# UNIVERSIDAD NACIONAL AUTONOMA DE MEXICO

# Facultad de Química

# ANALISIS DE ALTERNATIVAS PARA LA OBTENCION DE OXIGENO

# T E S I S Que para obtener el título de INGENIERO CJUIMICO presenta FRANCISCO JOSE VILIESID ALONSO  $376$

México, D. F. Septiembre 1975

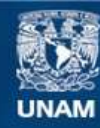

Universidad Nacional Autónoma de México

**UNAM – Dirección General de Bibliotecas Tesis Digitales Restricciones de uso**

#### **DERECHOS RESERVADOS © PROHIBIDA SU REPRODUCCIÓN TOTAL O PARCIAL**

Todo el material contenido en esta tesis esta protegido por la Ley Federal del Derecho de Autor (LFDA) de los Estados Unidos Mexicanos (México).

**Biblioteca Central** 

Dirección General de Bibliotecas de la UNAM

El uso de imágenes, fragmentos de videos, y demás material que sea objeto de protección de los derechos de autor, será exclusivamente para fines educativos e informativos y deberá citar la fuente donde la obtuvo mencionando el autor o autores. Cualquier uso distinto como el lucro, reproducción, edición o modificación, será perseguido y sancionado por el respectivo titular de los Derechos de Autor.

 $rac{1975}{1975}$  $35/$ 

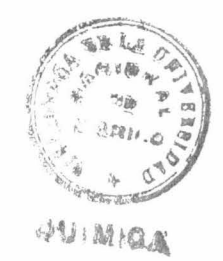

Jurado Asign&do Originalmente al Tema.

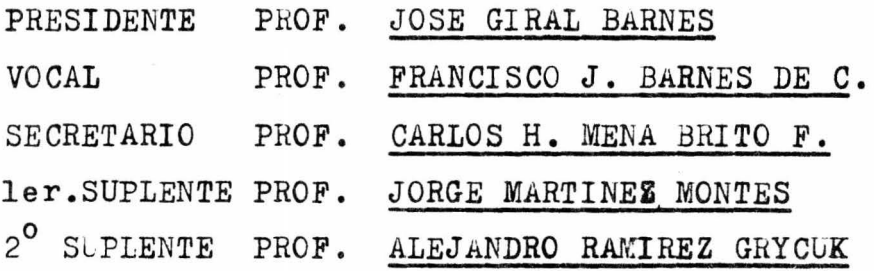

Sitio donde se desarrolló el Tema: FACULTAD DE QUIMICA Y CENTRO DE SERVICIOS

DE COMPUTO DE LA U.N.A.M.

#### SUSTENTANTE FRANCISCO JOSE VILIESID ALONSO

ASESOR PROF. FRANCISCO J. BARNES DE CASTRO

SUPERVISOR TECNICO PROF. ALEJANDRO RAMIREZ GRYCUK.

A Gabi con todo mi amor y cariño. A mis abuelitos Arcadia y Santiago. A mis Padres. A mis hermanos. A mis amigos. Con mucho cariño para todos.

Agradezco a José Luis Flores la valiosísima ayuda que me brindó, el habenne permitido el uso de su programa y el haberme iniciado en serio en esto de la programación.

Agradezco la ayuda, consejos y regaños provenientes de todos mis amigos. Y finalmente agradezco la fé que han tenido todos en mí.

"There is a tide in the affaire of men, Which, taken at the flood, leads on to fortune;"

> Act Four, Scene *3.*  Julius Cae sar.

William Shakespeare.

#### ANALISIS DE ALTERNATIVAS

#### PARA LA

 $\mathcal{R}$ 

 $\bar{q}$ 

#### OBTENCION DE OXIGENO.

### C O N T *E* N I D O

( I) **INTRODUCCION** 

 $\kappa$  .

- $(1.1)$ Métodos de Obtención de Oxígeno
- $(I.2)$ Descripci6n de los Principales Procesos
- $(11)$ SELECCION Y ANALISIS DEL PROCESO BASE
- $(11.1)$ Selección de las Condiciones que se Impondrán al Pro ce so Base
- (II .2) Selección del Proceso Base
- (II .3) Anflisis de la Estructura del Sistema
- (III) SIMULACION Y OPTIMIZACION
- (III.l) Simulación del Proceso Base
- (III.2) Optimización
- $(III.3)$  Resultados
- (IV) CONCLUSIONES
- (IV.l) Análisis del Trabajo Efectuado y sus Resultados
- (V) APENDI CES
- $(V.1)$  Programa Simulador de Procesos
- (V.2) Subrutinas añadidas al Simulador

#### (I).- IKTRODUCCION

oxígeno puro, líquido o gaseoso, tiene muchos usos entre los que se encuentran: medicina, tratamiento secundario de aguas negras, industria siderúrgica, trans formación de carbón en gas natural, soldadura autógena, etc. El grado de pureza varía según el uso. En medicina se suele usar de 99  $\approx$  99.5%, mezclandose con aire o con helio según las necesidades del paciente. En tratamiento de aguas negras varía entre 60 y 99.5%, y la concen tración empleada influye sobre el metabolismo de los microorganismos que se encargan de la degradación, alterán do se el tiempo de proceso y el tamaño del equipo. En al tos hornos y obtención de gas natural se suele usar de - 95 a 99.5% de pureza.

En otros nrocesos, en los que no necesita tan alta concentración se diluye con aire, habiendo pagado innece sariamente el alto costo de enriquecimiento del oxígeno. Ejemplos de estos procesos son: fermentaciónes, refi nación de metales no ferrosos, tratamiento de aguas y al gunos procesos de oxidación parcial.

#### (I.1).- Métodos de Obtención de Oxígeno.

Existen varios métodos de obtención de oxígeno de alta pureza; los principales son (Bliss y Dodge, 1949): a)Destilación de aire líquido a bajas temperaturas b)Electolisis del agua

 $10c^{0}$ 

c) Adsorción y desorción cíclica de los componentes del aire. A temperatura ambiente con mallas moleculares o complejos de cobalto. A temperaturas altas con óxidos de bario.

De éstos el que más nos interesa es el primero, ya oue para las purezas y cantidades necesarias resulta hasta ahora el más económico; es el método para el cual se encuentra más información y el que más se presta para el tipo de análisis que se quiere hacer.

El proceso de destilación de aire líquido consta de tres etapas básicas, que son:

a) Compresión del aire

b)Purific<sub>a</sub>ción y licuefacción por enfriamiento

c)Rectificación del aire líquido

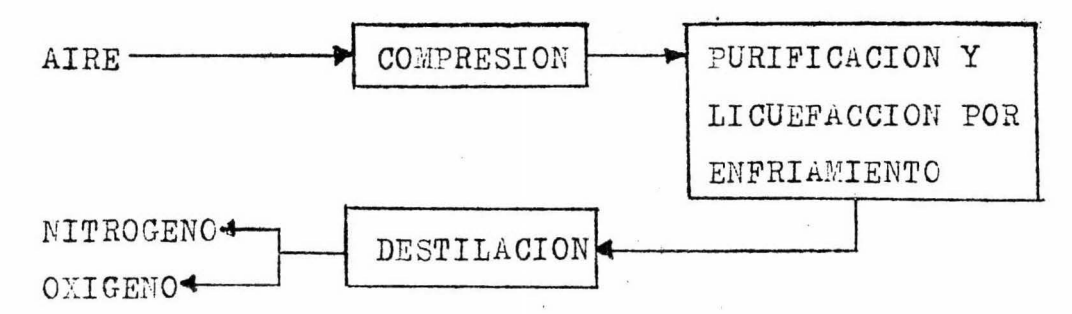

Basado en estas tres operaciones hay muchos procesos, variando más que nada en la forma y condiciones en que se efectuan éstas. Las diferencias más importan tes son: métodos de eliminación de impurezas, métodos

de refrigeración, presiones de operación y timo de colum na utilizada (Bliss y Dodge, 1949).

#### $(I.1.1)$  Compresión.

Los sistemas de compresión que se usan en estos  $$ procesos son de dos tipos: los compresores del aire de entrada y los compresores del oxígeno de salida. Estos últimos solo se usan en los procesos que operan a presio nes bajas.

Según la capacidad de la planta los compresores pue den ser reciprocantes ó rotativos. Los reciprocantes se usan para gastos menores a 10.000.  $m^3/nr$  aproximadamente Los rotativos, turbocompresores axiales ó radiales, se emplean para gastos menores de estas cifras. En un turbo compresor de aire el límite interior corresponde a una planta con una producción aproximada de 50 tons. Oz/día. En un turbocompresor de oxígeno, el límite es una planta de 250 tons.02/día aproximadamente. (Bauermeister,1975 ).

Los turbocompresores de aire pueden ser solamente axiales, solamente centífrugos, o una combinación de ambos. Lo m&s común es el sistema combinado, llamado de - Flujo axial-radial. La primera etapa es axial, las dos siguientes son centrífugas. Entre cada etapa hay un inter enfriador y la salida hay un postenfriador, ambos con agua de servicios como refrigerante. (Bauermeister, 1975)

El compresor de aire es uno de los equipos más impor tantes en estos procesos y es generalmente el trabajo de compresión el primer criterio con que se juzga la plausibilidad de los mismos. (Bliss y Dodge, 1949) (Bauermeister, 1975).

La irreversibilidad termodinámica de los compresores es alrededor del 50% del total de irreversibilidades del proceso (Gardner y Smith, 196\_). Este hecho podría anular todo incentivo tendiente a mejorar la eficiencia de los demás elementos del proceso. Sin embargo, si se trata al

compresor como un sistema separado, las ineficiencias de los demás equipos se acentúan y, suponiendo que la eficiencia del compresor no va a variar mucho por más esfuerzo que se haga, el incentivo para mejorar los demás equipos es mayor.

X

Al analizar un proceso sin el compresor las principales ineficiencias se localizan en las máquinas de ex pansión y la columna de destilación (Gardner y Smith). Por la misma razón que con los compresores, las máquinas de expansi6n son difíciles de mejorar, sobre todo porque su costo aumentaría mucho mas de lo que se podría ganar en consumo de energía. Por esto la búsqueda tendiente a mejorar un proceso queda enfocada principalmente a la co lumna de destilación y las pérdidas de "frío".

#### $(I.1.2)$ . Purificación y Refrigeración:

La purificación del aire se puede hacer por dos métodos: intercambio de calor para condensar las impurezas ó adsorción selectiva de estas en mallas moleculares.

El intercambio de calor se puede hacer con cambiado res reversibles o con regeneradores. Estos equipos están colocados después del compresor en un sentido y poco antes de la descarga del proceso en el otro. Los flujos se invierten periódicamente por medio de válvulas de inversión, provocando fuertes ruidos por las diferencias de presión antes y después de la inversión.

Actualmente se prefieren las mallas moleculares por ser mucho menos ruidosas en suoperación siendo igualmente eficientes. Se suelen colocar antes del compresor de aire, evitando asi la complicación de los cambiadores -dentro del proceso.

Los regeneradores son corazas llenas de piedras. Se usan como mínimo dos de estos equipos; mientras que por uno pasa el aire comprimido depositando las impurezas so bre las piedras frías, por el otro pasa el nitrógeno que las arrastra hacia el exterior. Las funciones se invierten periódicamente entre ambos ecuipos para evitar la sa turación y sobrecalentamiento de las piedras. Se necesita que estas últimas tengan un área bastante grande y -una elevada capacidad calorífica, para que se deposite la mayor cantidad de impurezas y el aumento de tempera tura sea lento al mismo tiempo que se mantiene el tamaño de estos equinos lo menor nosible.

Los campiadores reversibles consisten en dos o tres tubos concentricos. Por el tubo central fluye el oxígeno siemnre en el mismo sentido. For el anilio intermedio

fluye el aire a contracorriente. Por el anillo externo fluye el nitrógeno. Los flujos del aire y nitrógeno se invierten periodicamente para que el segundo arrastre las impurezas depositadas por el primero. Los cambiadores de tubos solo aprovechan al nitrógeno como re friserante. Existen algunos de cuatro tubos en los que se usan dos corrientes de nitrógeno; una de estas no se invierte con aire para conservarlo como producto pu ro.

La refrigeración del aire se hace princinalmente a costa del oxígeno y nitrógeno producidos en cambiado res de calor similares a los reversibles, solo que sin inversión periódica de flujos.

Algunos procesos incluyen ciclos cerrados de refri gerantes auxiliares, otros se autorrefrigeran con expan siones en máquinas ó en válvulas.

En plantas grandes se prefieren las máquinas de ex pansión sobre las válvulas por el trabajo que se puede recuperar. En plantas pequeñas el trabajo recuperable no justifica la inversión en el expansor por lo que se prefieren las válvulas de estrangulamiento.

Es en estas etapas de refrigeración que se licúa ó satura el aire, quedando listo para alimentarse a la columna de destilación.

#### $(1.1.3)$  Separación.

La separación en la columna se basa en la mayor vola tilidad del nitrógeno respecto al oxígeno. El argón, tercero en abundancia en el aire, tiene volatilidad intermedia, por lo que se encuentra en una pequeña porción en  $\varepsilon$ m bos productos. Su presencia no suele ser problema, ya que su concentración es muy baja, además de ser inerte. Por esto, y por que la concentración de los demás componentes es aún más baja, es que se considera al aire como mezcla binaria de nitrógeno y oxígeno. La composición y los puntos de ebullición normales de los componenetes del aire se encuentran en la tabla I.1 (Latimer, 1967).

De la columna de destilación se puede obtener el pro ducto líquido ó gaseoso dependiendo del tipo de columna y. más que nada, de las condiciones de operación. Los tipos de columna para estos procesos son básicamente tres (Bliss y Dodge, 1949):

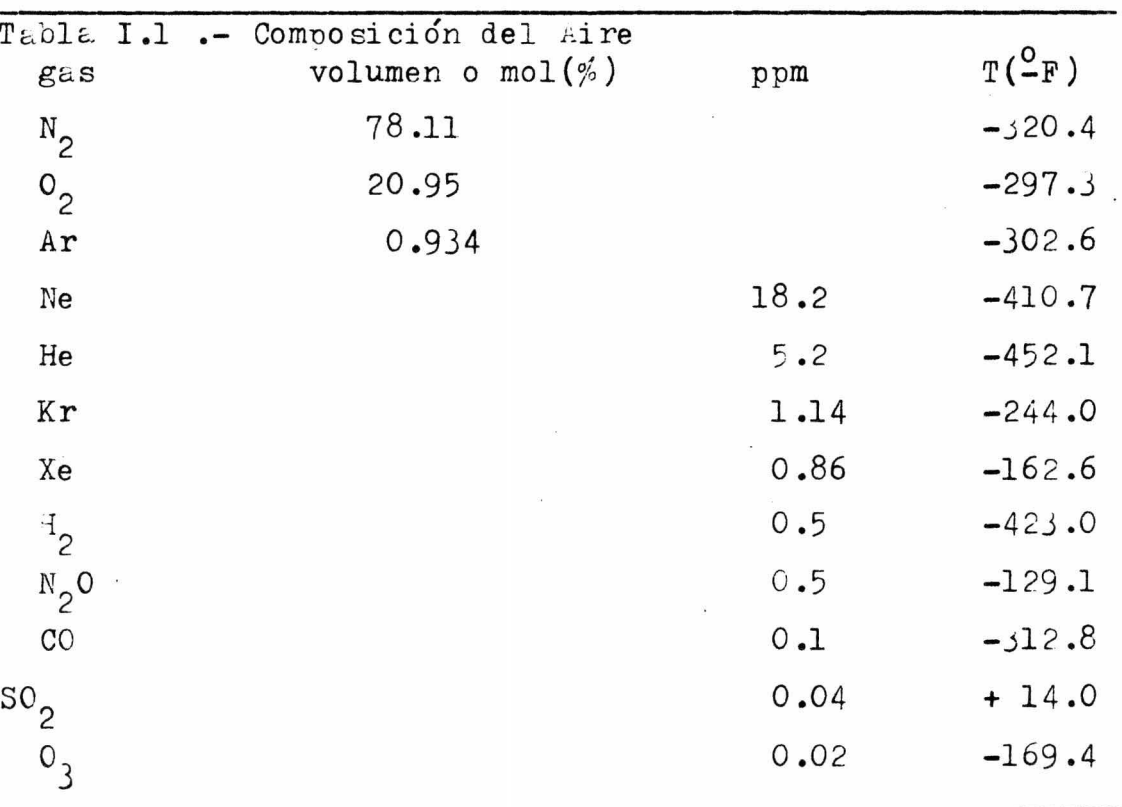

(i).- Columna Simple. Es una columna de agotamiento cuyo único reflujo es la alimentación. Su principal ventaja es que su construcción es sencilla, y su principal desventa ja es que le rendimiento de oxígeno producido respecto al alimentado es muy bajo. Esta desventaja se vuelve más im portante a medida que aumenta la pureza del oxígeno, ya que aumenta el número de platos.

(ii).- Columna Compuesta. Este tipo de columna tiene sec ciones de enriquecimiento y agotamiento. Se pueden lograr purezas y rendimientos altos, nero es necesario un sistema de refrigeración externo para lograr el reflujo necesa rio.

(iii).= Column<sub>2</sub> Doble. Esta consiste en un par de columnas construidas en forma tal que el condensador de una es el rehervidor de la otra. Con esto se alcanza cualquier pureza con menos refrigeración y con una recuperación alta de oxígeno. Como inconveniente tiene que es muy cara su construcción.

Las irreversiblidades en lascolumnas de destilación en general, se deben principalmente a que se usa un reflu jo mayor que el mínimo y a que la destilación es por natu raleza adiabática. En las columnas dobles también influye la diferencia de temperaturas entre los lados del condensador-rehervidor. Si la caída de presión es considerable. ésta también es un factor que interviene (Gardner y Smith  $196_$ )

## (I.2) Descripción de los principales Procesos:

(i) Proceso Simple de Oxígeno Gaseoso (fig.I.1):El aire se comprime entre 50 y 60 atm., se purifica en un cambia dor reversicle y se enfría en el rehervidor de la columna simple a costa del oxígeno condensado, de ahí pasa nor una válvula de expansión después de la cual se alimenta en el último plato. Se extrae oxígeno gaseoso del primer plato y aire rico en nitrógeno del último. Ambas corrientes pa san nor un cambiador reversicle antes de salir.

La pureza del oxígeno depende del número de platos y la del nitrógeno, es, como máximo, 93%. Esta última depen de de la calidad del vapor formado en la válvula de expansión. Para oxígeno lícuido la salida es en el fondo del rehervidor en vez del primer plato.

(ii) Proceso Simple con Refrigeración Auxiliar (fig.  $1.2$ ): Con este se puede obtener oxígeno líouido ó gaseoso. Es similar al (i) pero incluye un ciclo externo de refrigeración y dos cambiadores en ve, de uno. El ciclo auxiliar reduce las necesidades de compresión. Los dos cambiadores disminuyen la diferencia de temperaturas entre lado frío y lado caliente mejorando un poco la eficiencia del proceso.

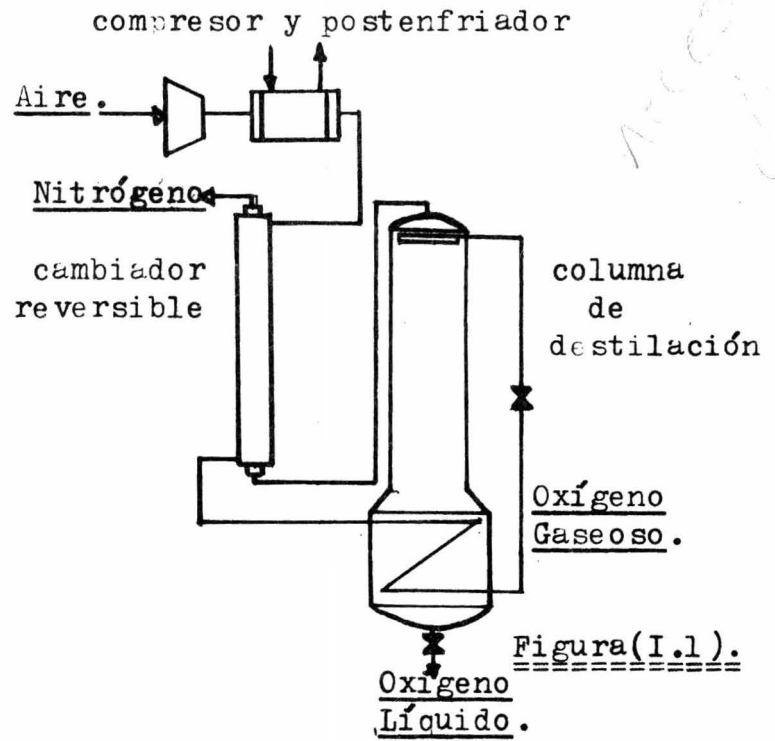

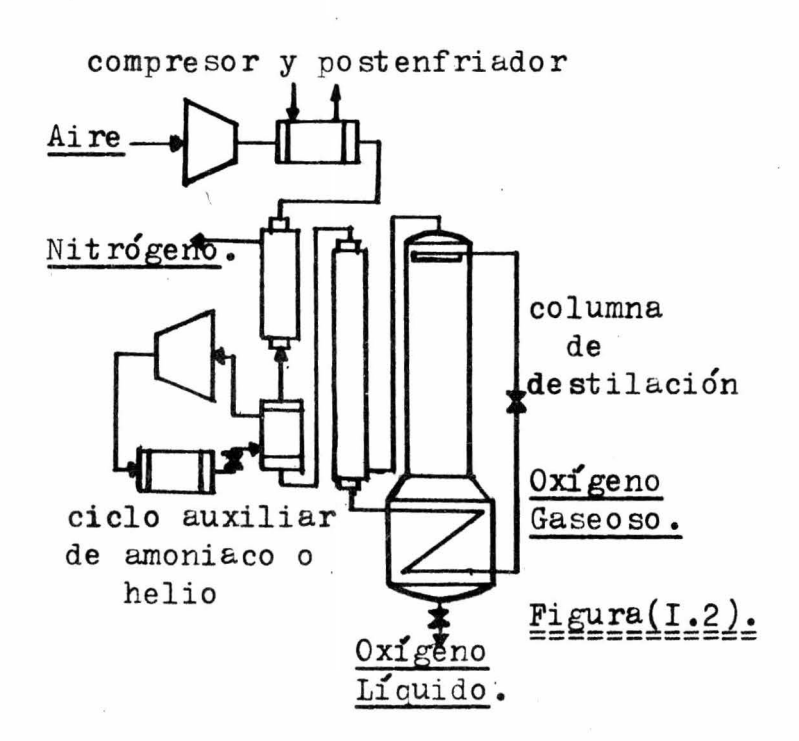

(iii) Proceso Claude (fig.I.3): Este proceso es para capa cidades pequeñas, igual que el (i) y el (ii). En principio es igual que estos pero se autorrefrigeran con una máquina de expansión. La. posiblidad de obtener oxígeno líquido ó gaseoso es función de la comn resión inicial y de la fracción expandida. La expansión puede ser en máquina ó en vál vula y dependerá de la copacidad de la planta y de la fracción expandida. (Bliss y Dodge,1949).

*i* 

(iv) Proceso de Columna Compuesta con Refrigeración (fig. (I.4):Con este proceso el rendimiento de oxígeno es mayor, Ye oue se enriquece también la corriente de nitrógeno. Para crear suficiente reflujo el condensador de la torre fun ciona con un ciclo auxiliar de helio. El reflujo debe ser lo más cercano al mínimo para no desperdiciar refrigeración Al ser mayor el rendimiento de oxígeno se reduce el tamaño del compresor, lo que puede hacerlo más económico. (Bliiss y Dodge, 1949).

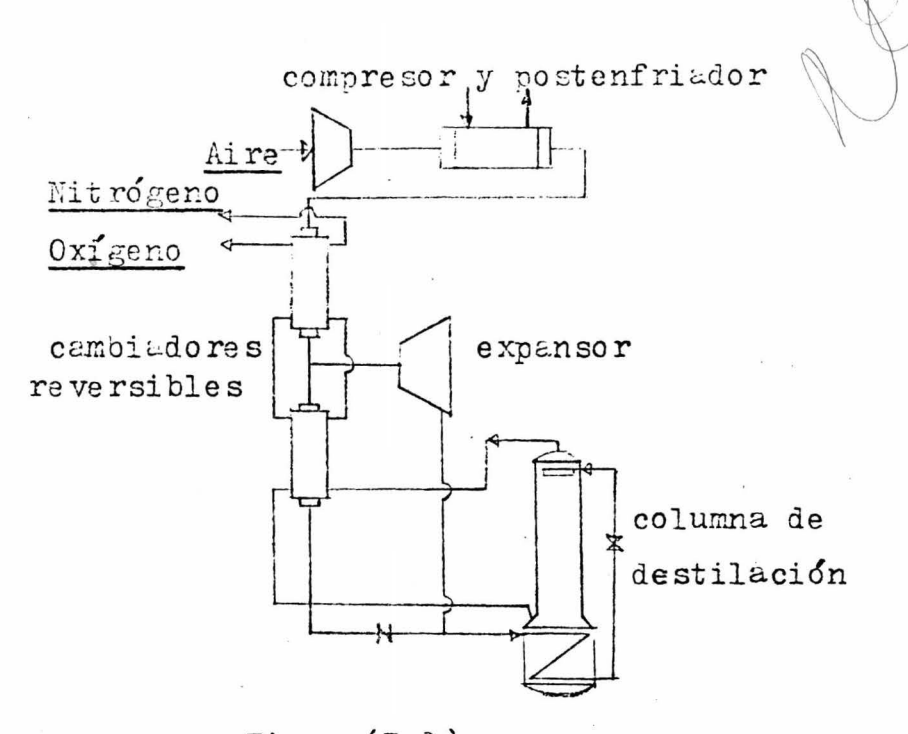

 $\text{Figure 1.3}.$ (Bliss y Dodge, 1949)

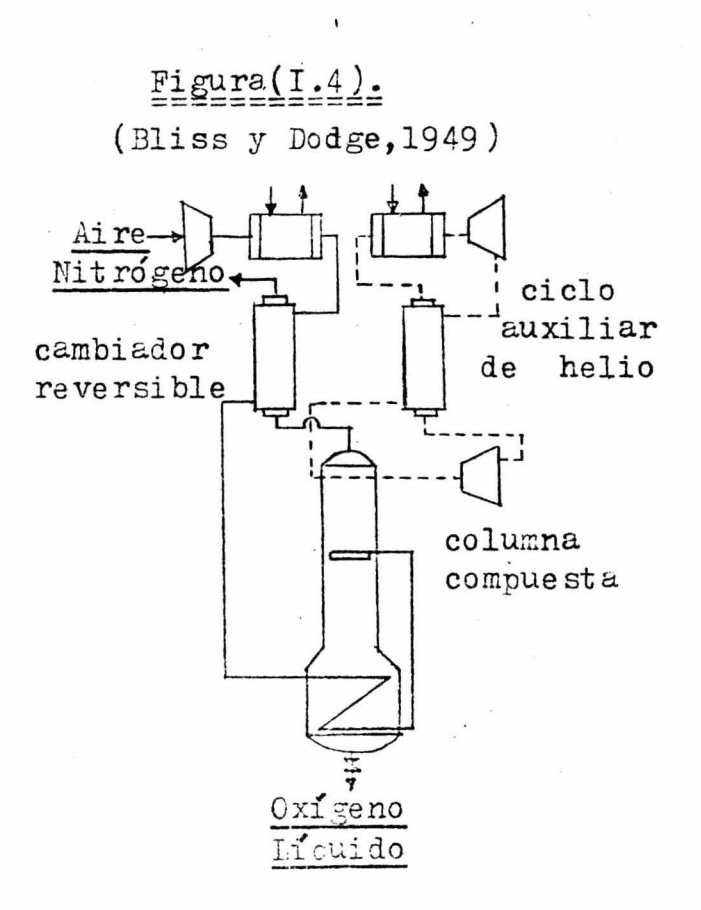

(v) Proceso Linde-Frankl (fig. I.5): Este es solo para plantas de gran capacidad, del Órden de varias toneladas por día, por la complicación de los equipos. El sistema de limpieza es con regeneradores de nitrógeno y oxígeno. Estos últimos limitan la pureza del oxígeno a 98.5% máxi mo porque se rediluye con aire (Bliss y Dodge,1949). La refrigerución es con un ciclo auxiliar de amoniaco, una expansión en mácuina de parte del nitrógeno producido y algunas expansiones en válvulas. Estos sistemas de refri geración reducen el costo de compresión que sería muy grande cuando se tratase de gastos de aire de varias toneladas por día. También reducen la ineficiencia termodi námica del proceso, ya oue buena parte de esta se locali za en el sistema de compresión.,

' '

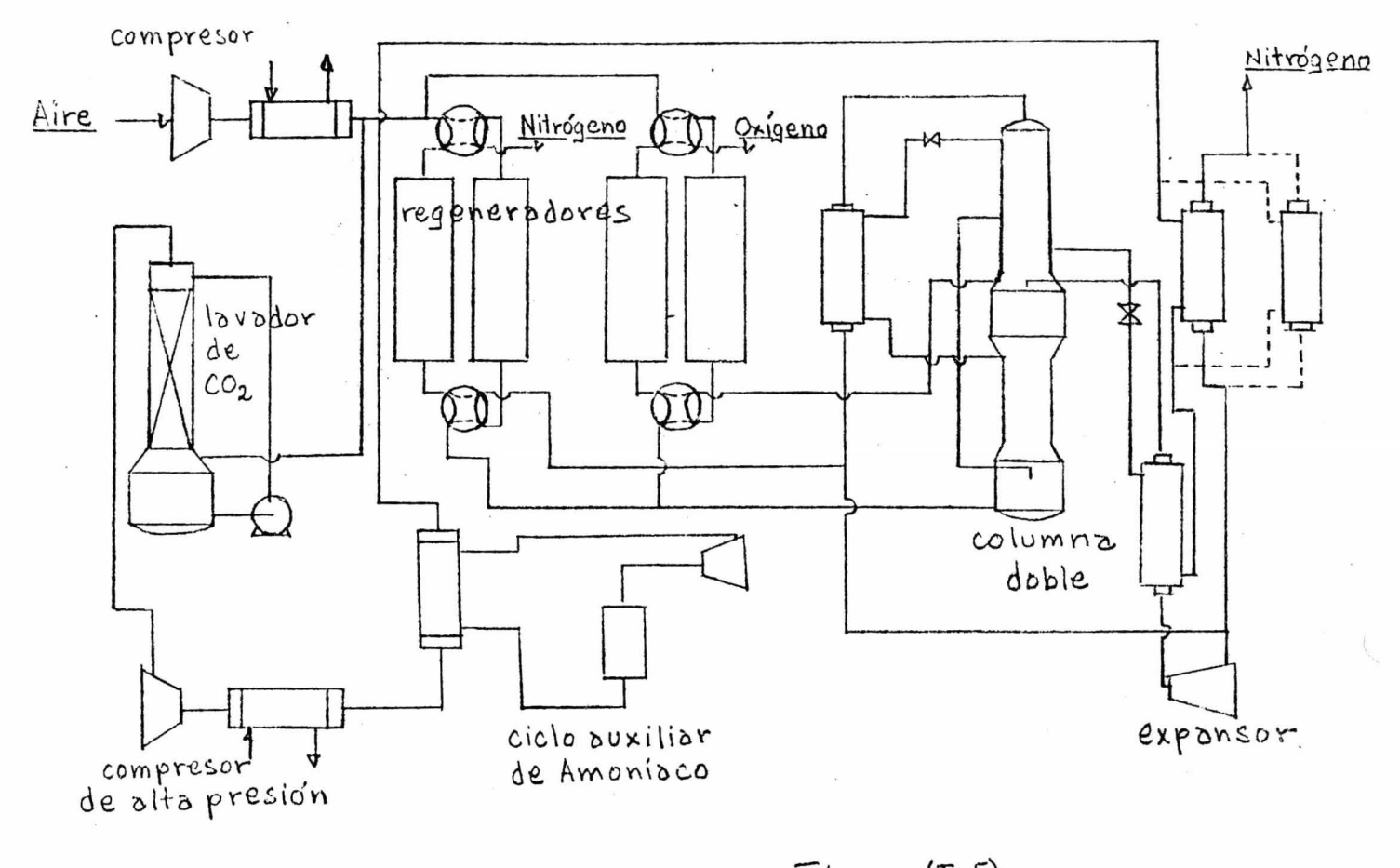

 $Figura(I.5)$ 

 $\sim 8$ 

(vi) Procesos con Refrigeración en Cascada (fig.I.6.a y I .6 .b ): Estos procesos también se usan para capacidades grandes y sus ventajas son similares a las del proceso Linde-Fränkl. La eficiencia del proceso aumenta según el número de ciclos en cascada que se pongan. El costo inicial es elevado, pero puede compensarse con la disminución de los compresores de aire.(Bliss y Dodge,1949). (vii) Proceso Heylandt (fig.I.7) : Este proceso es para  $\varepsilon$ randes capacidades y oxígeno líquido. Utiliza columna do ble y ciclos auxiliares de freón. Con expansores recupera energía y proporciona refrigeración.El oxígeno se obtiene bast ante subenfriado por debajo del punto de ebullición y a una pureza de 99.5%. Tambien el nitrógeno se obtiene  $l$ íquido. (Latimer, 1967).

 $\overline{\mathcal{C}}$ 

 $100\%$ 

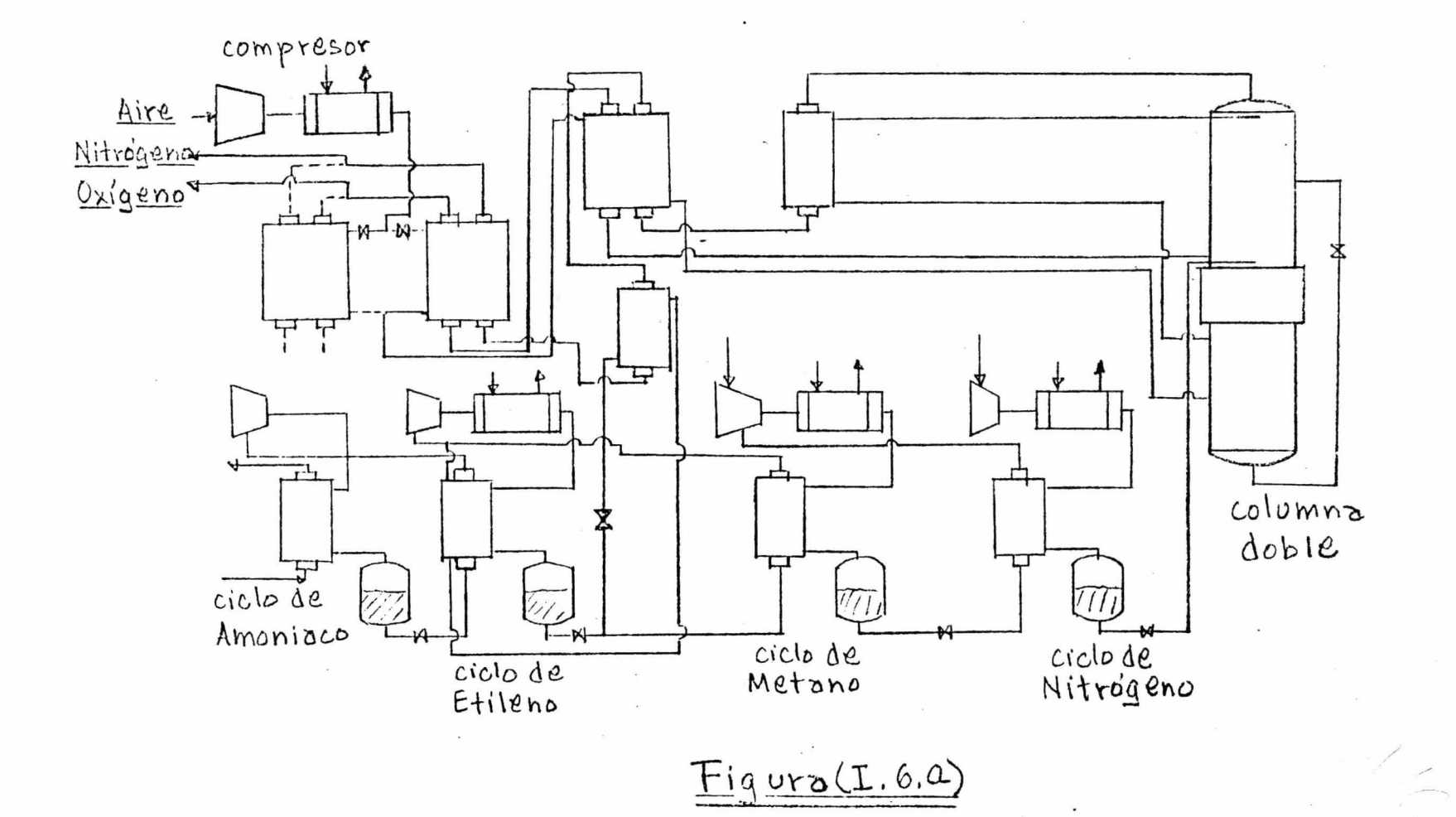

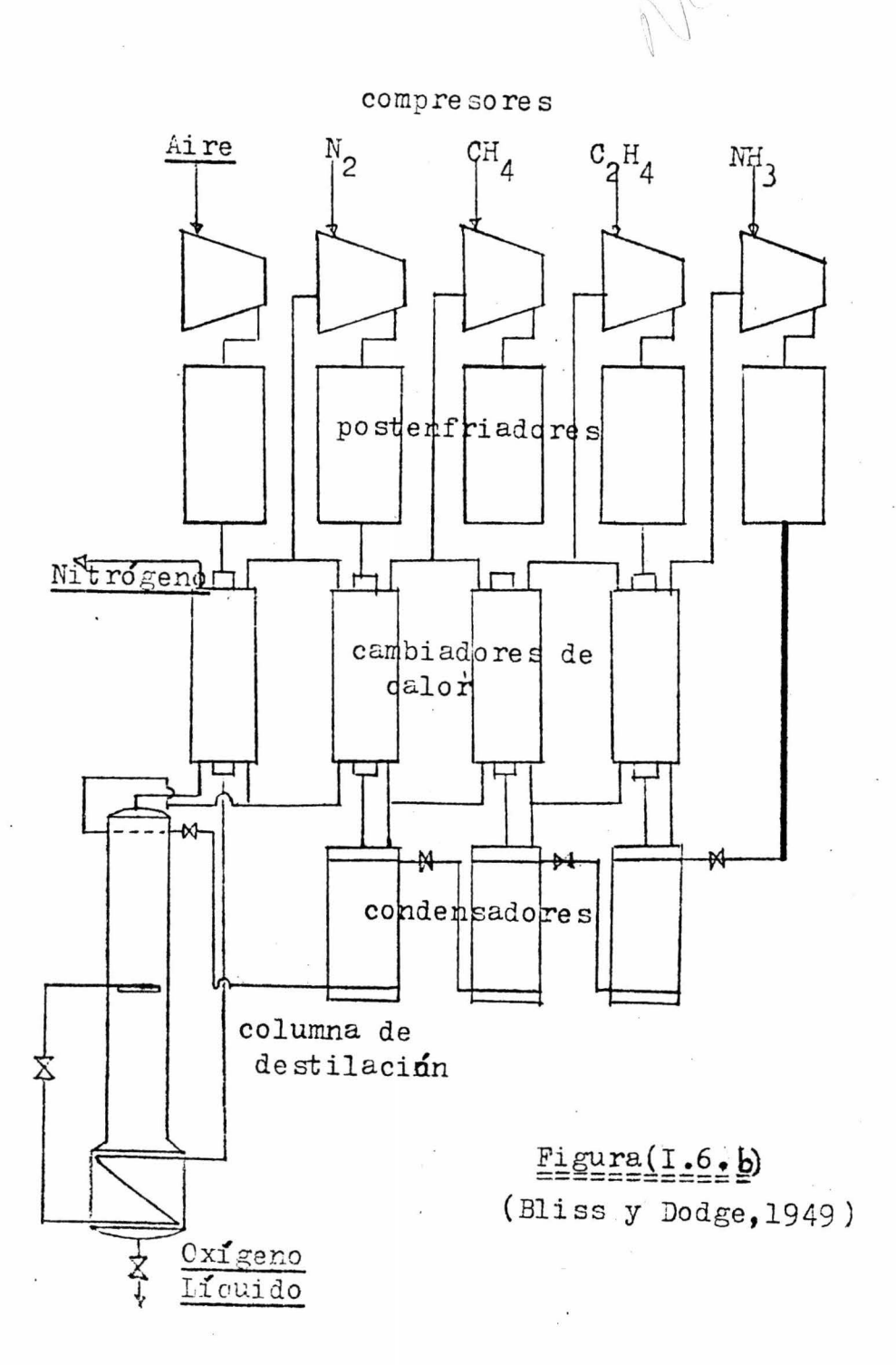

 $\lambda$ 

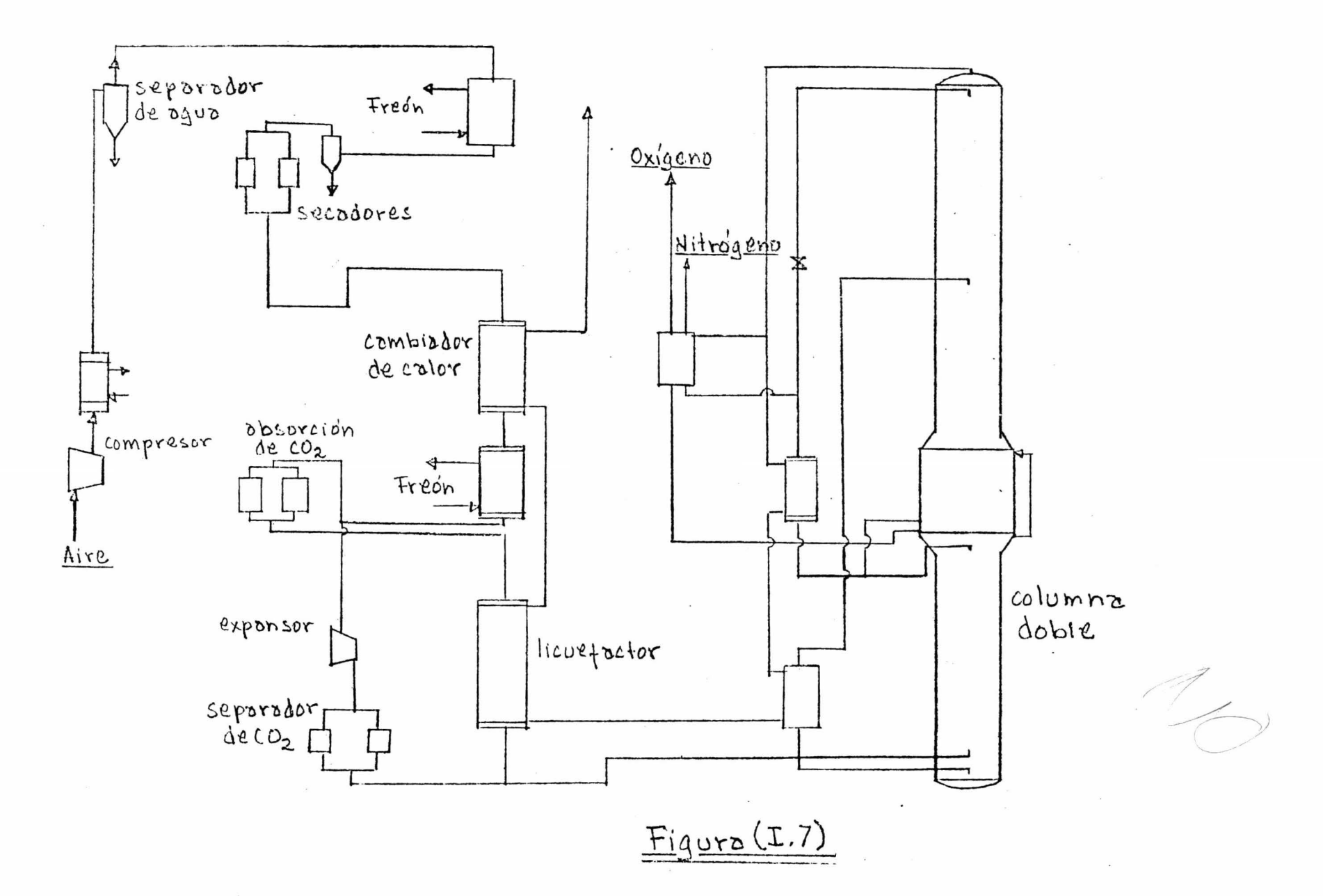

(viii) Proceso Moderno de Obtención de Oxígeno Gaseoso. (fig. I.8.a, I.8.b y I.8.c): Para este proceso no es nece sario comprimir a muy altas presiones. Utiliza cambiadores reversibles de tres ó cuatro tubos, expansores para recuperar energía y columna doble. Es autosuficiente en refri gera ción. Se obtiene oxígeno gaseoso de 99.5% a baja presión, por lo que es necesario comprimir al final del proceso . Se obtiene también nitrógeno de alta pureza pero en menor proporción.

*i* 

I

(ix) Proceso de Ciclo Dividido (fig.I.9):Este es una combinación de los procesos de alta y baja presión. Se obtie ne oxígeno de alta pureza, gaseoso ó líquido, con un consumo de energía reducida. El aire se purifica con regeneradores de nitrógeno y se refrigera en cambiadores a costa de los productos y de un ciclo externo de freón. La co rriente de aire comprimido se divide en dos. Una se compri me aún más, se enfría y se expande en una válvula. Después se une con la corriente de baja presión y se alimenta en el plato inferior de la torre de presión alta. De la torre de baja presión se extrae el oxígeno líquido y se bombea como tal a los cambiadores reversibles, en estos se evapora y sale como oxígeno a presión (450 psig).(Katell y Faber, 1959) .

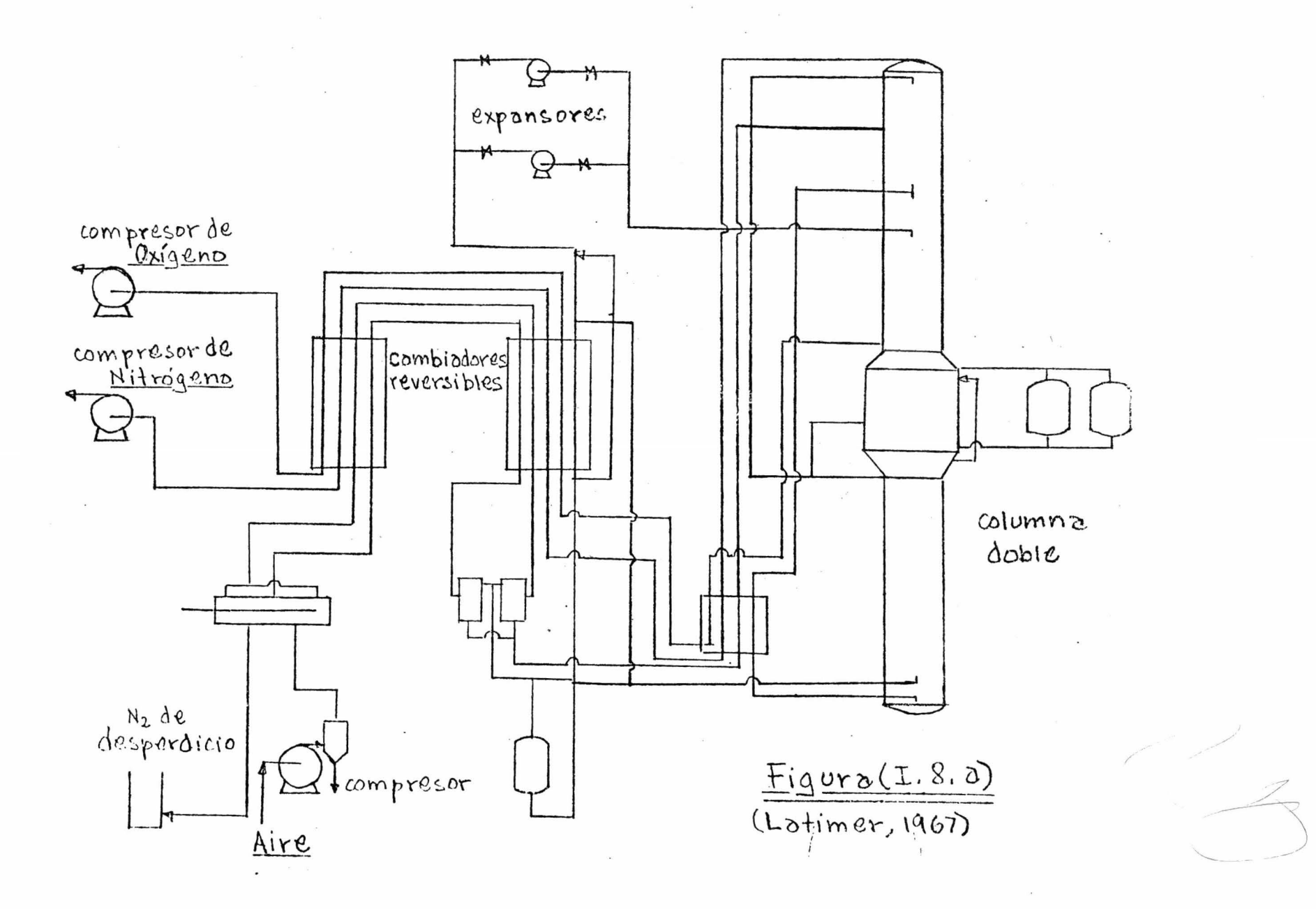

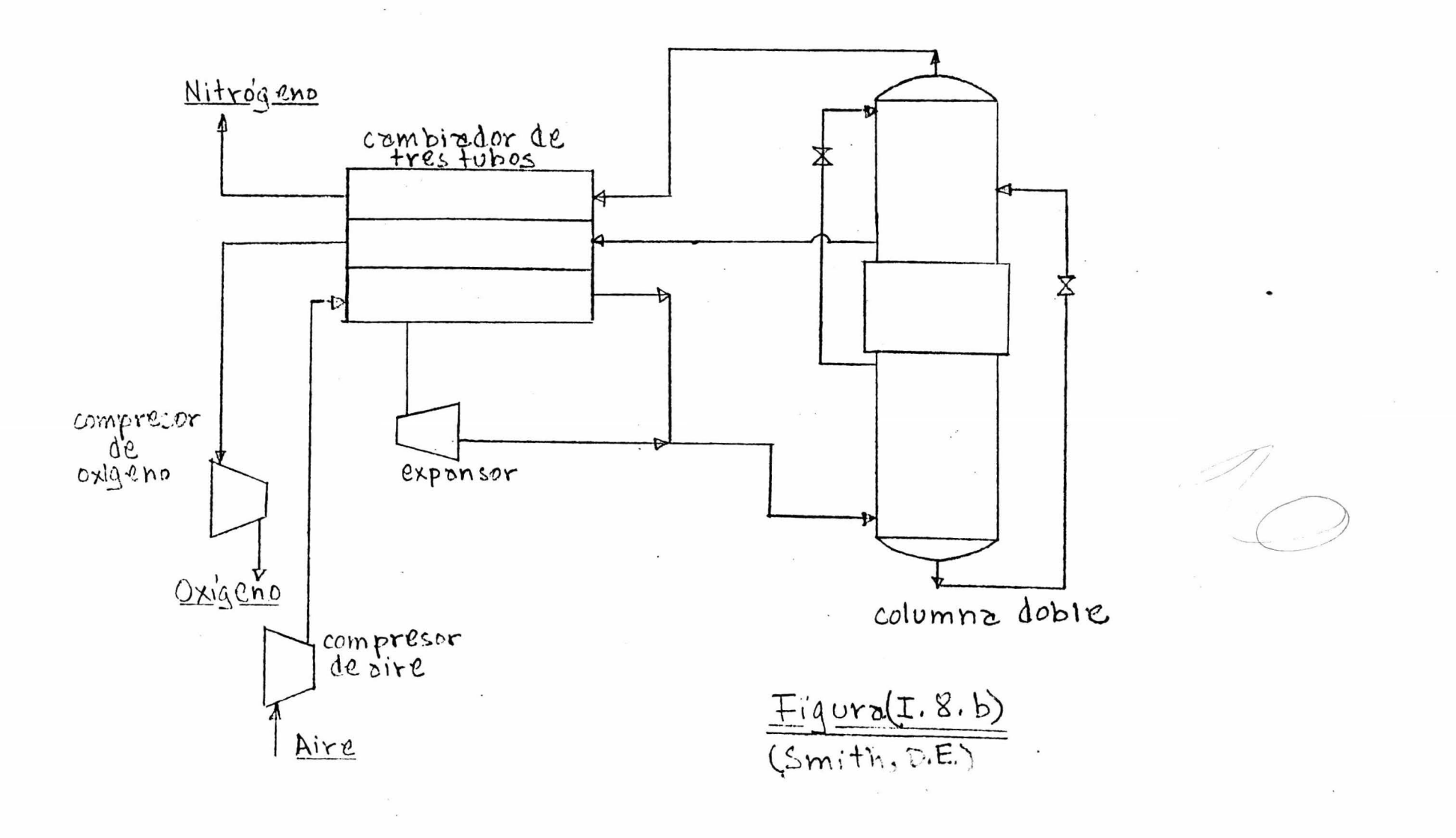

ù.

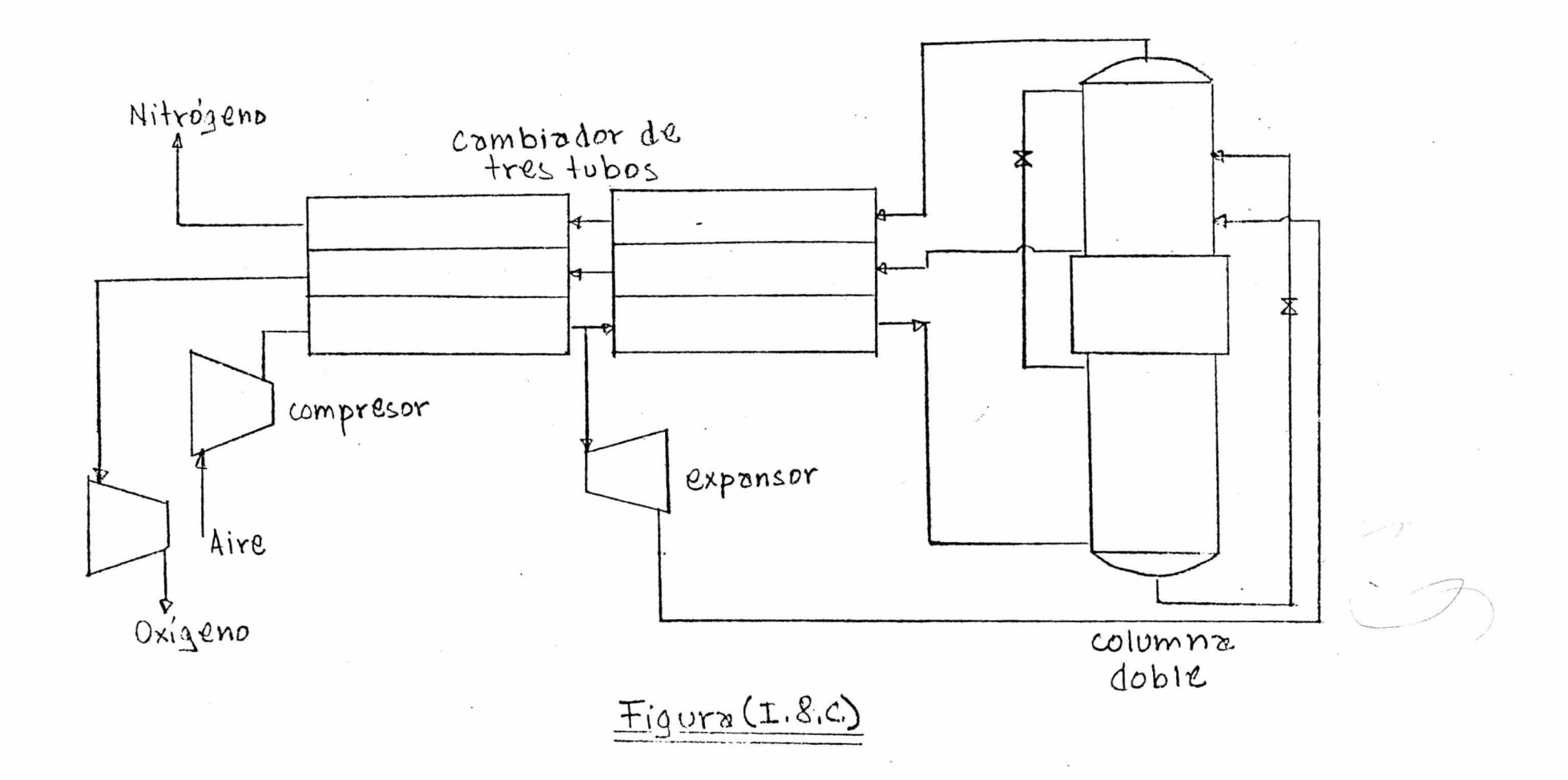

 $\mathbf{r}$ 

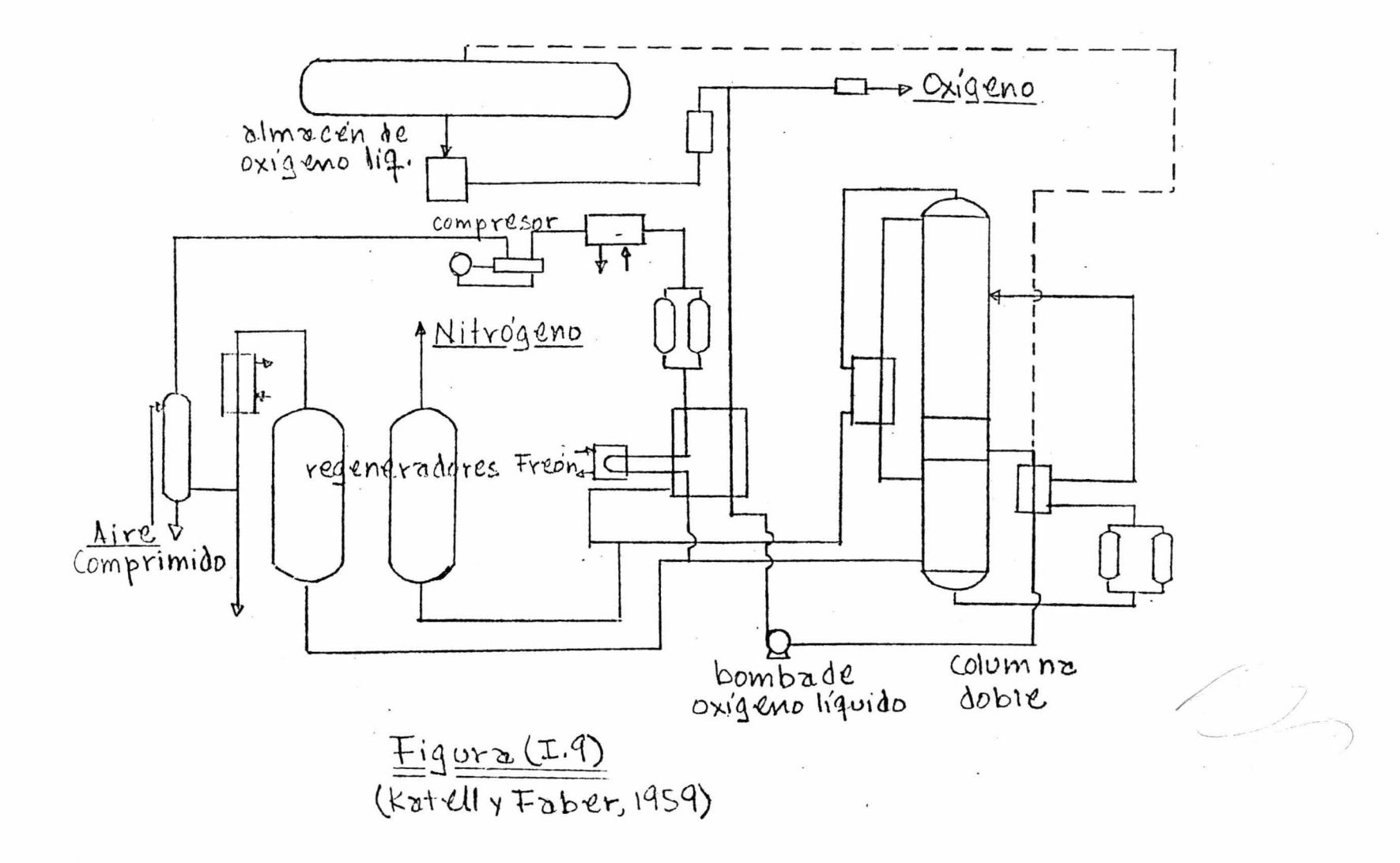

(x) Proceso de Baja Presión (fig. I.10): Con este se obtiene oxígeno gaseoso de 95% como máximo porque usa rege neradores de oxígeno. Tiene un expansor de nitrógeno des pués de la torre para recuperar energía y enfriarlo antes de entrar al regenerador. El proceso opera a baja presión y es necesario un compresor al final para darle al oxígeno gaseoso la presión deseada. Este arreglo puede resul $tar$  económico y<sub>a</sub> que el compresor al final solo manejaría la quinta parte ó menos de lo que manejaría al principio del proceso si se quisiera lograr la misma presión de salida.

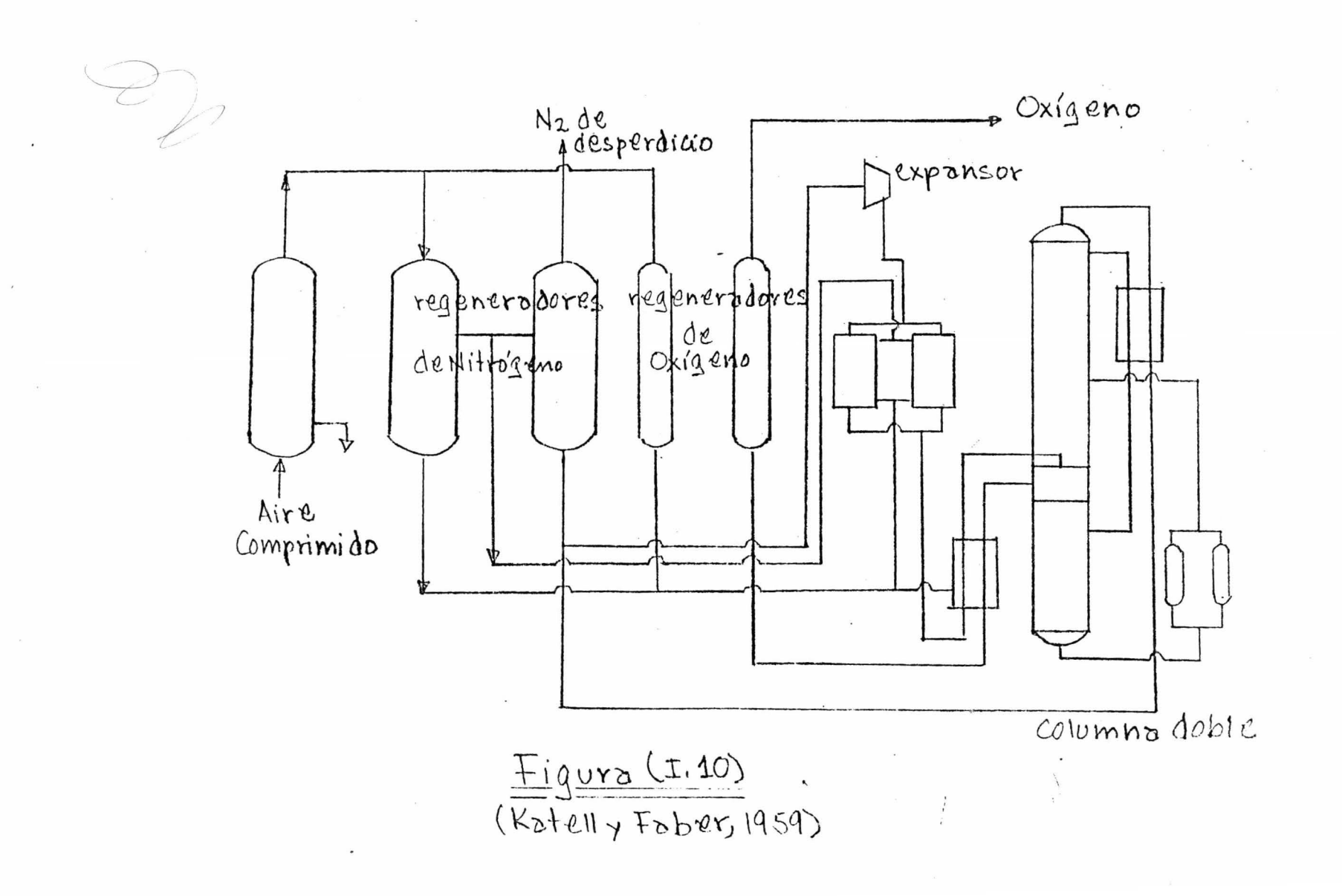

#### (II) SELECCION Y ANALISIS DEL PROCESO BASE:

La selección del proceso base es uno de los problemas más importantes y más difíciles con que se topa el ingeniero de procesos. No existe para ello un método riguroso sino que se basa en la intuición y experiencia del ingeniero.

El ingeniero que quiere un proceso se encuentra gene ralmente con un buen número de posibilidades, cada una con sus ventajas y desventajas. Para decidirse por un pro ceso en especial necesita hacer un análisis de que es lo que quiere de este y que tan bien cumplen todas las posibilidades con las condiciones que se van a imponer. De es te análisis surgen como síntesis las condiciones que se impondrán y el proceso base mismo.

Para la selección de las condiciones y necesidades del proceso no siempre se tiene completa libertad ya que muchas de estas quedan fijas por el medio ambiente y por el consumidor del producto.

En la selección del proceso base se tiene mucha más libertad, y es aqui donde juegan un mayor papel la experien cia y criterio del ingeniero de procesos. En base a esta experiencia y criterio es a veces posible crear un conjun to de reglas de selección. Estas reglas se construyen en base a experiencias anteriores en las que se ha llegado a los procesos base más apropiados, y es por esto que se les llama reglas heurísticas. Es necesario tener a estas reglas en continua reevaluación, ya que como son puramente empíricas son susceptibles de fallas, pudiendo llevar a síntesis erróneas de procesos base.

## (IJ.1).- Selección de las Condiciones gue se Impondrán al Proceso Base.

#### ( i ) Capacidad:

El rango de capacidades en procesos de obtención de oxígeno nor separación de aire es muy amplio. A nivel in dustrial hay plantas de 10 a 1000 toneladas de oxígeno al día. Las de menor capacidad no suele tener interés industrial y sólo satisfacen necesidades pequeñas y bien localizadas. Para producciones de más de 1000 ton  $0\frac{1}{d}$ día se usan múltiplos de unidades menores (Katell y Faber, 1959, y Smith, D.E.).

El nivel de producción no afecta la simulación, por lo que es lo mismo 10 que 100 ton/día. Si se planea obser var el cambio evolutivo sería bueno escoger varios niveles de producción, como: 50,100,500 y 1000 toneladas por ejemplo, y así se pueden cubrir a grosso modo todas las posibilidades de producción.

#### $(ii)$  Pureza de  $P$ roductos:

La pureza del oxígeno depende del uso y varía entre 60 y 99.5%. Solo en tratamiento de aguas negras qe usa en concentraciones tan bajas como 60% e, incluso en la mayoría de estos, se usa en concentraciones mayores de 80%. En los demás usos, industriales y médicos, se usa oxígeno de más de 90%, principalmente 95 y 99.5%.

Si tambien se desea observar el cambio evolutivo con respecto a la pureza se pueden analizar varias concentraciones. Las más frecuentes reportadas son 80,90,95 y 99.5% por lo que son las que se recomiendan pra este tipo de estudio.
#### (iii) Fase del Producto:

Casi para cualcuier proceso se tiene la alternativa de producir oxígeno gaseoso ó lícuido. El que se obtenga en una u otra fase depende principalmente de las condiciones de operación (Bliss y Dodge, 1949). Como en última ins tancia se consume gaseoso a primera vista parece inútil gastar en energía de licuefacción sin recuperarla en la vapori ación. La conveniencia del oxígeno líquido es que se almacena ocupando menor volúmen; pero se puede almacenar el gaseoso a presión sin ningún peligro también.

Se va a analizar sólo el caso de oxígeno gaseoso por que, como ya se dijo, la fase depende principalmente de las condiciones de operación y no del equipo ó proceso. Aunque se cree que las conclusiones a que se puede llegar serán muy parecidas a las que se llegaría analizando la posibilidad de oxígeno líquido, esto último habría que de mostrarlo; quedando esto como una proposición más para el diseño evolutivo.

# (II.2) Selección del Proceso Base:

Como ya se dijo, es difícil establecer un método para la selección del proceso base. Pero basándose en las condiciones del inciso anterior, en nuestra intuición y experiencia hicimos la selección más ó menos como sigue: (i).- De los procesos para oxígeno gaseoso se eliminaron todos los que no utilizan columna doble. Esto se hizo por cue los cue *sí* tienen este tipo de columnas se autorrefrigeran más eficientemente, reduciéndose notablemente los compre sores de aire •

(ii).- Como siguiente etapa se escogieron los procesos que operan a presión baja porque se reducen los compresores de aire. En estos procesos se elevan la presión del oxígeno ó con bombas de oxígeno líquido a la salida de la segunda columna.

(iii).- De los procesos de compresión de  $\zeta$ as y de bombeo de líauido se escogieron los de compresión de gas basándo se en los análisis hechos por Smith D.E.(196\_) y Katell y Faber (1959). El primero concluye de un análisis termodinámico que es más eficiente la compresión de *¡*as que el bombeo de líquido.

Los segundos, en un análisis económico, tambien concluyen que es más plausible la compresión del oxígeno gaseoso que el bombeo de este líquido.

(iv) Se prefirieron los procesos en los que se purifica el aire antes del compresor, por ær lo más recomendado, además de que se simplifican los cambiadores de calor. (v) Como última etapa de la selección se escogió el proc~ so en el rue la corriente del expansor se alimenta a la columna de presión baja ya que la expansión es más eficien te cuando la diferencia de presiones es mayor.

En proceso que resultó elegido como proceso base corresnonde a la figura (I.8.c). Esta misma figura se repite a continuación como figura (II.2.2). En la figura (II. 2.1) se ve en forma resumida las etapas de la selección.

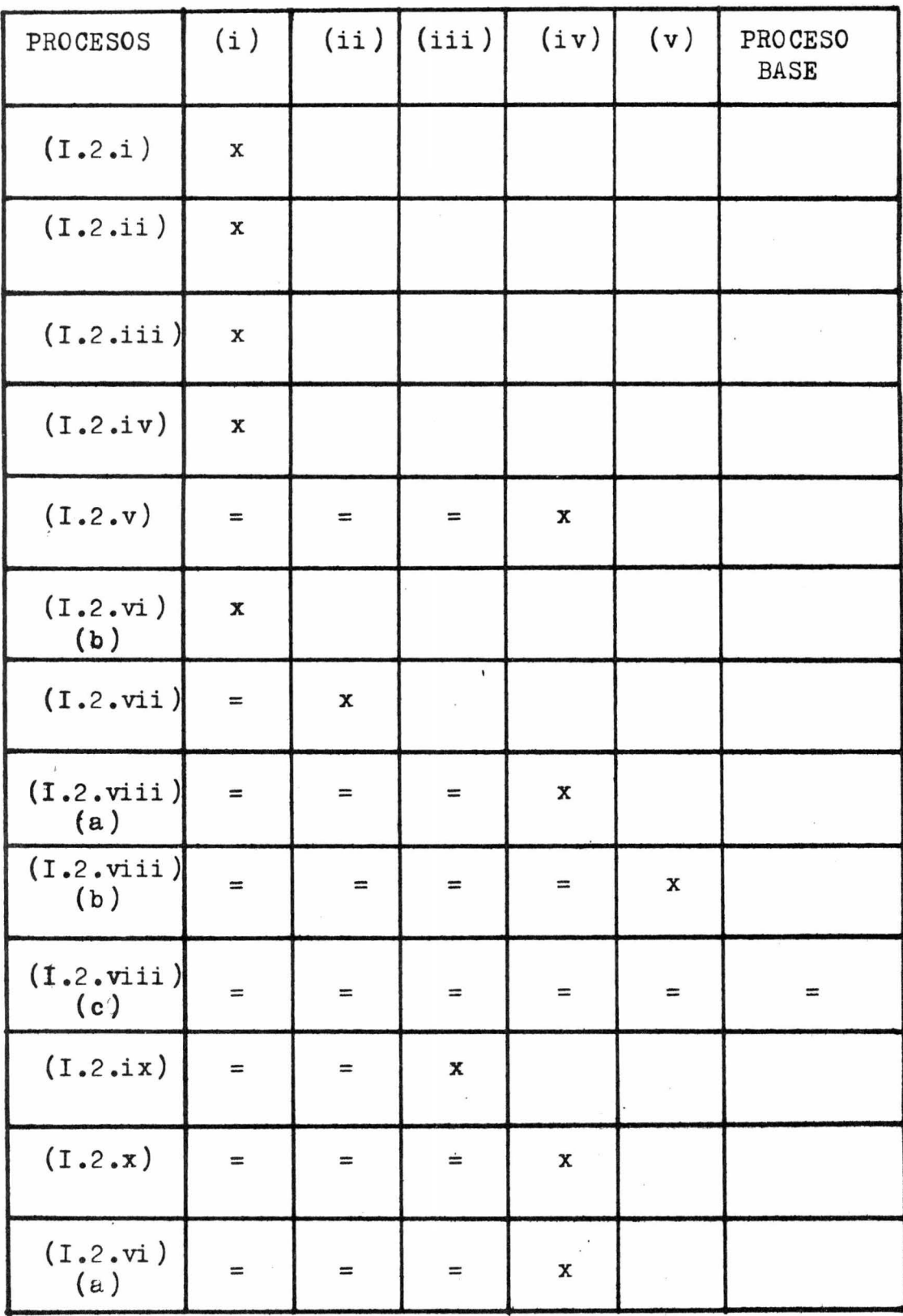

 $\tilde{\mathcal{L}}$ 

 $\begin{pmatrix} 1 & 1 \\ 1 & 1 \end{pmatrix}$  $\overline{a}$ 

Figura(II.2.1).

 $\bar{\bar{z}}$ 

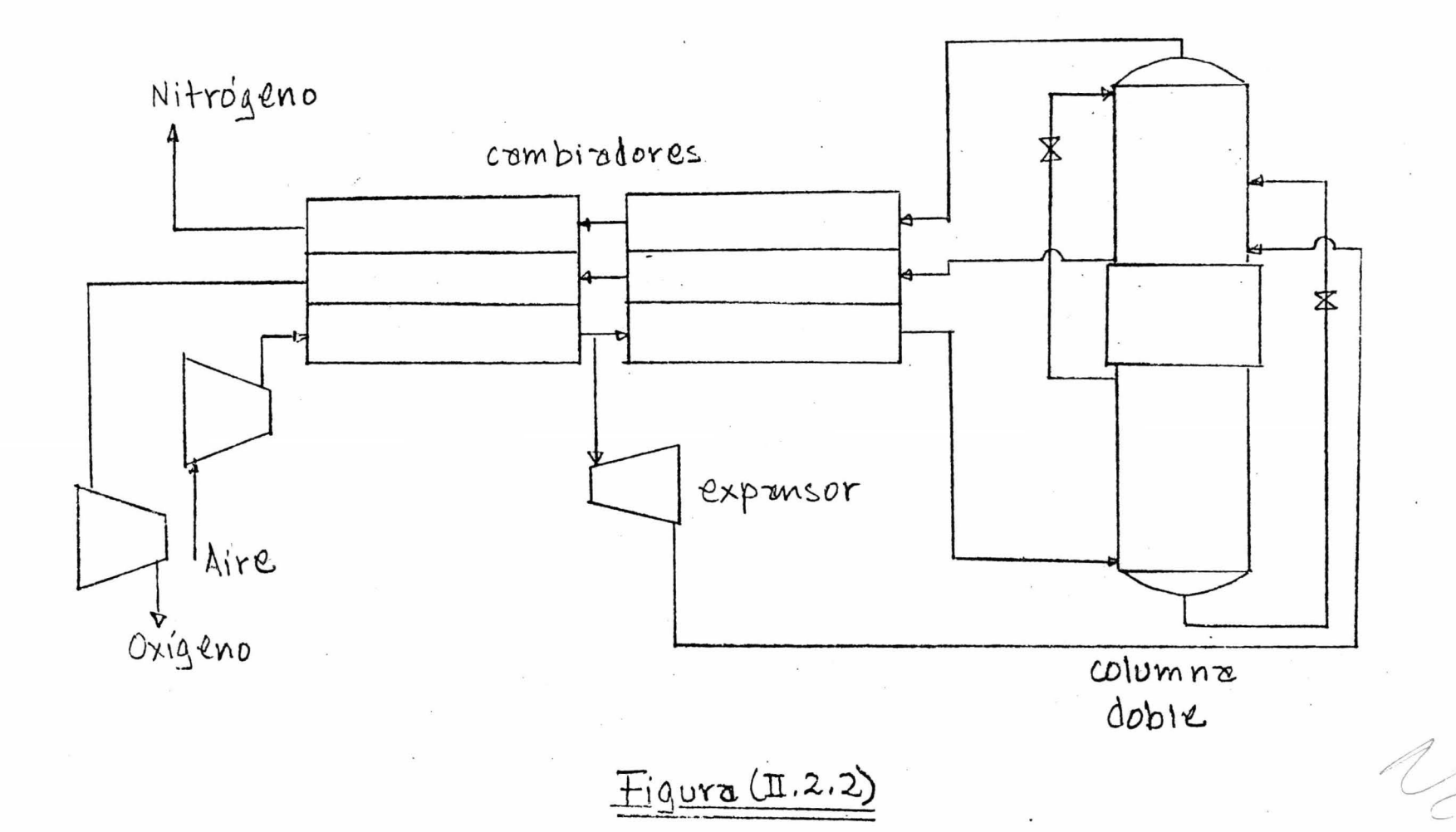

 $\tilde{\mathbf{r}}$ 

# (II.J) ANALISIS DE LA ESTRUCTURA DEL SISTEMA:

El proceso base consta de siete equipos básicos: dos compresores, un exnansor, dos cambiadores de calor y dos columnas de destilación. Para poderlo simular en computa dora digital se requiere en subprogramas que representen a cada uno de estos equipos. Además se necesitan subprogramas de calculo de propiedades termodinámicas, de entra<br>da y salida y otros auxiliares. Todos estos subprogramas se manejan con un programa principal que les alimenta los datos necesarios y recibe de ellos los resultados.

### $(11. 3.1)$  - Análisis de Flujo de Información:

Para la elaboración de los programas y subprogra mas es muy útil hacer un análisis de flujo de información entre los equipos o componentes del proceso. Con e ste análisis se puede encontrar la secuencia de cálculo en la que el número de iteraciones y ecuaciones simultáneas por resolver son mínimas.

Algunas variables son comunes para dos o más e quipos, otras son salida de uno y entrada de otro. La transferencia de información de un equipo a otro es la que fija como debe fluir la información en todo sistema. Para un proceso puede haber más de un flujo de informa ción, pero de todos los posibles hay uno . para el cual la secuencia de cálculo es óptima.

Esta última es la que se desea encontrar al hacer el aná liás.

El mejor flujo de información suele ser el del sentido entrada + salida del proceso. Con este casi siem pre son menos las ecuaciones simultáneas a resolver. Ade más se interpretan mejor los resultados si se encuentran pro ble mas de divergencia o violación de re st ri ccione s.

El flujo de información que se ha elegido para el proceso base es el del flujo del aire a través de los e quipos. En la figura  $(II.3.1)$  se muestra el diagrama de flujo de información para el proceso base.

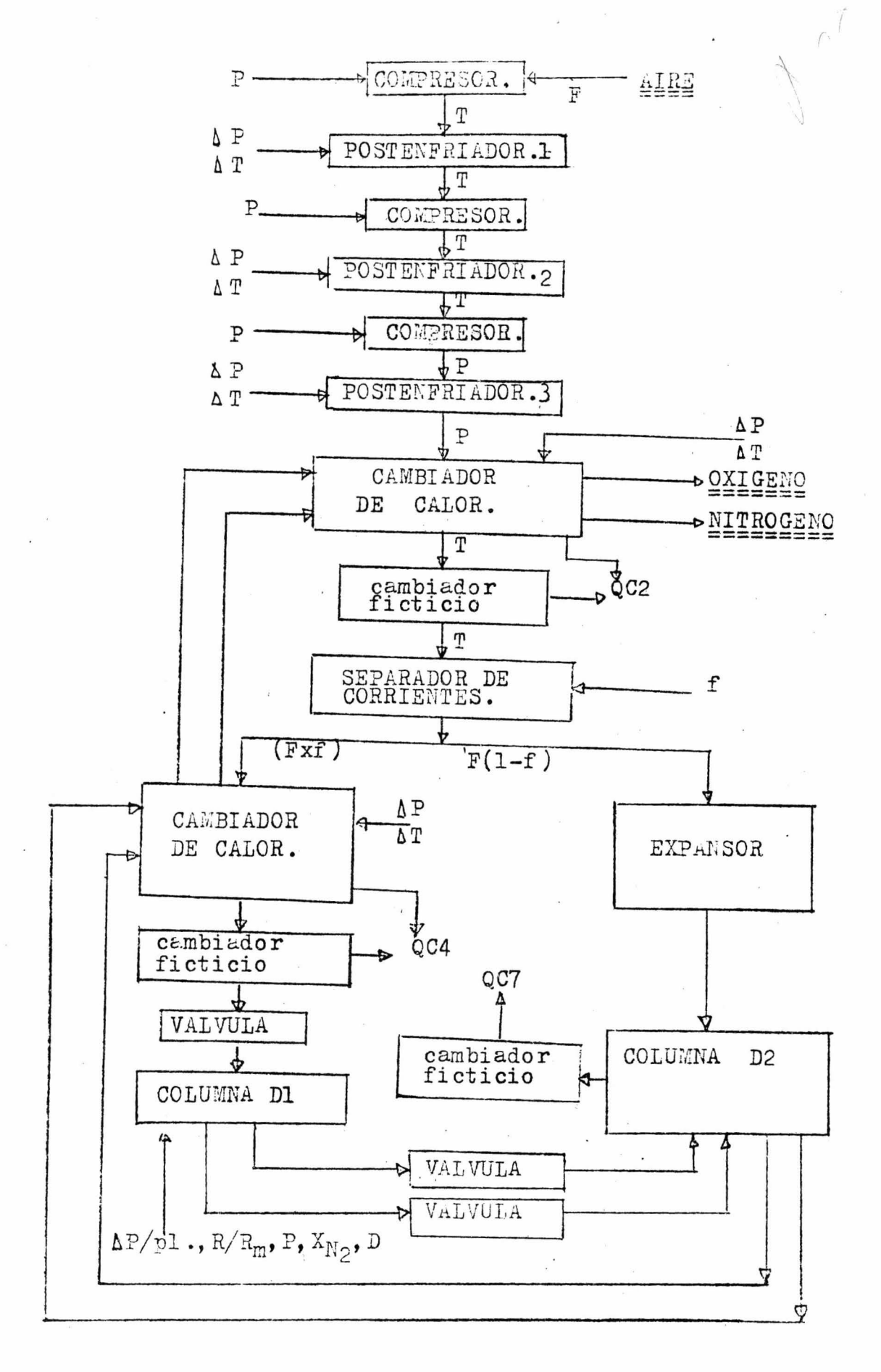

 $\frac{\text{Figure 1}}{\text{1}}$ 

## (II.3.2) .- Grados de Libertad del Proceso:

Del conjunto de ecuaciones y variables de diseño de los componentes de un proceso existe generalmente un pequeño número de variables no especificadas que pueden tomar diferentes valores. Estas variables son los grados de libertad del proceso, y sus valores para los  $$ cuales resulte más económico o más eficiente el proceso son los que se buscan mediante una estrategia de optimi $z$ ación.

"\  $\mathcal{U}$  $\mathcal{L}$ ; '·  $\lambda$ 

Los grados de libertad de un sistema se pueden encontrar en forma sistemática haciendo un análisis de las ecuaciones y variables para cada uno de los equipos. Para esto existen métodos como el Algoritmo de Selección de Variables de Diseño (Rudd y Watson, 1968). De los gra dos de libertad de los e quipos individuales se eliminan muchos por la interacción entre estos. Los restantes cons tituyen los grados de libertad del proceso.

Otra forma, menos sistemática pero más sencilla, de localizar los grados de libertad del proceso es anali zando el diagrama de flujo componente por componente y preguntándose que variables no están fijas por la inte racción de los demás equipos, por el medio ambiente o -por el proceso en sí. Para el proceso base se encontraron los grados de libertad de esta última forma y en la figura  $(II.3.2)$  se muestra como están localizados.

Del total de grados de libertad detectados (2'1 *),* una parte se va a fijar como variables de diseño, otra para mover en dise ño evolutivo y otra se va a dejar libre para mover en la optimización. Se fijan algunas co mo variables de diseño porque son más que nada problema del fabricante del equino, no del ingeniero de procesos,

y norque estan fijas en la mayoría de los procesos de este tivo. Las variables que se fijan en la optimización para mo ver en diseño evolutivo son las que se sospecha que más van a influir en la selección del proceso. Los grados de libertad distribuidos en las tres clasificaciones son los siguientes:

(i) Variables de Diseño:

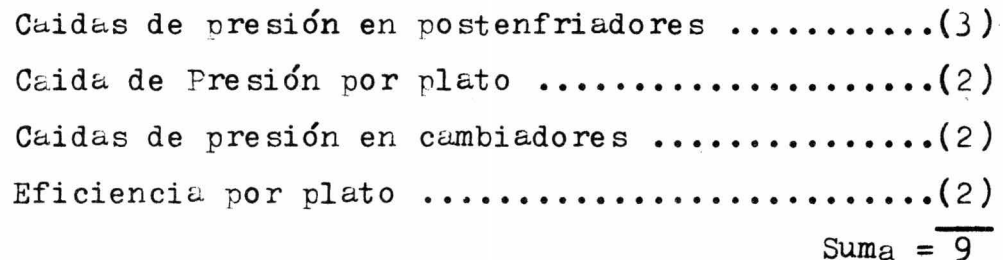

(ii) Variables de Diseño Evolutivo:

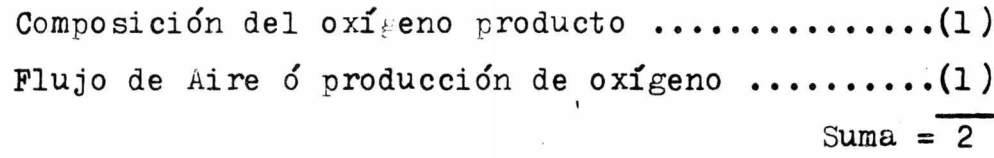

# (iii) Variables de Optimización:

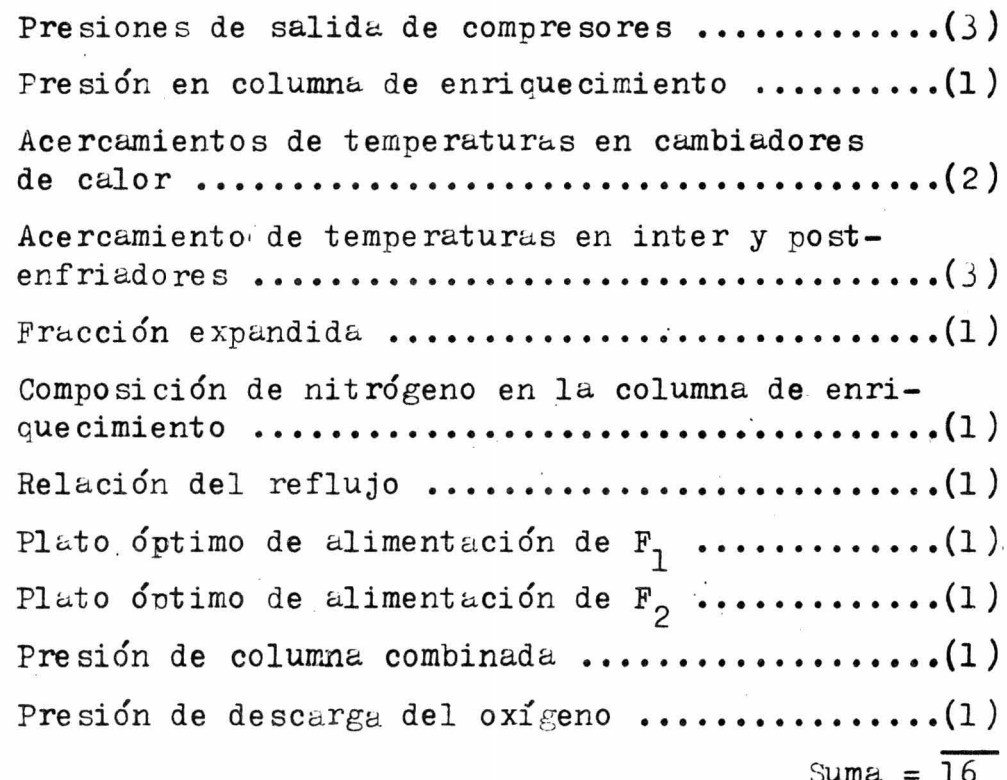

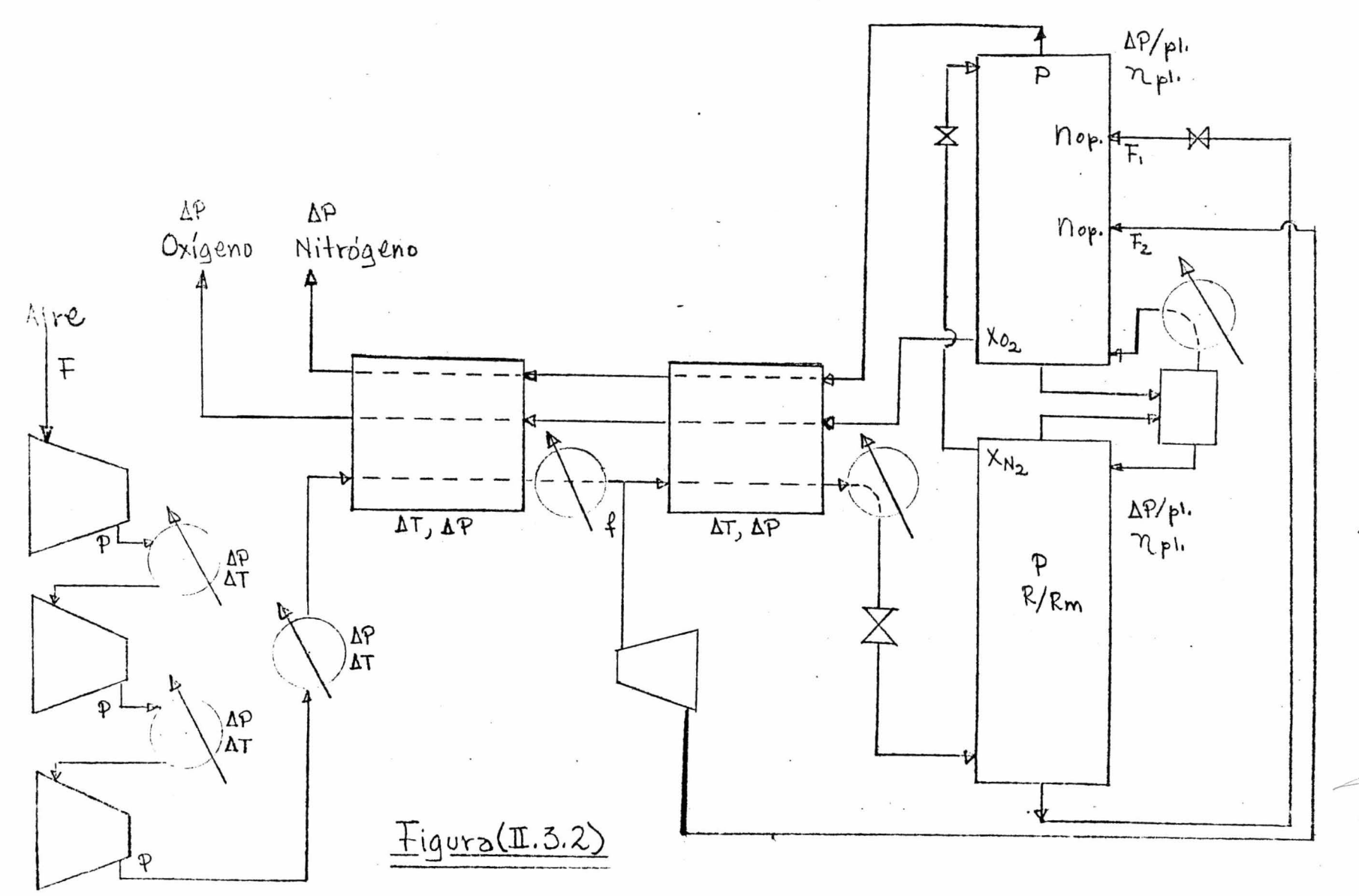

De estas 16 varigbles de optimización es posible eli minar la última si no se considera el compresor de oxígeno en proceso. Se puede fijar arbitrariamente un poco ma yor que la presión atmosférica ó igual. Como afecta esta variable a la economia del proceso sería necesario observarlo en otro estudio más completo, en el que se sepan las necesidades de presión de un consumidor en especial.

Las quince variables restantes son las que se van a mover hasta llegar al óptimo económico del proceso.

# (III) .- SIMULACION Y OPTIMIZACION.

Por medio de  $l<sub>a</sub>$  simulación se tratan de lograr las mismas condiciones a las que se lleva a cabo un proceso. Se trata de imitar todo lo que pueda suceder en el proce so real, pero de una manera más económica. Esto se puede lograr con plantas piloto, con computadoras analógicas ó con computadoras digitales.

Para la simulación en computadora es necesario contar con un modelo matemático que represente al proceso. Este modelo es un conjunto de ecuaciones, diferenciales o algebráicas, de muchas variables. Las variables representan las propiedades físicas y las ecuaciones los cambios que estan sufren a lo largo del proceso.

(i).- La simulación en planta piloto es una repetición del proceso pero en cantidades relativamente más pequeñas y con equipos a menor escala. Este tipo de simulación pue de resultar cara, ya que hay que instalar una planta completa aunque pequeña. Es necesaria cuando no se conoce bien el proceso y se necesita recopilar más información antes de hacer una inversión mayor que resulte un fracaso. Pero si se cuenta con suficiente información es prefe rible sustituirla por una simulación en computadora análo gica ó digital (Lozada y Barnés, 1972).

(ii)- La simulación en computadora analógica necesita de bloques de circuitos específicos que representen a cada unidad del proceso ó ecuación del sistema de ecuaciones. Los voltajes representan las variables, como temperatur&., presión, composición, etc. El principal problema de este tipo de simulación es aue toma mucho tiempo construir e interconectar los circuitos, estabilizarlos, encontrar las esc&las de conversión entre las variables físicas y los

volt&jes,eta. Es por esto que está limitada a procesos para los que el modelo matemático es relativamente sen $cillo$  (Luyben 1973).

 $\sim$   $\gamma \gamma$ 

 $\Lambda$ *)* 

(iii) Las computadoras digitales se prestan mucho más pa ra la simulación con modelos matemáticos más complicados. No es necesario conectar circuitos ni escalar voltajes ó tiempos. Los único teoricamente necesario es ser capaz de escribir un programa en alguno de los lenguajes disponibles e interpretar los resultados obtenidos al procesarlo Esto tiene  $l_a$  ventaja de que un mismo programa se puede ejecutar una infinidad de veces con diferentes datos y se puede guardar para siempre en cinta ó tarjetas, ó temporal mente en memoria. Además del lenguaje, es necesario conocer métodos numéricos de integración ya que es la única forma de integrar en estas computadoras. Con los métodos numéricos las ecuaciones diferencialesse convierten en ecua ciones de diferencias finitas, y la forma de resolverlas puede influir en la veracidad de los resultados.

Para simular en estas computadoras es necesario cons truir subprogramas para cada equipo o parte importante del proceso y coordinárlos por medio de un programa central. Este programa central controla el orden en que se llama a los subprogramas y que información se alimenta a cada uno (Barnés y King, 1970). La información se maneja en fonna de vectores. Unos representan las corrientes y en sus componentes llevan la información de propiedades físicas e identificación. Otros representan los equipos y en sus componentes llevan la información del tipo de trans formación que provocan y su identificación. A los conjuntos de estos vectores se llama matriz de corrientes y matriz de unidades respectivamente (Barnés y King, 1970).

La matriz de corrientes se alimenta de subrutina a subrutina, o de equipo a equipo, por medio de una expresión COMMON. De este COMMON se extraen las variables necesarias para realizar cada cálculo y al generarse nue vas componentes de vectores se colocan automáticamente en este. En la matriz de unidades algúnos vectores tienen componentes implícitas, que no se incluyen en éstos pero que sí efectúan la transformación correspondiente. La forma en que se manejan los vectores de unidades es prin cipalmente por medio de argumentos de subrutinas.

'\ \

 $\mathcal{L}$ 

Para llevar a cabo la optimización es necesario construir una función objetivo. Esta dependerá de las va riables de optimiaaci6n seleccionadas y de los costos de los equipos. '

> Función Objetivo =  $f(X, C)$  $X =$  vector de variables  $C = \text{costos}$

Para encontrar el Ópt±mo, en este caso un mínimo, se recorre la función por incrementos hasta detec tarlo. Se inicia la búsqueda con un vector de variables dado y se fuja el incremento para cada una de las varta bles. La rapidez y precisi6n dependerán del vector de variables inicial, el incremento que se fije y del método empleado.

Cuando se sabe mas o menos por donde **está** el óptimo de la función el cálculo puede ser muy rápido, quizá con una sola vuelta se llegue. Pero cuando no se tiene ni idea puede ser necesario repetir los cálculos muchas veces, dando en cada uno como vector inicial el vector final del cdlculo anterior y fijando nuevos incre mentos para cada variable.

Para la optimizaci6n las computadoras digitales son lo mejor. En ellas es posible repetir los cálculos cuantas veces se desee cambiando el vector de variables <sup>y</sup>los incrementos de estas cada vez, pudiendo observar inmediatamente los resultados.

. .

### (III.l) Simulaci6n del Proceso Base:

En la simulación del proceso base se emplearon vá rias subrutinas del simulador de procesos desarrollado por Flores y Barnés (1975). Para el cálculo de propiedades termodinámicas se usaron las subrutinas FLASH, PKNOWN, y EQST. Para el cálculo de compresiones y expansiones se usáron las subrutinas COMPRE, EXPAN, *W* VALVU. Tambien se usaron las subrutinas de lectura de datos, transformación de unidades y escritura de resultados. (Ver Apéndice (V.l )).

Para poder simular el proceso fué necesario cons truir unas subrutinas para el cálculo de columnas de des tilaci6n. Estas calculan: número de platos, diámetro de columnas y densidades.(Ver Apéndice (V.2)).

Se construyó además una subrutina en la que se simula paso a paso el proceso base. En esta se llama a las demás subrutinas alimentándoles los datos necesarios, además de que se calculan algunos equipos para los que no fué necesario hacer subrutinas independientes (i.e.: los cambiadores de calor). A esta subrutina se le llam6 SIMUOX; y se hizo en base al diagrama de flujo de información desarrollado en el capítulo anterior, identificando las corrientes como se muestra en la figura  $(III.3.1)$ .

En la simulaci6n se incluyen tres cambiadores ficticios. Se hizo esto para simplificar, pero estos ten derán a desaparecer en la optimización pues se penalizarán fuertemente en la función Objetivo.

En la figura (III. $3.2$ ) se muestra un diagrama del funcionamiento de la subrutina SIMUOX •.

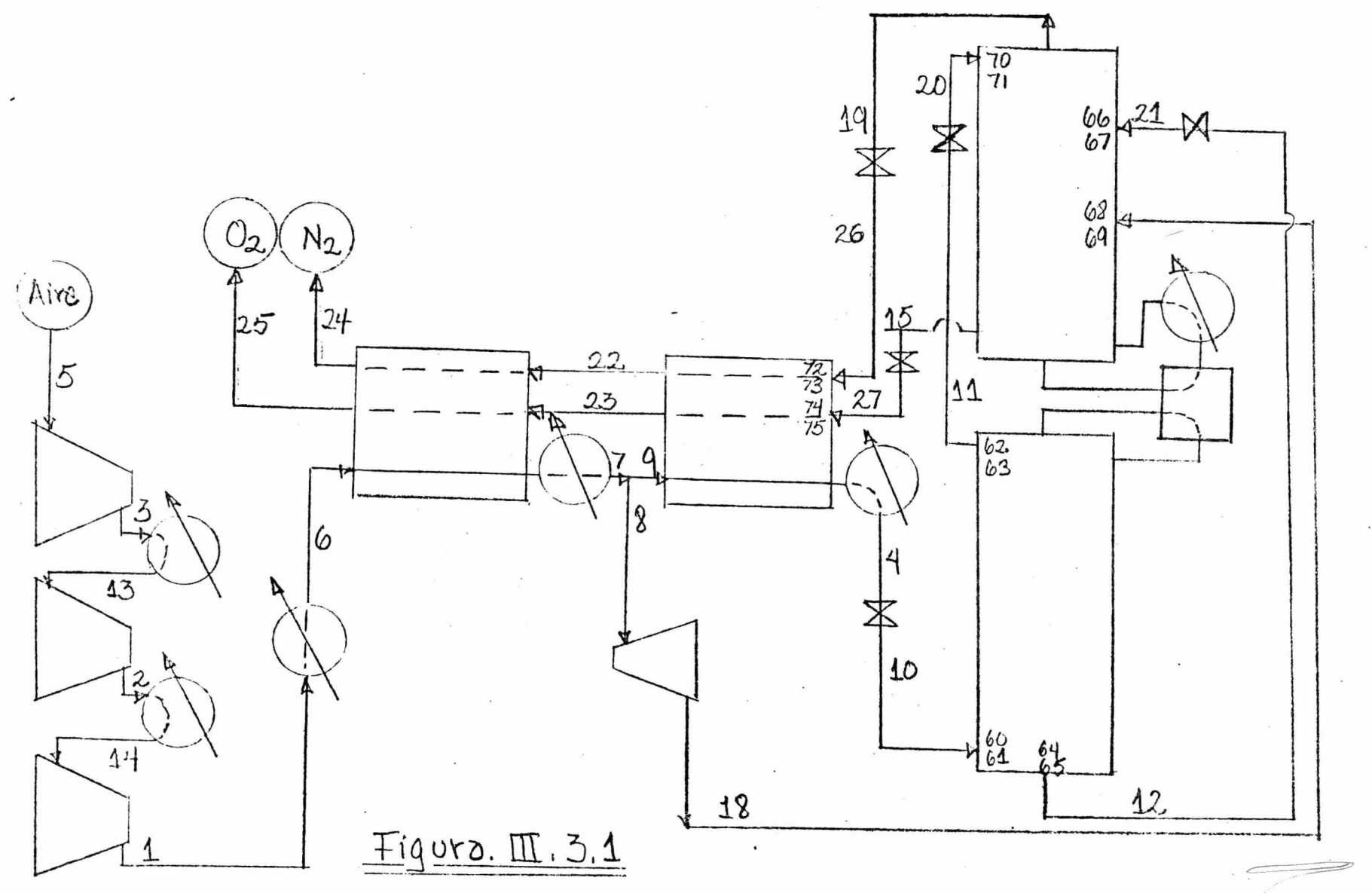

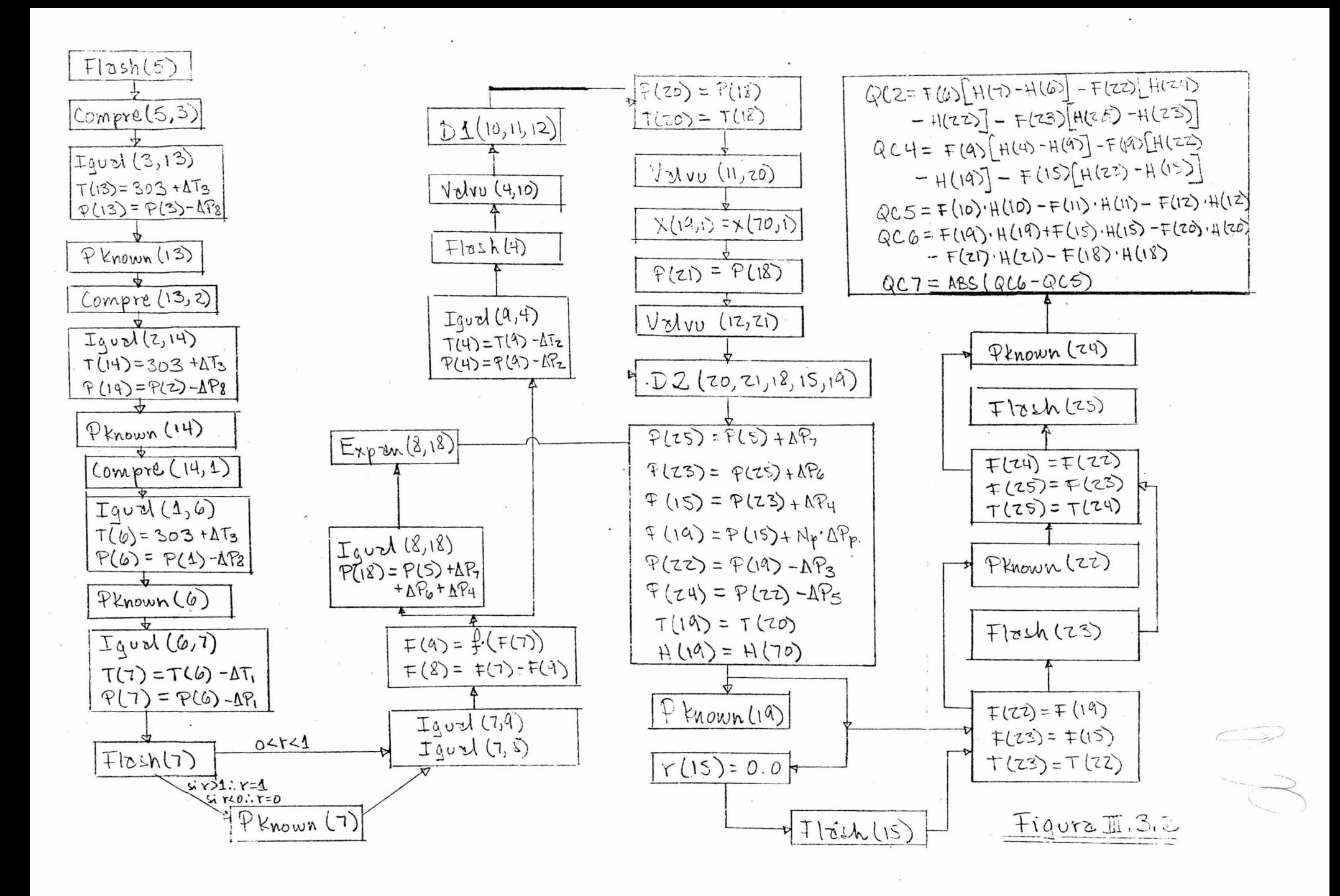

# (III.2).- Optimización:

La optimización no se ha podido realizar por haber encont rado problemas continuamente con la simula $c$ ión. Aun así se va a terminar el trabajo, anexando pos teriormente los resultados en un folleto aparte.

Para la optimización se va a emplear un pro grama desarrollado por Alejandro Ramírez Grycuk en base al método de Fletcher.

La función se construirá en base a la informa ción proporcionada por una compañia que construye plantas del tipo. Las re st riccione s de la función serán pro bublemente lo mas complicado pero se cree que se podrán determinar junto con la función objetivo y corregtrse a medida aue se presenten los problemas en la optimización.

Se deja esto para después por falta de tiempo, pero se espera poder terminar e insertar los resultados a este trabajo lo antes posible.

# (III.3).- Resultados:

Se incluyen a continuación los resultados de la simulación para dos conjuntos de datos como ejemplo. '\_)

Cada conjunto de datos está al principio de los resultados correspondientes. De la linea 900 a la 2600 se leen los vectores de corrientes de la siguiente forma: en la primera de tres lineas se lee la identificación de la corriente, en la segunda se leen la presión, la temperatura, el flujo molar y la relación de vaporización, en la tercera se leen las fracciones de flujo correspondientes a cada componente. En las lineas 2700 y 2800 se leen las caidas de presión de los cambiadores. las caidas de presión por plato, la fracción expandida y las diferencias de presi6n a la descarga. En la linea 2900 se leen las diferencias de temperaturas de los cambiadores. En la 3000 las composiciones XS(11,1) y XS(15,1). En la 3100 se lee la relación de reflujo de la columna de enriquecimiento.

En los resultados, los números de las corrientes corresponden a los de la figura  $(III.3.1)$ . Los valores de QC2, QC4 y QC7 son del primer cambiador, del segundo cambia dor y del tercer cambiador ficticio respectivamente. Los valores de NPR y DDl son el número de platos y el díámetro para la columna de enriquecimiento. Los valores de NPl, '. NP2, NP3, NPT, y DD2 son el número de platos de enriqueci miento, intermedios, de agotamiento, totales y el díámetro de la columna de tres secciones.

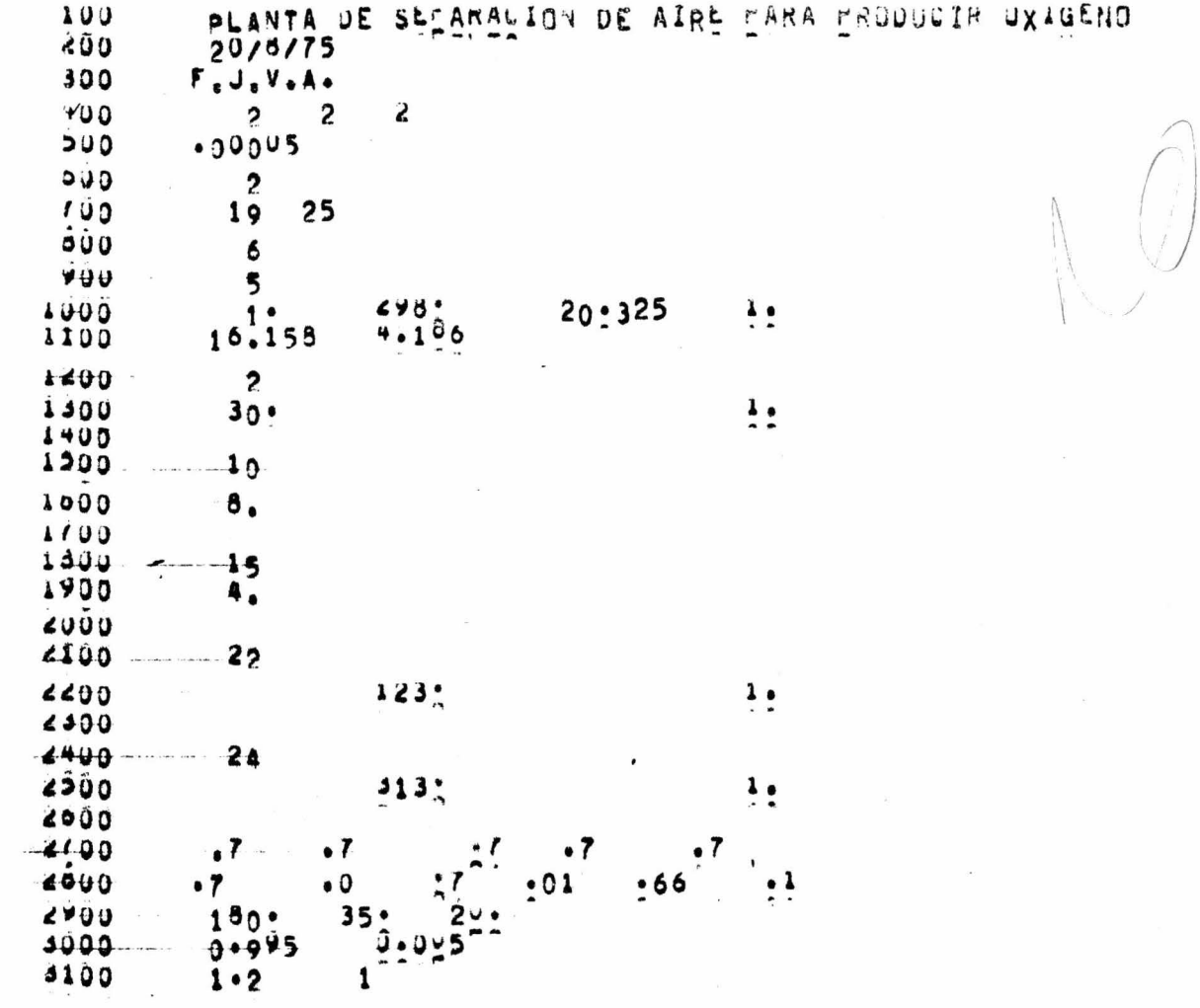

 $\label{eq:R1} \mathcal{R} = \frac{1}{\sqrt{2}} \sum_{i=1}^N \frac{1}{\sqrt{2}} \sum_{i=1}^N \frac{1}{\sqrt{2}} \sum_{i=1}^N \frac{1}{\sqrt{2}} \sum_{i=1}^N \frac{1}{\sqrt{2}} \sum_{i=1}^N \frac{1}{\sqrt{2}} \sum_{i=1}^N \frac{1}{\sqrt{2}} \sum_{i=1}^N \frac{1}{\sqrt{2}} \sum_{i=1}^N \frac{1}{\sqrt{2}} \sum_{i=1}^N \frac{1}{\sqrt{2}} \sum_{i=1}^N \frac{1}{\sqrt{2}} \sum_{i=$ 

 $\label{eq:2.1} \begin{array}{ll} \mathcal{L}_{\text{max}} & \mathcal{L}_{\text{max}} \\ \mathcal{L}_{\text{max}} & \mathcal{L}_{\text{max}} \geq 0 \\ \mathcal{L}_{\text{max}} & \mathcal{L}_{\text{max}} \geq 0 \end{array}$ 

 $\label{eq:2.1} \begin{array}{lllllllllllll} \mathbf{X} & \mathbf{X} & \mathbf{X} & \mathbf{X} & \mathbf{X} & \mathbf{X} & \mathbf{X} & \mathbf{X} & \mathbf{X} \\ & \mathbf{X} & \mathbf{X} & \mathbf{X} & \mathbf{X} & \mathbf{X} & \mathbf{X} & \mathbf{X} & \mathbf{X} & \mathbf{X} \\ & \mathbf{X} & \mathbf{X} & \mathbf{X} & \mathbf{X} & \mathbf{X} & \mathbf{X} & \mathbf{X} & \mathbf{X} & \mathbf{X} & \mathbf{X} \\$ 

 $\label{eq:3.1} S_{\alpha} = S_{\alpha} \qquad \qquad \mbox{and} \qquad \qquad \mbox{and} \qquad$ 

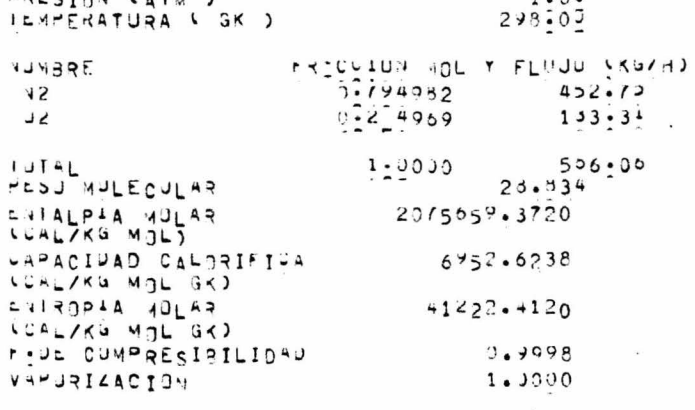

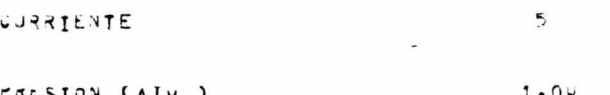

 $\mathbf 1$ 

 $0 \cdot 0.2$ 

 $\lambda$ 

 $\ddot{\cdot}$ 

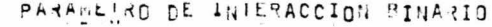

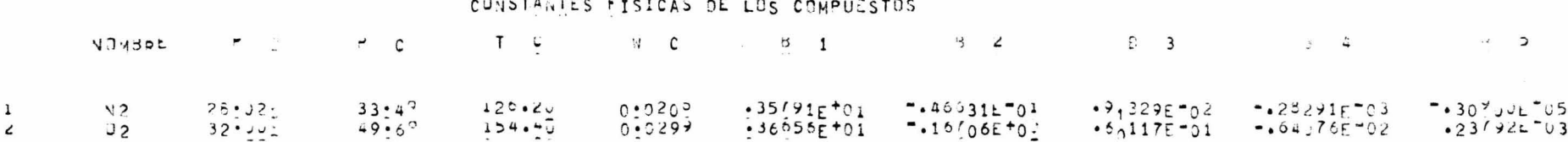

PLANTA DE SEPTROCION DE AIRE PARA PNODUCIR DXIGEND

 $\epsilon$  $0.00$ <br> $0.00$ 

FECHA 253897844 SINUTARUN DE ERDOESOS CHIPUENICUS JSJARDOT ... UQJA. 1

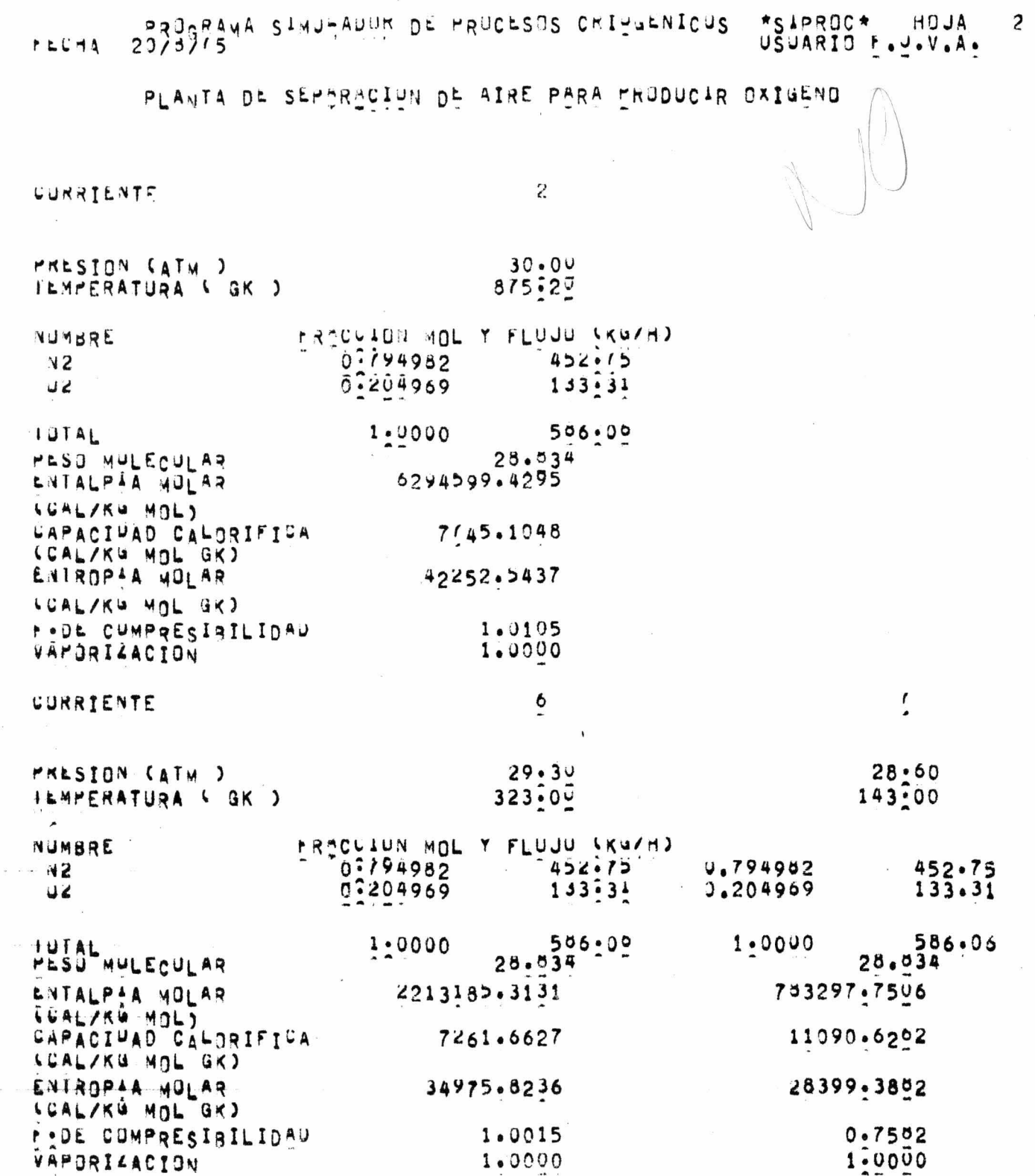

 $\epsilon$ 

 $\left\langle \cdot \right\rangle$ 

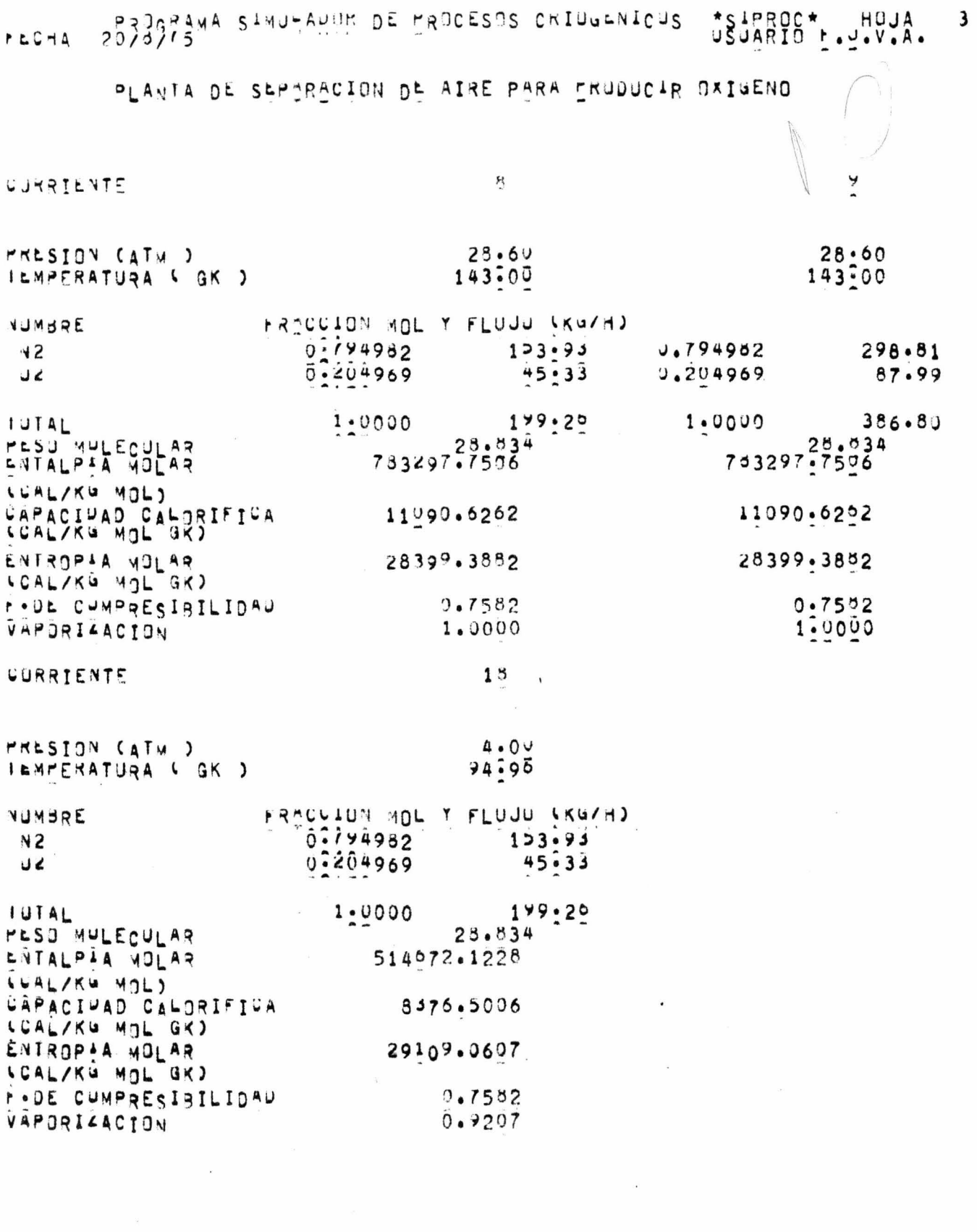

 $\label{eq:2.1} \frac{d}{dt} \left( \frac{d}{dt} \right) = \frac{1}{2} \sum_{i=1}^n \frac{d}{dt} \left( \frac{d}{dt} \right)$ 

 $\mathbf{x}$ 

 $\label{eq:1} \mathbf{R}_{\mathrm{eff}}$ 

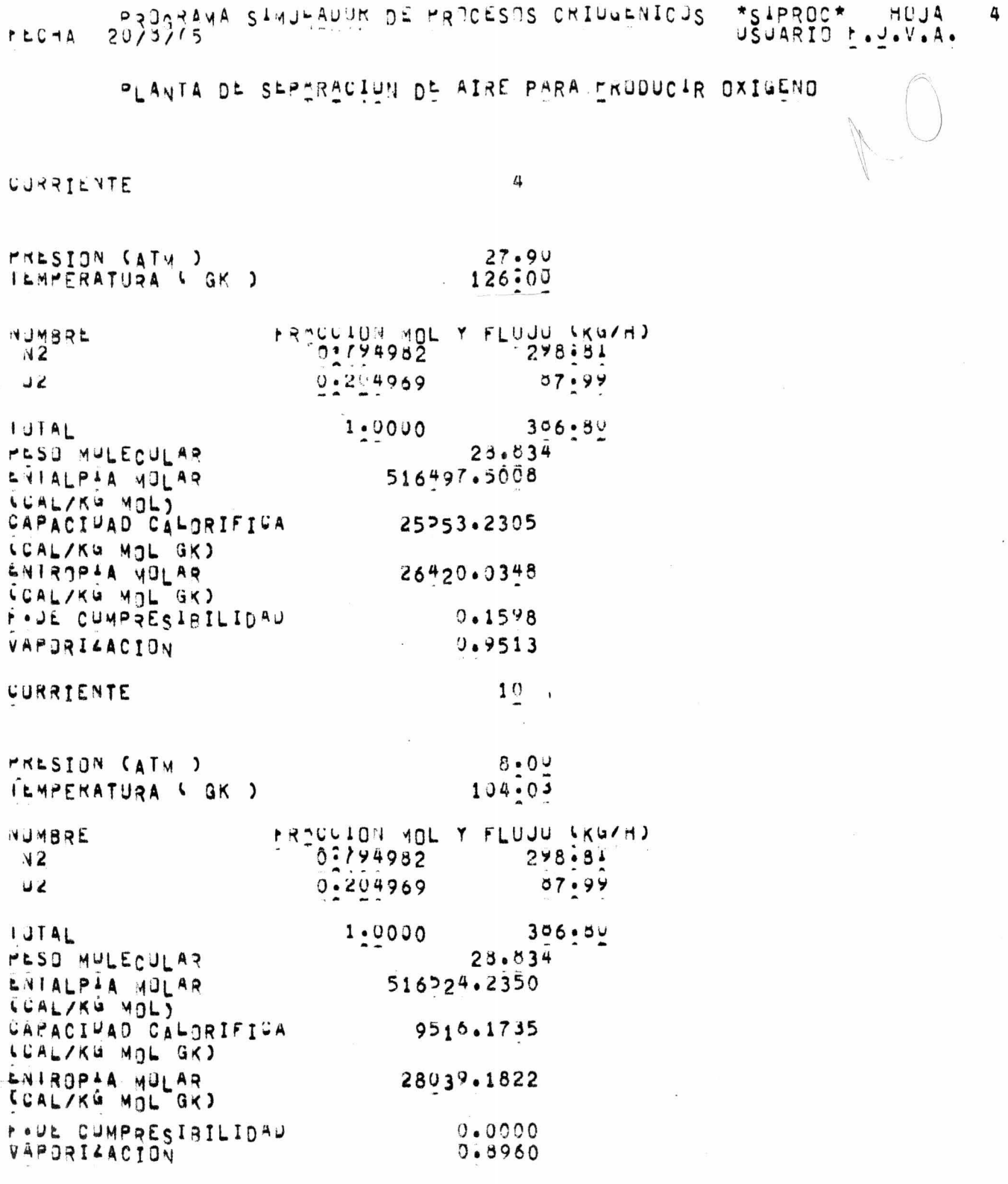

 $\sim 2$ 

 $\alpha$  .

 $\alpha$ 

 $\sim 10^{11}$  m  $^{-1}$ 

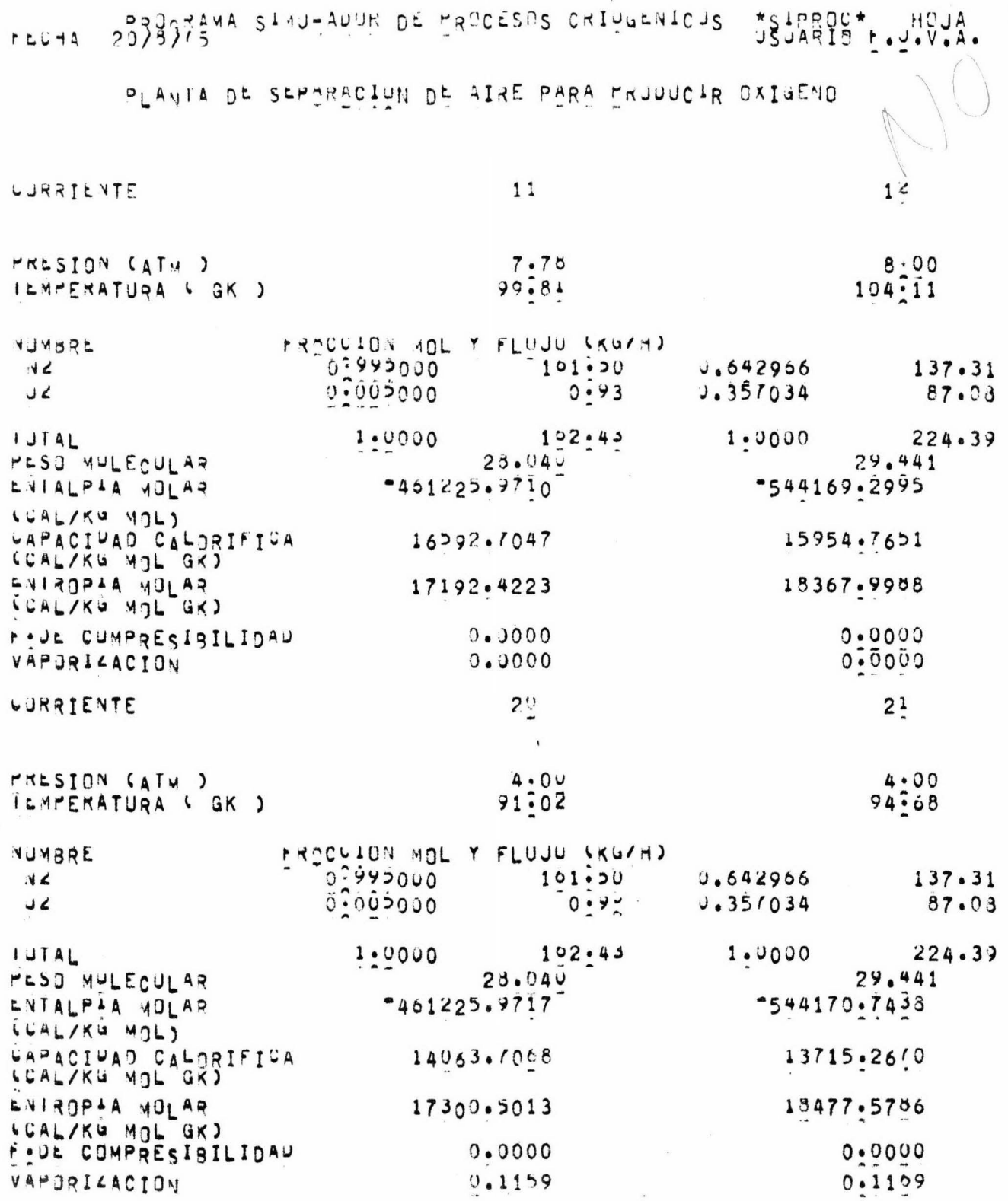

 $\label{eq:2.1} \frac{1}{\lambda} \frac{d\theta}{d\theta} = \frac{1}{\lambda} \frac{d\theta}{d\theta}$ 

 $\frac{1}{\sqrt{2\pi}}$ 

 $\sim$ 

5

PROGRAMA SIMULANUR DE PROCESOS CRIUNENICUS SAPROC\* HOJA.  $P C A$ 

PLANTA DE SEPORACION DE AIRE PARA PRODUCIR OXIGENO

 $1<sup>Q</sup>$ CURRIENTE PRESION (ATW)  $4.11$ ILMMERATURA & GK )  $231 - 34$ FROCLION HOL Y FLUJU (KG/H) **NUMBRE** 0:991953  $452 \cdot 11$  $42$  $0.002017$  $1.0 +$ ے د 1.0000  $423.21$ IJTAL  $23.025$ **MEPO NAFECALAS** 588442.5201 LATALPIA MOLAR LLAL/KG MOL) **UAPACIUAD CALGRIFICA** 6924.9301 LUAL/KG MOL GK) ENTROPIA MOLAR 21712.6456 LCAL/KG MOL GK) PODE CUMPRESIRILIDAD  $0.000$  $0.0000 -$ VAPJRILACTON CORRIENTE  $15$ PRESION (ATM)  $4.0V$ 105.93 ILMPERATURA & GK ) FROCCION AOL Y FLUJU (KAYA) NUMBRE  $0.000000000$  $0 \cdot 50$  $45$  $0.995000$  $132.30$ J 2  $132.50$ 1:0000 IUTAL PESO MULECULAR 31.980 ENTALPIA NOLAR "819946.5975 CAPACIUAD CALDRIFICA 14461.4213 SCAL/KG MOL GK) ENTROPEA NOLAR 16145.7106  $0.0000$ P.DE CUMPRESIBILIDAU VAPJRILACION  $0.0000$ 

6

7 ALCHA 7078975 2014 AUNTAL 202306505 CRIPSONICUS 7518800 APPORT

PLANTA DE SEPERACION DE AIRE PARA ERUDUCIR OXIGEND

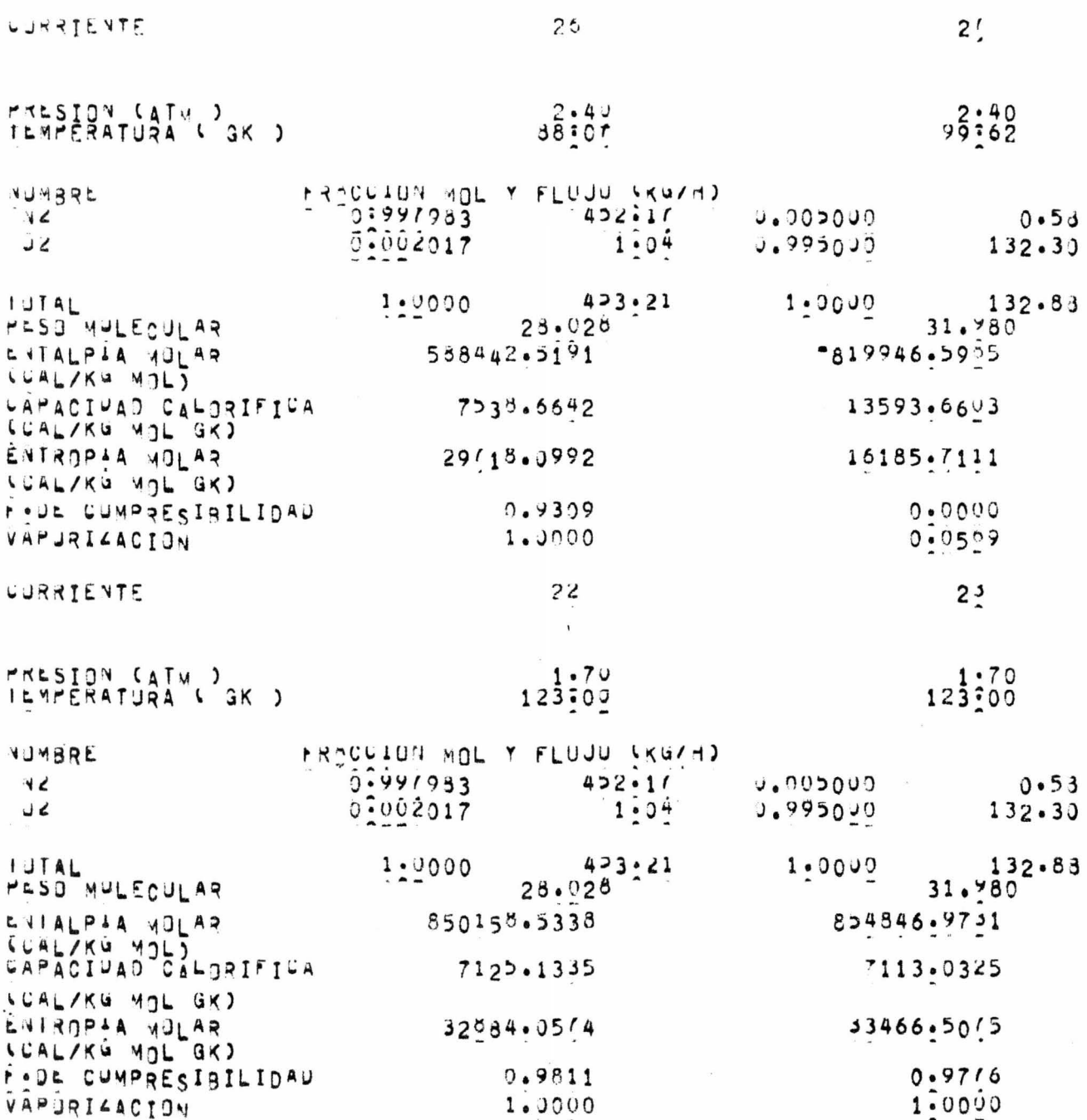

SANANE ZANA-BUNK DE ERUCERUS CRIÑMEDOR ARTIGUES HONS  $\overline{\mathbf{3}}$  $P$  EU  $\neg$  A

PLANTA DE SEPERACIUN DE AIRE PARA ENJUUCIR OXIGEND

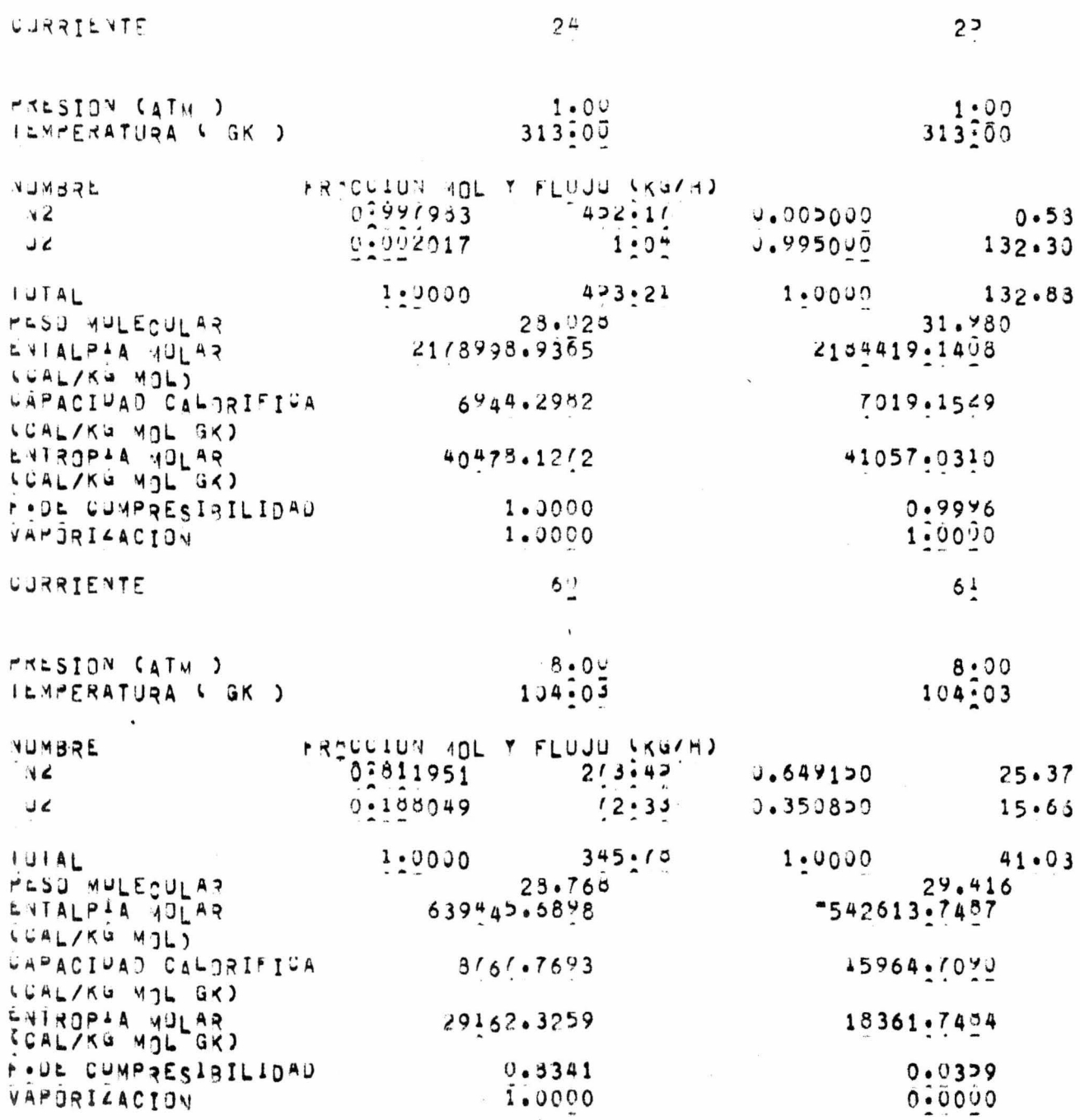

 $\rightarrow$ 

 $\lambda$ 

 $\sim$ 

 $\mathcal{F}$ 

BRICK HOUA STAN-SUNN DE ESUCESUS CRINGENICAS ASIPROCA HOUA 9  $P C G A$ 

PLANTA DE SEPORÓVION DE AIRE PORA ERJOUCIR OXIGENO

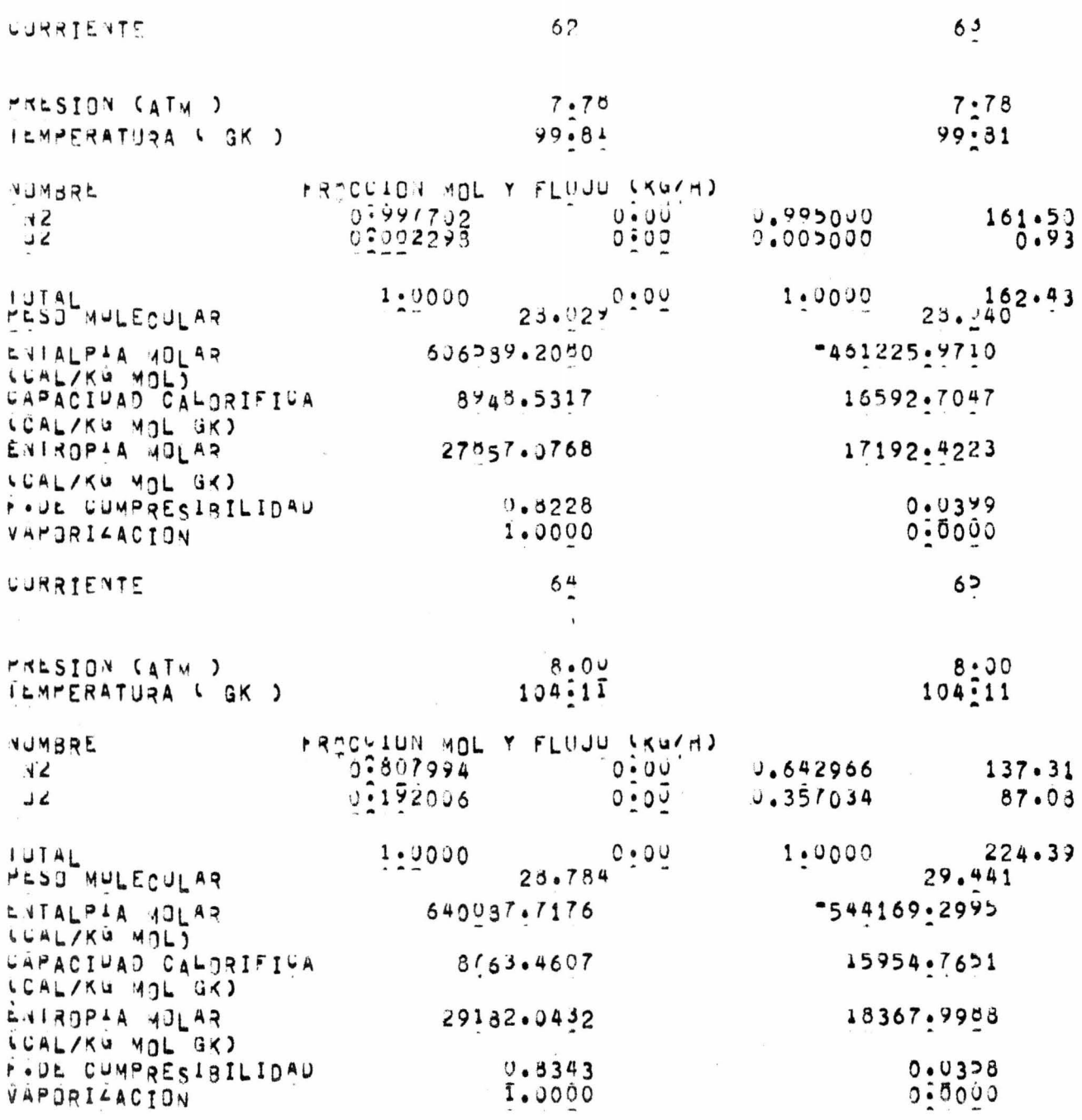

ND

OL ALUM SINJEAM SE PROCESOS DRIULANICUS \*SIPROC\* HOJA 10<br>ISUARIO LEGAVIS

PLANIA DE SEPOROGION DE AIRE PARA CRODUCIR OXIGENO

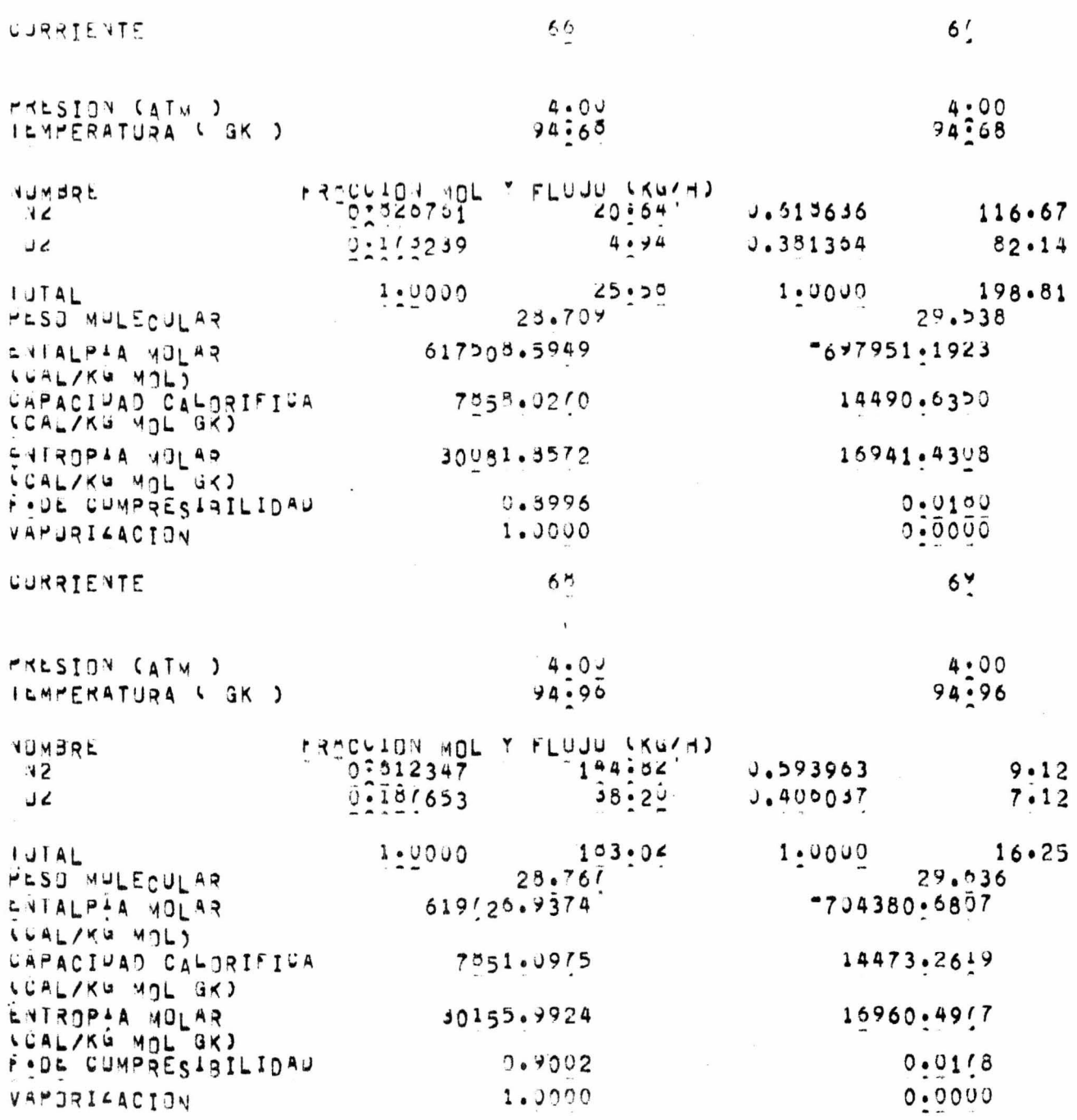

 $\mathcal{A}$ 

 $\sim 10^{11}$ 

 $\mathcal{M}_{\rm{c}}$ 

 $\sim 10^{-11}$ 

PROJANA SIMUTAMUR DE PROCESOS CRITULAICUS JSJARIO L.J.V.A. 11  $\mathbf{r} \in \mathbb{C} \cup \mathbb{A}$ 

PLANTA DE SEPTRACION DE AIRE PARA ERODUCIR OXIGENO

 $\lambda$ 

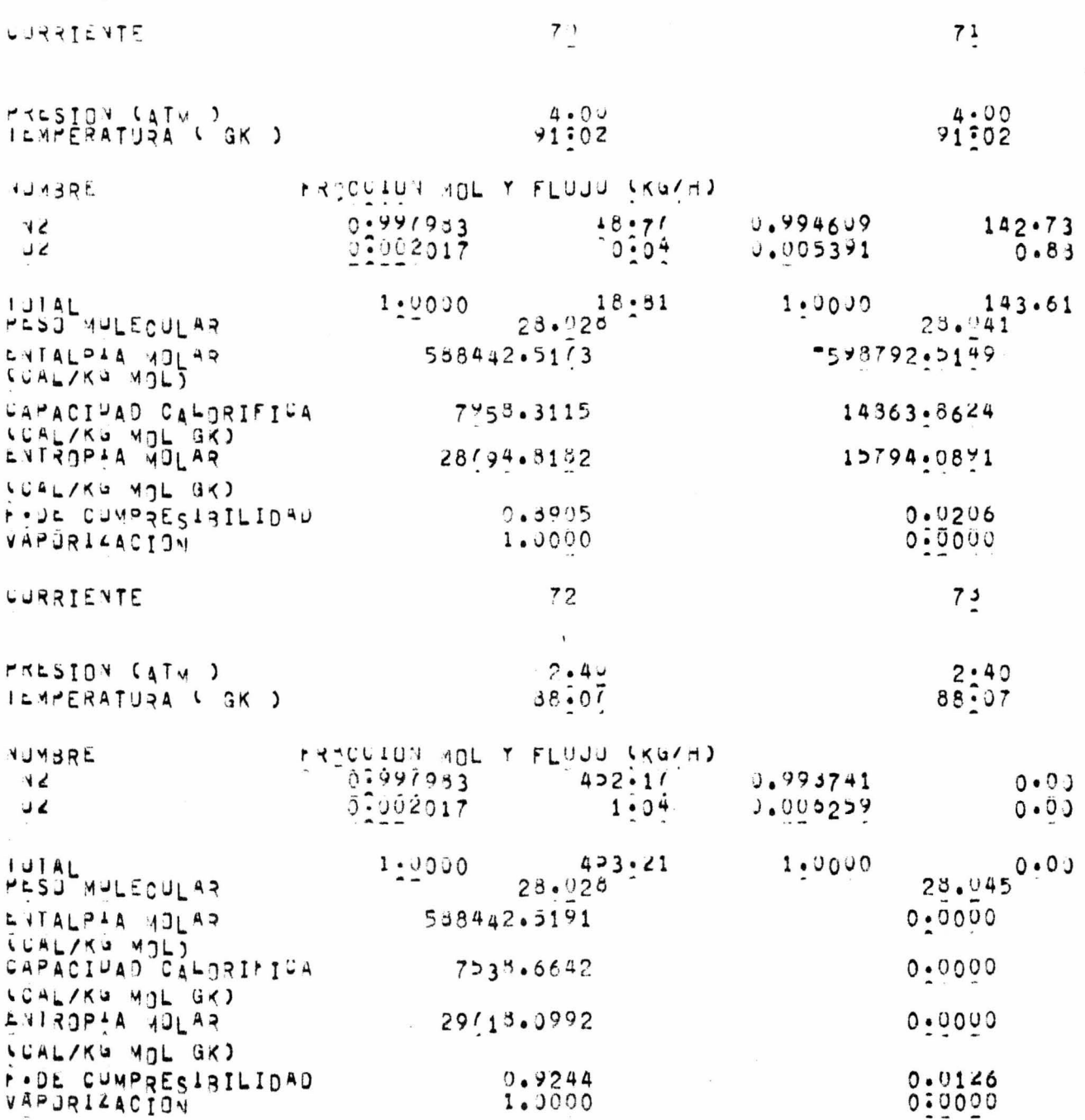

PROCA HOUA 12 PROCES'S CRIULENICUS "SIPROC" HOUA 12<br>PROCES'S CRIULENICUS "SIPROC" HOUA 12  $P$  CC  $A$  A

PLANTA DE SEPORACION DE AIRE PARA ERODUCIR OXIGENO

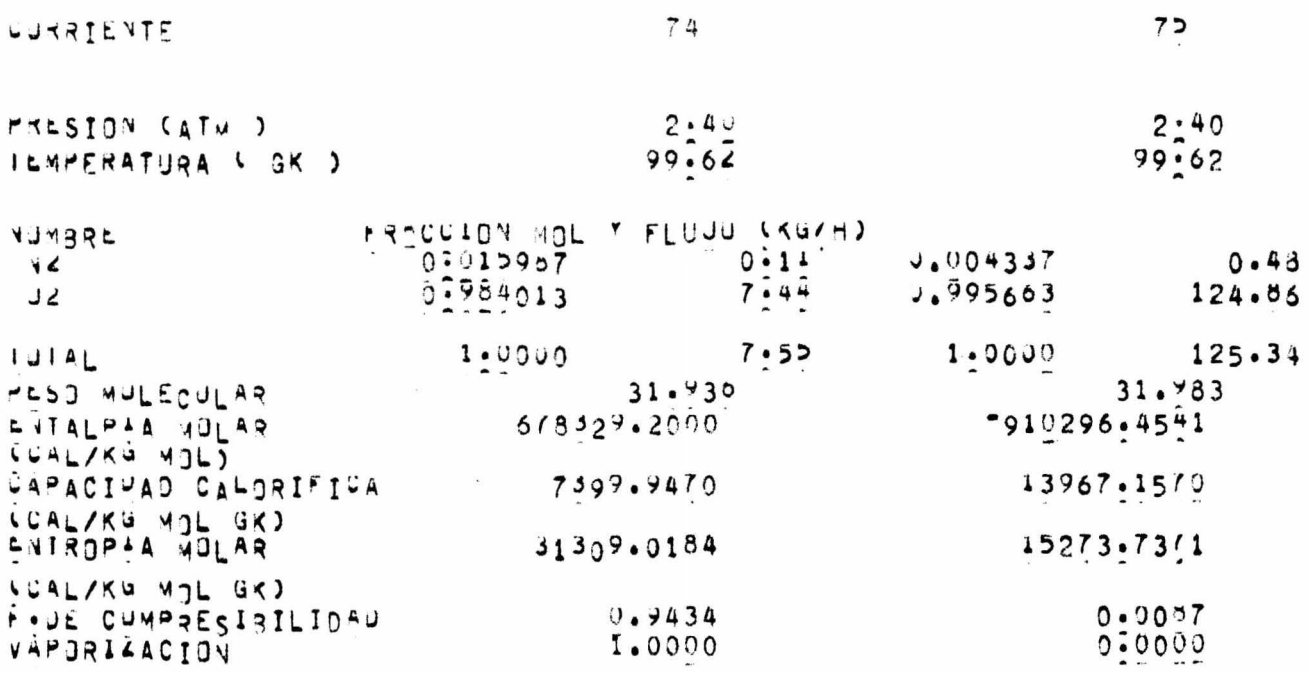

 $\label{eq:2.1} \begin{array}{c} \mathbf{v} \\ \mathbf{v} \end{array} \quad ,$ 

 $\label{eq:2.1} \frac{\partial \phi_{\alpha}}{\partial \phi_{\alpha}} = \frac{1}{\sqrt{2\pi}} \sum_{i=1}^{N} \phi_{\alpha}^{(i)} \phi_{\alpha}^{(i)}$ 

 $\sim 10^{-10}$ 

 $\sim$ 

 $\bar{\mathbf{r}}$ 

 $\label{eq:R} \mathcal{R}$ 

 $\label{eq:1} \mathcal{N} = \mathcal{N}$ 

 $\mathcal{L}^{\text{max}}_{\text{max}}$ 

 $\mathbf{a}$  ,  $\mathbf{a}$ 

 $\sim$  100  $\mu$ 

 $402 = -5.6074156E+07$ 

 $\propto^2$ 

 $1648 - 1.4759935E + 37$ 

 $u \cup 7 = 4 \cdot 3775345E + 36$ 

 $\mathbf{S}^{\mathrm{c}}$ 

 $\mathcal{A}^{\text{max}}_{\text{max}}$ 

 $\sim$ 

 $VFR = 2.1858684E + 01$ 

 $JJI = 3.6006453E = 02$ 

 $\sim$ 

 $\overline{\mathcal{X}}$ 

 $\sim$   $\epsilon$ 

 $Y = 127913291E + 00$  $4P2 = 4.4592966E = 01$  $4.38225399123E+90$  $N_f^2$  = 1:07452/1E+01  $JJ2 = 4.8439802E = 02$ 

 $\mathbf{X}^{(n)}$  and

 $\mathcal{L}$ 

 $\sim 10^{11}$ 

 $\mathcal{L}(\mathcal{L})$  and  $\mathcal{L}(\mathcal{L})$
$\frac{1}{2}$ 

 $\sim 10^{-11}$ 

 $\mathcal{L}^{\text{max}}_{\text{max}}$  ,  $\mathcal{L}^{\text{max}}_{\text{max}}$ 

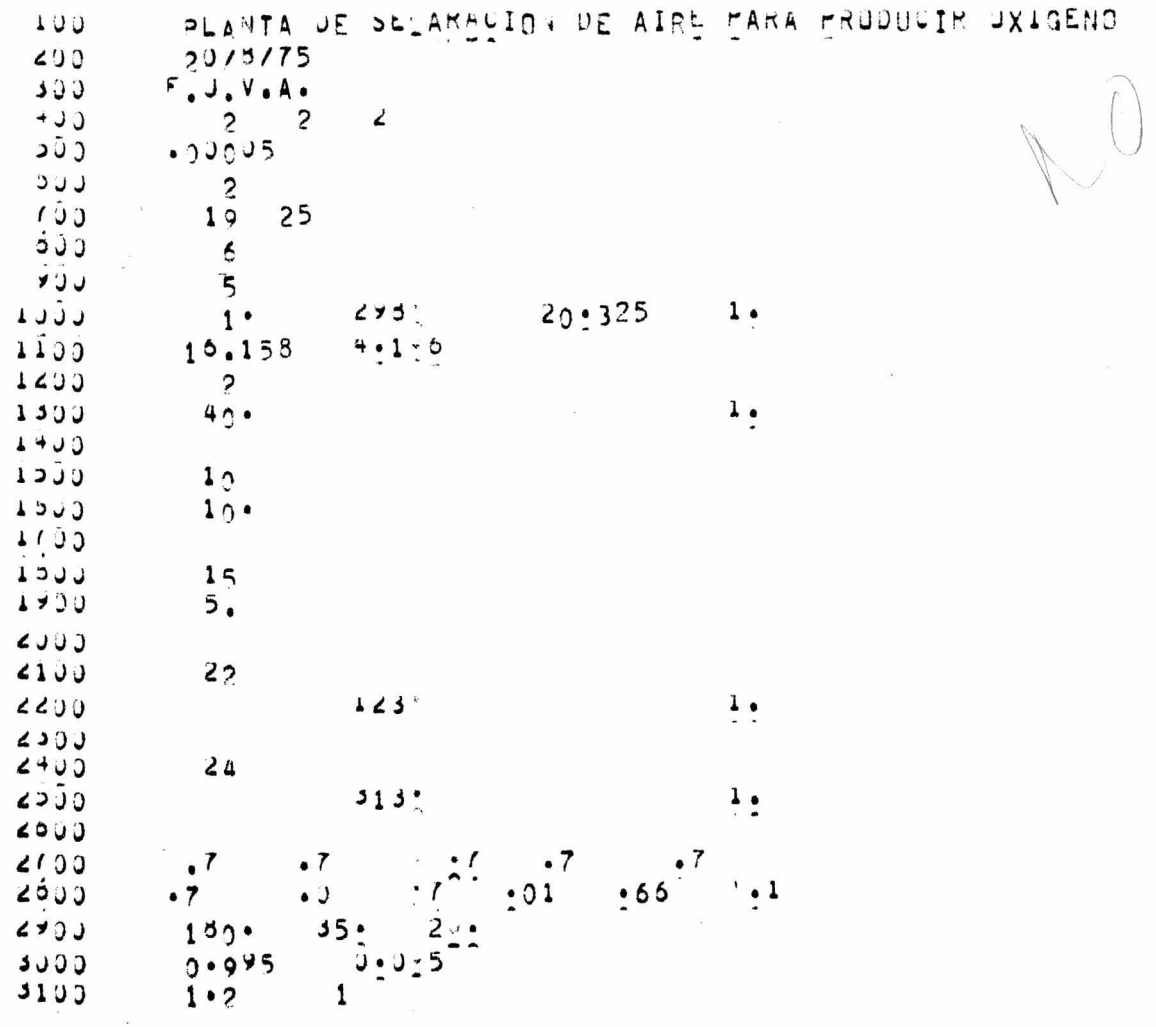

 $\mathcal{L}(\mathcal{L}(\mathcal{$ 

 $\begin{aligned} \mathcal{R}^{(1)} & = \mathcal{R}^{(1)} \mathcal{R}^{(1)} \mathcal$ 

 $\epsilon$  and  $\epsilon$ 

 $\sim$ 

 $\mathcal{A}^{\text{max}}_{\text{max}}$ 

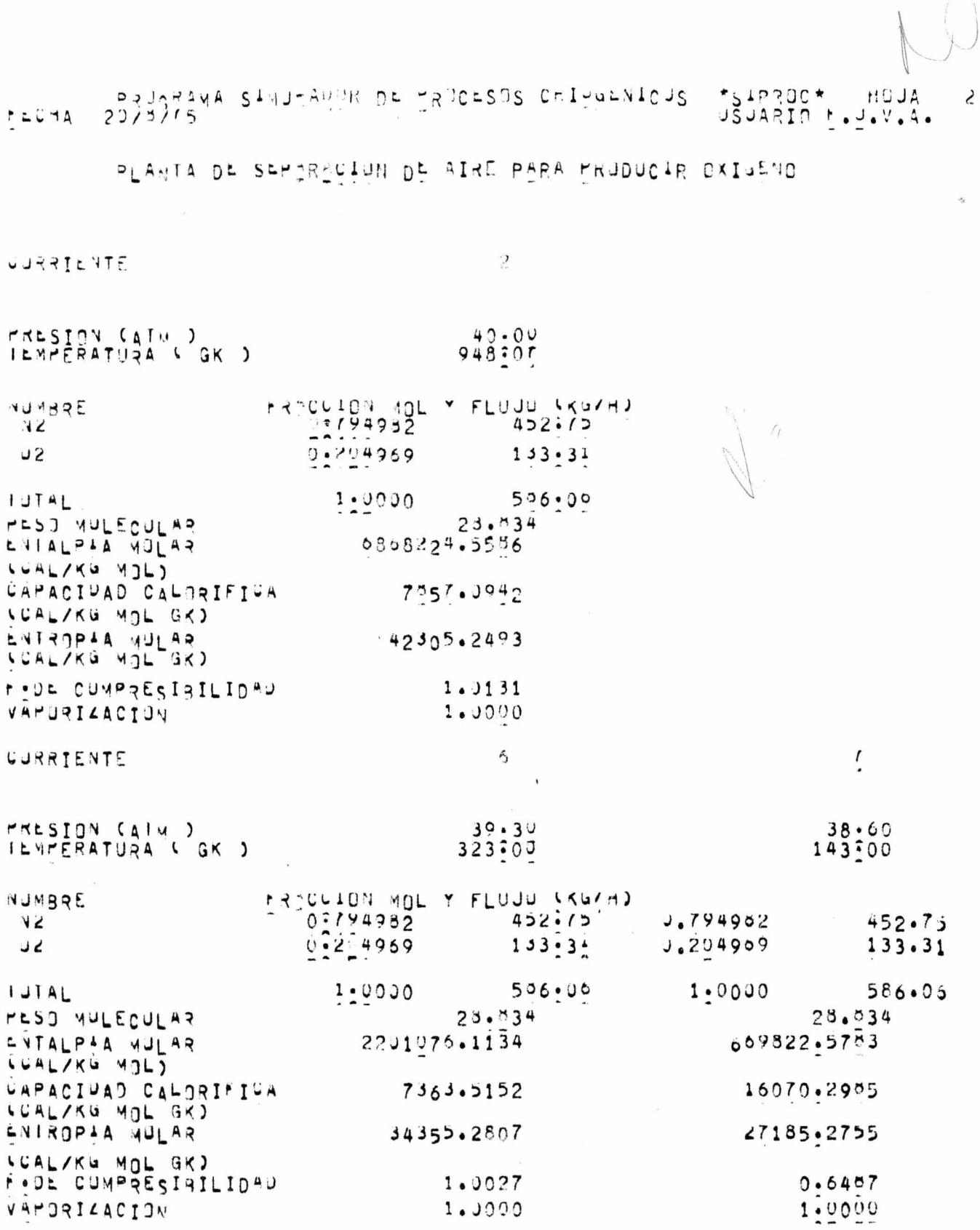

 $\sim$   $\sim$ 

 $\label{eq:2.1} \begin{array}{l} \mathbf{w} \\ \mathbf{w} \\ \mathbf{w} \end{array} \quad \text{and} \quad \begin{array}{l} \mathbf{w} \\ \mathbf{w} \\ \mathbf{w} \end{array}$ 

PRUJITANA SINJEAUUR DE PROESOS CRIPULAICUS \*SIPPOC\* HOJA 3<br>USJARIO 1.7.V.A.  $\sum_{i=1}^{n} \sum_{i=1}^{n} \frac{1}{i!} \sum_{i=1}^{n} \frac{1}{i!} \sum_{i=1}^{n} \frac{1}{i!} \sum_{i=1}^{n} \frac{1}{i!} \sum_{i=1}^{n} \frac{1}{i!} \sum_{i=1}^{n} \frac{1}{i!} \sum_{i=1}^{n} \frac{1}{i!} \sum_{i=1}^{n} \frac{1}{i!} \sum_{i=1}^{n} \frac{1}{i!} \sum_{i=1}^{n} \frac{1}{i!} \sum_{i=1}^{n} \frac{1}{i!} \sum_{i=1}^{n} \frac$ 

PLANTA DE SEMORACION DE AIRE PARA ERJUUCIR DXIJENO

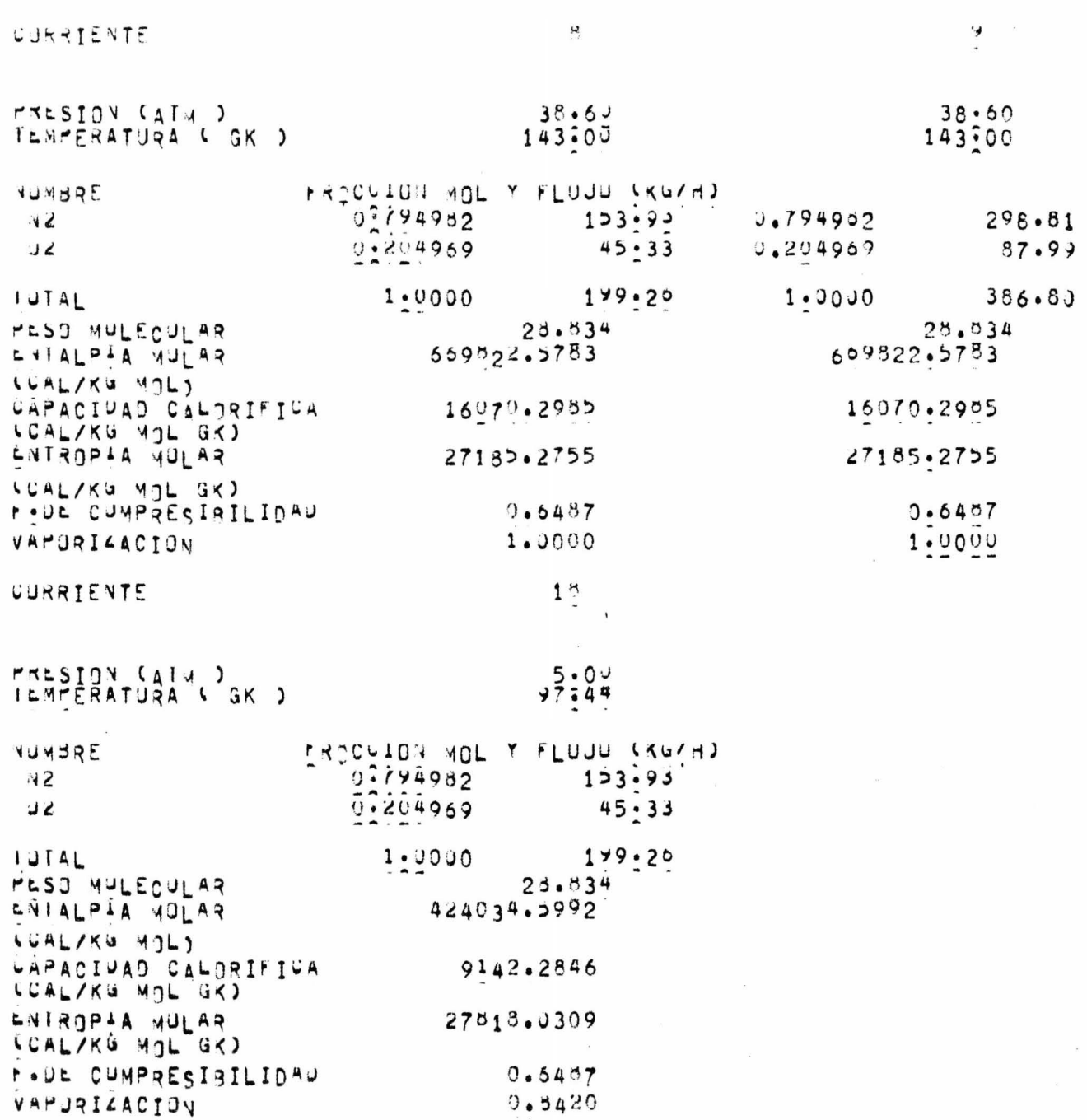

 $\alpha$ 

 $\begin{picture}(220,20) \put(0,0){\line(1,0){10}} \put(15,0){\line(1,0){10}} \put(15,0){\line(1,0){10}} \put(15,0){\line(1,0){10}} \put(15,0){\line(1,0){10}} \put(15,0){\line(1,0){10}} \put(15,0){\line(1,0){10}} \put(15,0){\line(1,0){10}} \put(15,0){\line(1,0){10}} \put(15,0){\line(1,0){10}} \put(15,0){\line(1,0){10}} \put(15,0){\line($ 

ON" \*SIPROC\* (PROCES) AND ESSAGE AND THE ANARGES ARE RESERVED TO A PARTICLE AND THE ANGESTS ARD AND THE ALL OF

PLANTA DE SEPORACION DE AIRE PARA ENJOUCIR OXIGEND

CURRIENTE

 $\frac{4}{\pi}$ 

 $\sim$ 

 $\epsilon$ 

 $\sim$   $\sim$ 

4

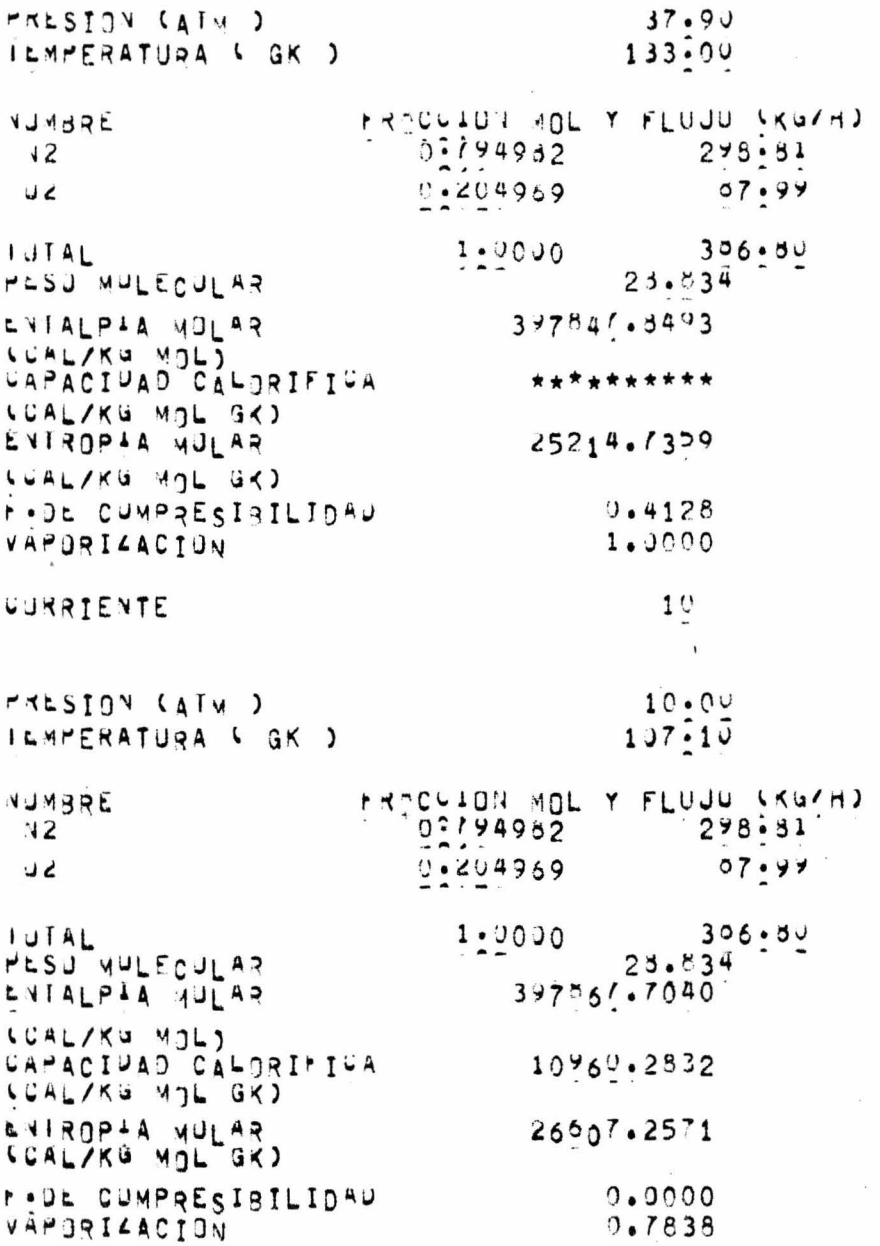

 $\bar{z}$ 

ALBUS AND STAND-ANDER DE PROCESOS CRIDUENTOUS ASTREDOR - HEUA  $P$  CCHA

PLANTA DE SEPORACION DE AIRE PARA ERUDUCIR OXIGEND

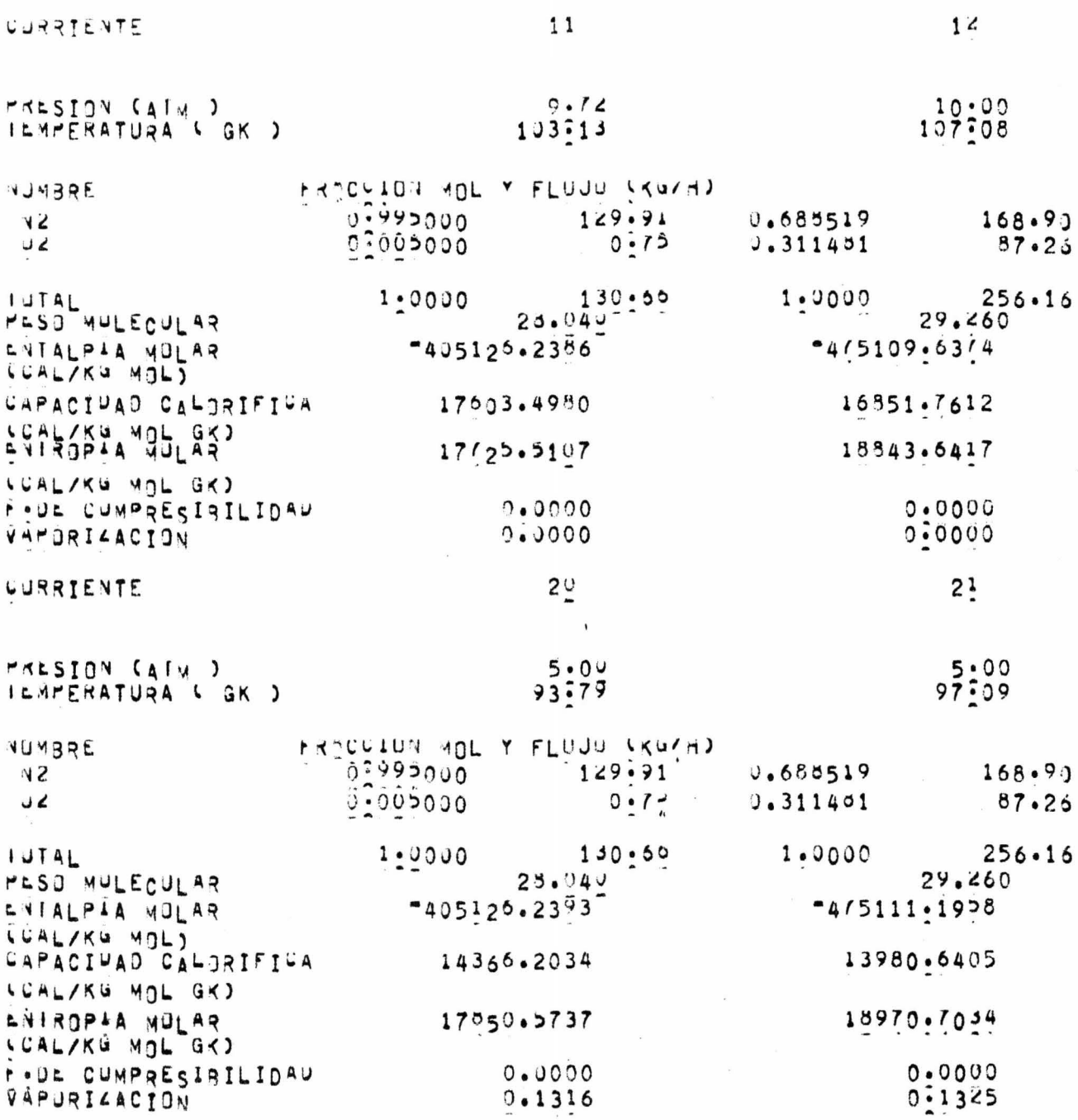

 $\frac{1}{\sqrt{2}}$  .

 $\epsilon$  . <br> <br> <br> <br> <br> <br> <br> <br>

 $\epsilon$ 

 $\sim$ 

 $\overline{\mathbf{5}}$ 

AUDIA SANA SANJ-ADUR DE TROCESOS CRIPALICAS \*SAPROC\* HOJA

PLANTA DE SEPORACION DE AIRE PARA ENJOUCIR OXIGENO

CURRIENTE

 $19$ 

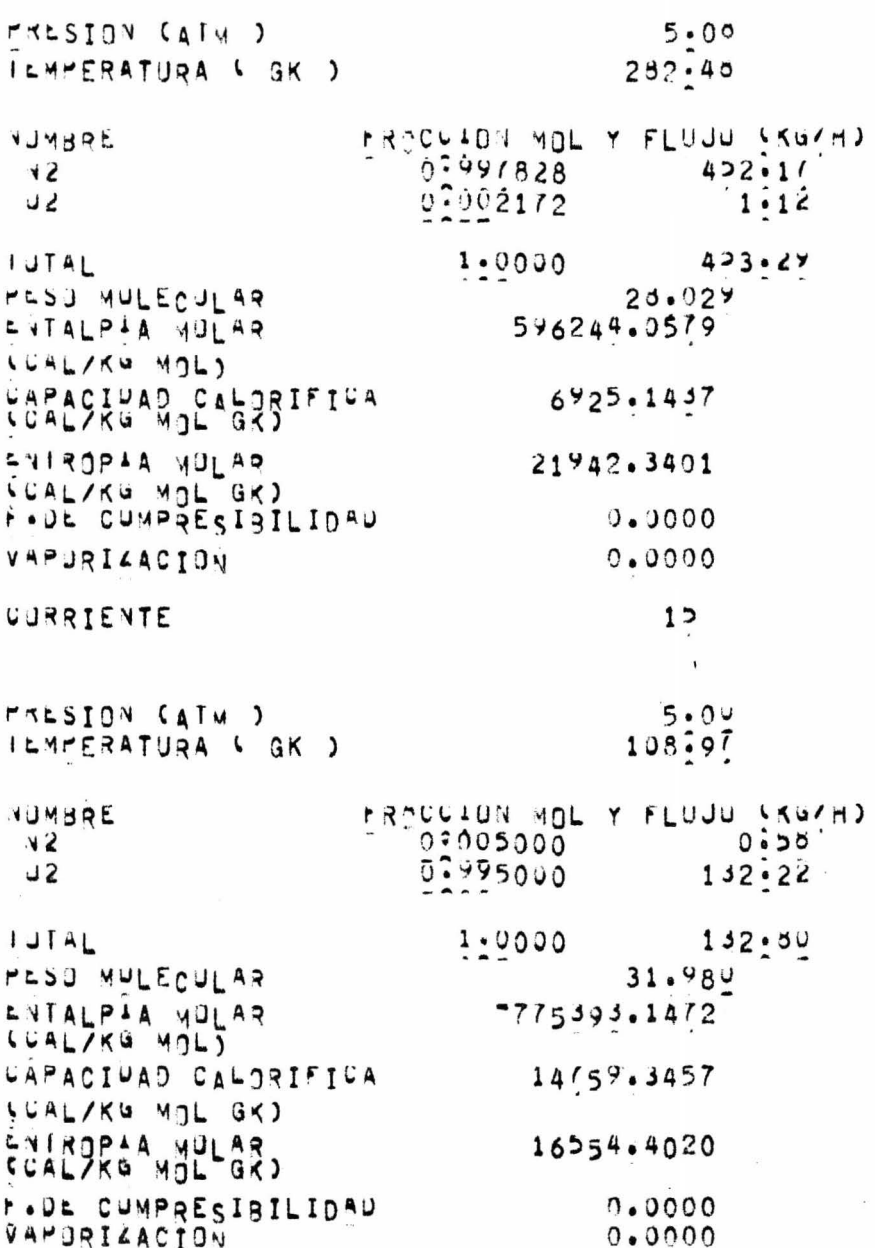

 $\sim$ 

 $\ddot{\circ}$ 

 $\overline{\phantom{a}}$ 

 $\bar{E}$ 

AUCH \*SIPROC\* HOUA  $\overline{7}$ 

PLANTA DE SEMERACION DE AIRE PARA ERODUCIR OXIGENO

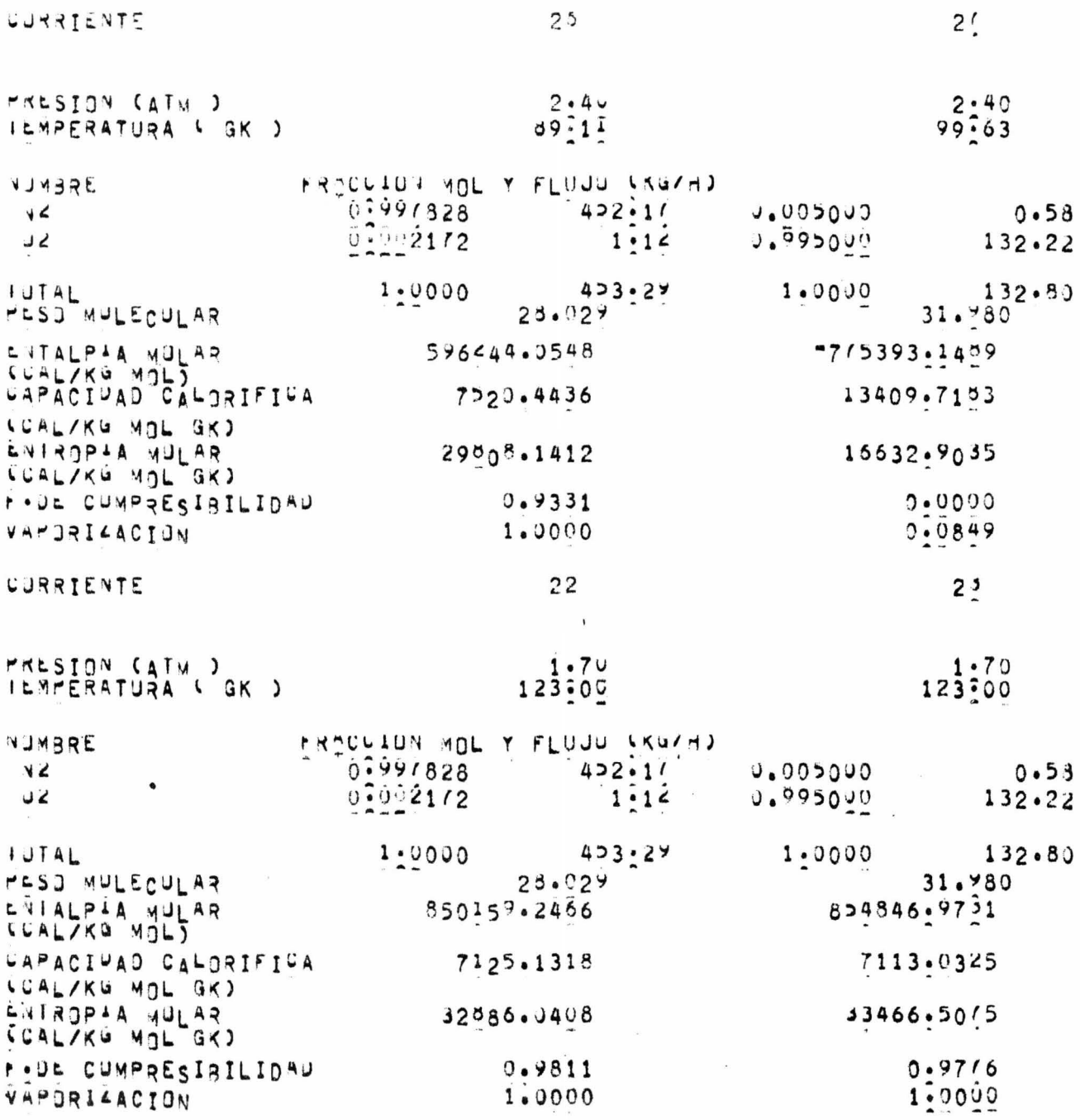

 $\bar{\epsilon}$ 

 $\sim$ 

AUSIATION SAN SAN AUSTRALIAN DE MARCESOS CRIPLENICAS ASIPROCA ANDIA

PLANTA DE SEPORACION DE AIRE PARA CRUDUCIR OXIGENO

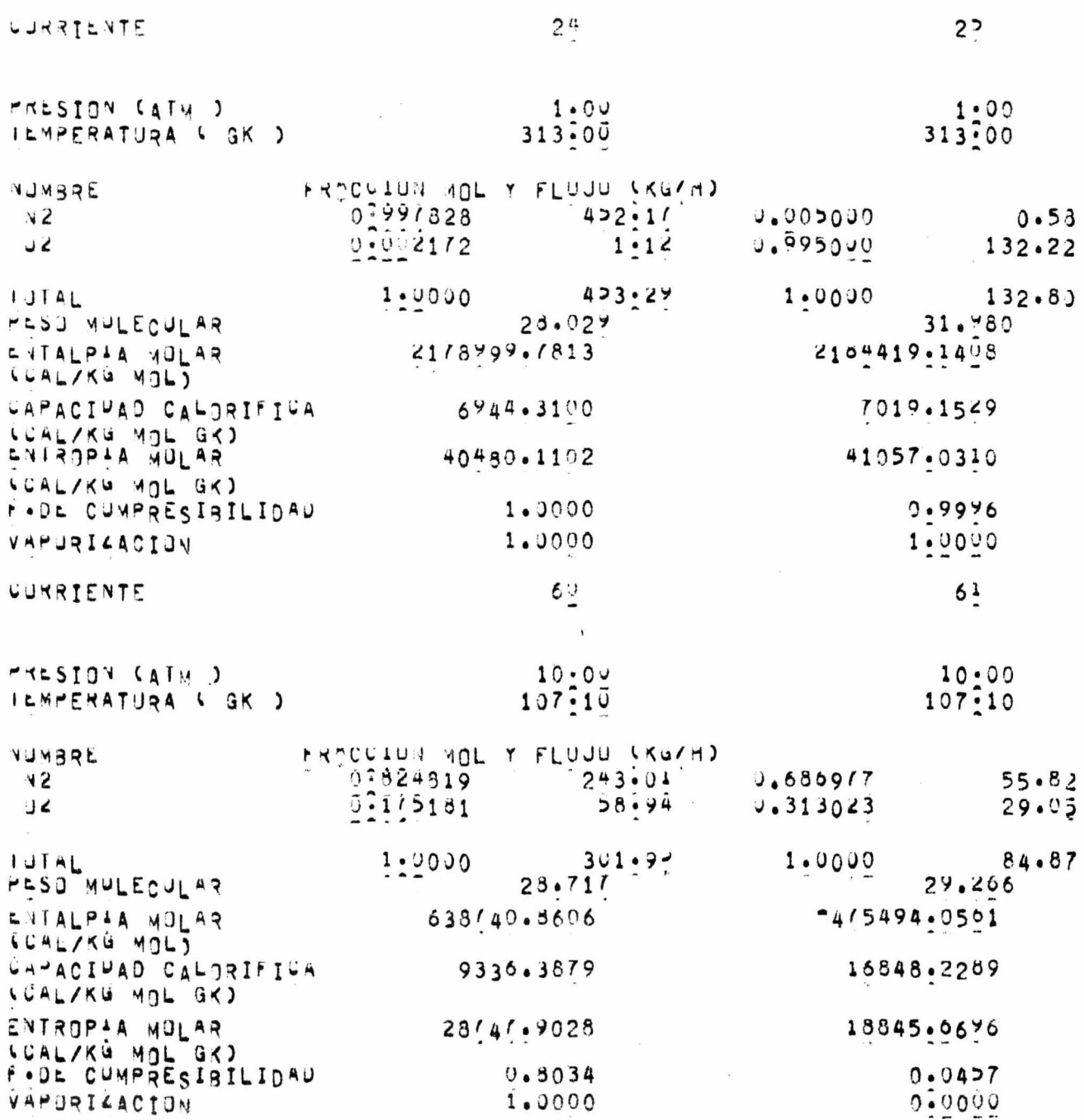

 $\ddot{\phantom{a}}$ 

 $\sim 10^{-1}$ 

 $\boldsymbol{8}$ 

20)3)15<br>Santany stan think De Educesis Culantical  $\overline{9}$ ALON JARUS AL  $P \subset C \cap A$ 

PLANTA DE SEMORACIUN DE AIRE PARA ERJOUCIR OXIGEND

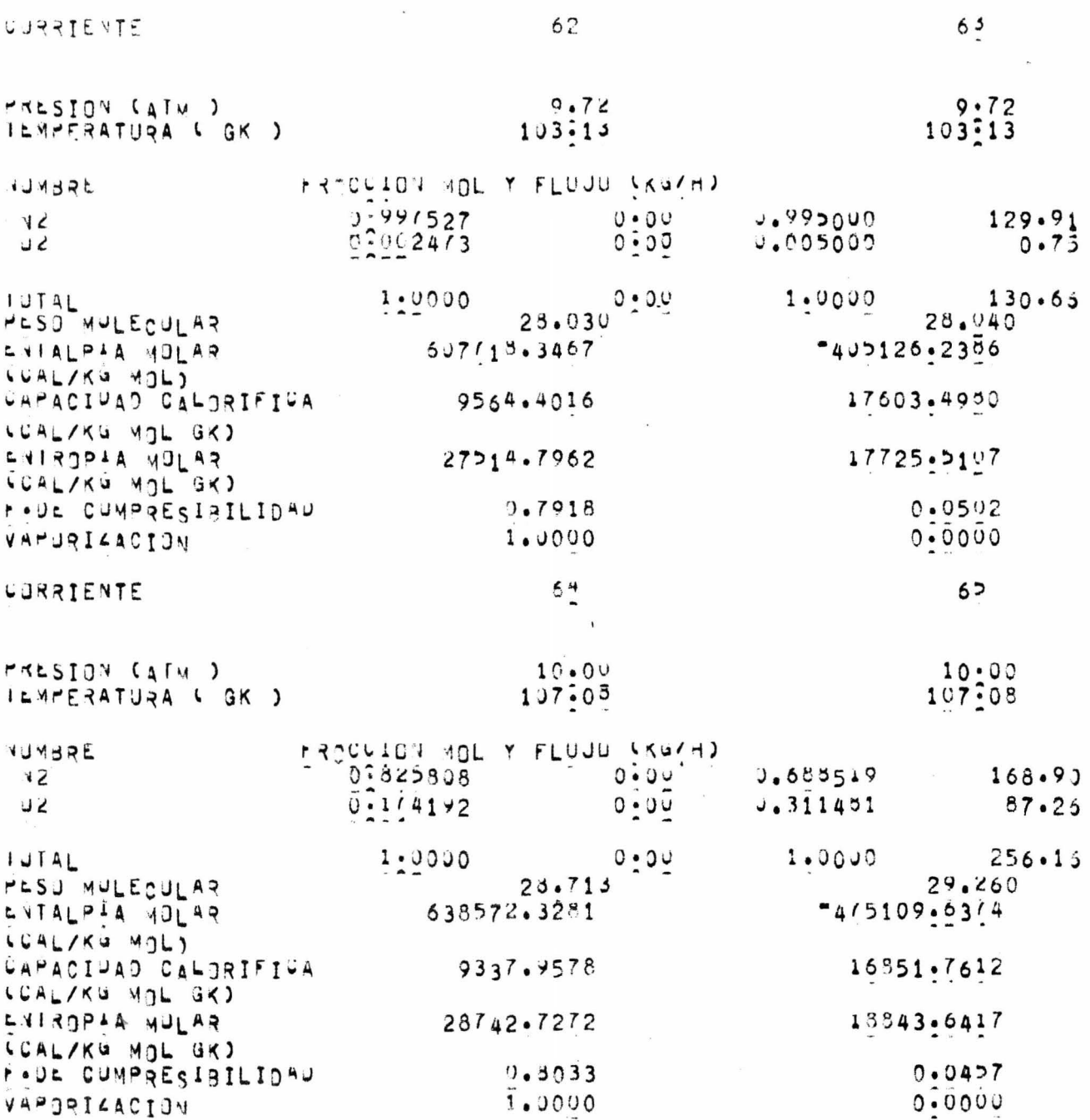

 $\sim$ 

 $\mathcal{L}(\mathbf{W})$ 

 $\pm$ 

 $\label{eq:1.1} \begin{aligned} \mathcal{L}^{(1)}(x) &= \mathcal{L}^{(1)}(x) \mathcal{L}^{(1)}(x) \end{aligned}$ 

 $\setminus$ 

SJYRNES<br>SYJGRAMA SIMU-ARNE DE PROCESUS CRINGENICUS USUARIO E.J.V.A.<br>VSIPROC\* HOJA 10  $P C H A$ 

 $\overline{\phantom{a}}$ 

PLANTA DE SEPORAÇION DE AIRE PARA CRUDUCIR OXIGEND

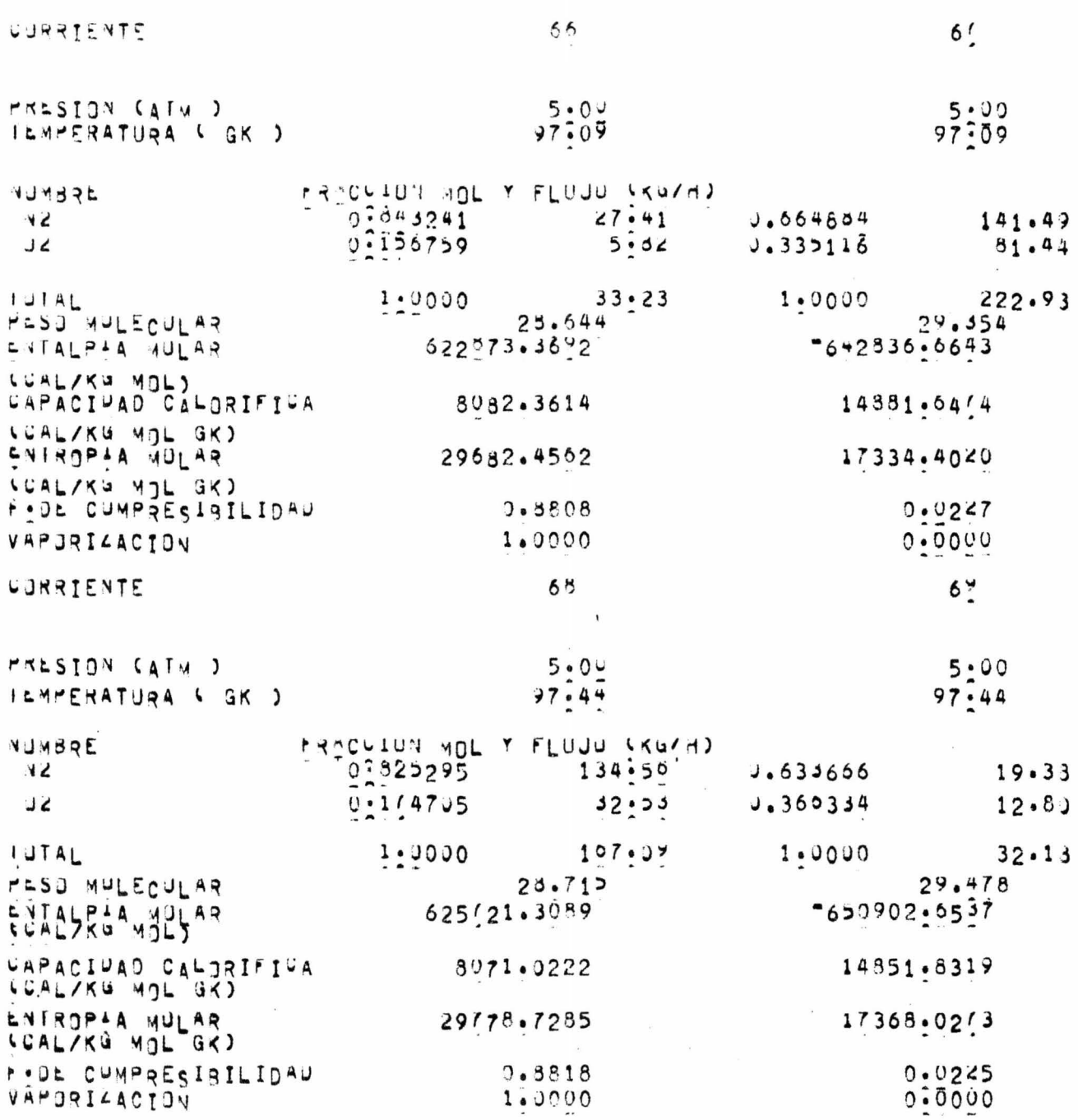

 $\sim$ 

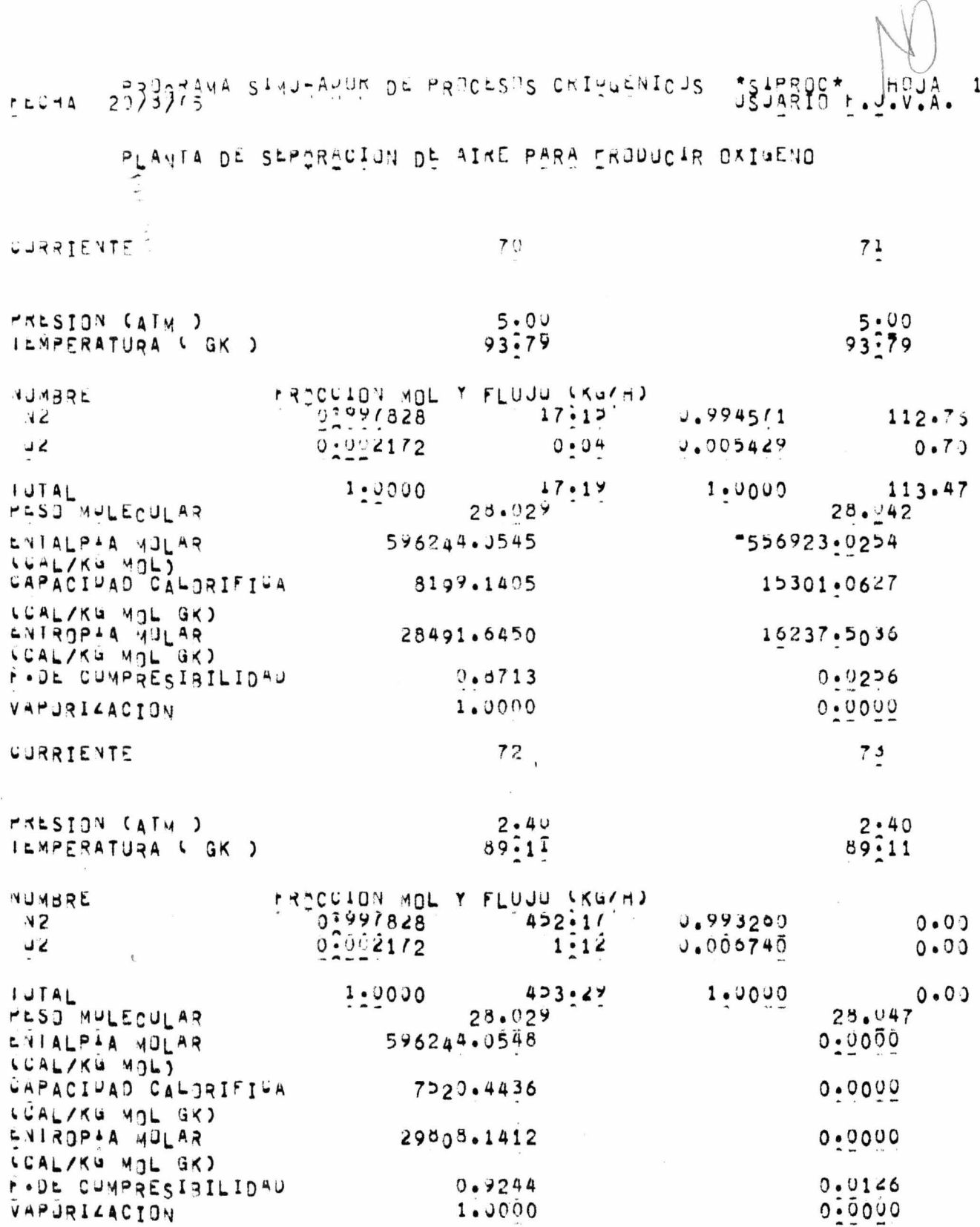

 $\frac{\partial \mathbf{E}}{\partial \mathbf{E}} = \frac{\partial \mathbf{E}}{\partial \mathbf{E}}$ 

 $\frac{1}{\sqrt{2}}$ 

 $\frac{1}{2}$ 

SIPROC\* HOJA 2373775 STATLANDE PROCESOS CRIPOFUTCAS  $12$  $P C A$ 

PLANTA DE SEPORACION DE AIRE PARA CRUDUCIR OXIGEND

Ĥ.

 $\sim$ 

 $\mathbb{S}^n \rightarrow \mathbb{R}^n$ 

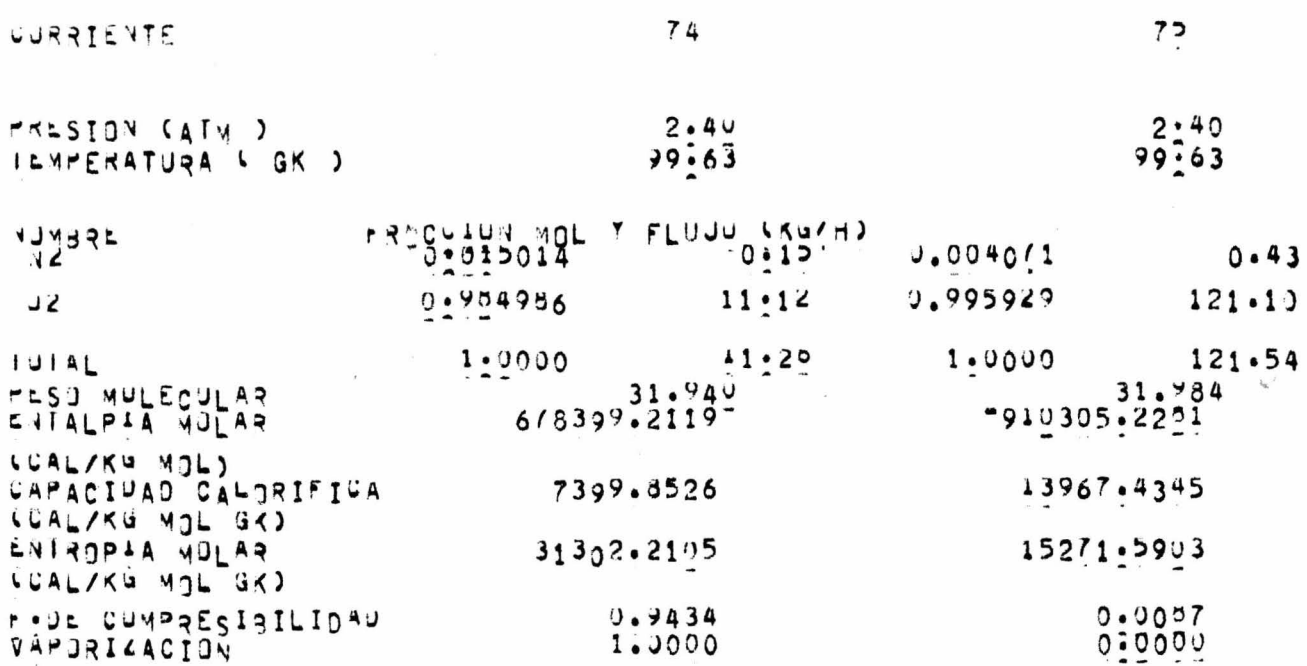

 $\frac{1}{\sqrt{2}}$ 

 $\mathbf{x}_i$ 

 $\omega$ 

 $\sim$   $\alpha$ 

 $\bar{\mathbb{V}}$ 

 $dC2 = 5.8134433E + 07$ 

 $N \cap C$ 

 $\ell$ 

 $\overline{\mathbf{x}}$  .

 $\label{eq:3.1} \begin{array}{ccccc} \mathfrak{p} & & & \mathfrak{p} & & \\ & \mathfrak{p} & & & \mathfrak{p} & \\ & \mathfrak{p} & & & \mathfrak{p} & \\ & & \mathfrak{p} & & & \mathfrak{p} \end{array}$ 

 $\frac{a}{2}$ 

 $\mathcal{L}^{\text{max}}$ 

 $\begin{pmatrix} 1 & 1 \\ 1 & 1 \\ 1 & 1 \end{pmatrix}$ 

 $164 = 1.4524502E+07$ 

 $UC7 = 1.99447177E+06$ 

 $\bar{\epsilon}$ 

 $4MR = 2.9222855E+01$ 

NU

 $\langle \phi \rangle$ 

 $\lambda$ 

 $\begin{array}{c} \begin{array}{c} 0 \\ \end{array} \end{array}$ 

 $\alpha$  ,  $\alpha$  ,  $\alpha$ 

 $\label{eq:2.1} \begin{array}{c} \mathcal{L}_{\mathcal{D}} \left( \mathcal{L}_{\mathcal{D}} \right) \\ \mathcal{L}_{\mathcal{D}} \left( \mathcal{L}_{\mathcal{D}} \right) \end{array}$ 

 $JJI = 3.3277043E - 02$ 

 $NT1 = 5.49999944E + 00$  $472 = 3.7902208E = 01$  $NPS = 2.6180869E + 00$  $N = 8.4961034E+00$ 

 $\sim$ 

UUZ= 4:5592658E=02

 $\sim$   $\sim$ 

## (IV).- CONCLUSIONES

(IV.1).- Análisis del Trabajo Efectuado y sus Resultados:

A lo largo del trabajo me encontré con bastantes problemas, como es de esperarse cuando nunca se ha hecho ot ro trabajo pare cido.

Mis problemas empezaron en el capítulo II; en la selección del proceso base. Después de bastante tiempo de buscar entre todos los procesos, de consultar, de releer los a rtículos-fuente, pude ele gir un proceso base. Esto fué problema, pero fué mas problema justificar porque había elegido ese proceso. Algunos eran fáciles de descar tar, pero otros no tanto. Creo que es una de las razones por las que es difícil establecer un método riguroso de  $select of n.$ 

El siguiente problema' fué el inciso siguiente; el análisis de la estructura del sistema. Al principio quise hacerlo por algún método riguroso, pero no encontra ba como calcular algunos de los equipos y esto me preocu pó mucho. Después ya me dijeron como: siguiendo el diagra ma de flujo del proceso y haciendo un análisis somero de instrumentación y determinando a ojo que variables es obvio que quedan libres. La soluci6n de este problema. se la debo a Paco. Habiéndo determinado así los grados de libertad se volvió al diagrama de flujo y se vió, paso a paso, si se podía calcular el proceso fijando solo esas variables. Como se vió que si se podía se concluyó que esos eran los grados de libertad del proceso.

El siguiente problema fué el mas difícil, la si mulación. Digo que fué el mas difícil porque para simular en computadora hay que saber computación, y yo no tenía ni idea. Gracias a la ayuda de José Luis Flores, que pa ci entemente gastó mucho de su tiempo en mí, pude iniciar me en esto de la programación. Una vez construido el pro grama, con la plena seguridad de que correría a la prime ra, me encontré con que no fué así. Día tras día se corre gían errores solo para que salieran otros nuevos, avanzan do casi a tarjeta por día. Pero después de interminables días de lucha con l& comput adora por fín jaló la simulacíón como se esperaba.

 $\mathbb{C}/\mathbb{C}$ 

Y fueron interminables días de lucha porque des pués de tantos fracasos uno llega a la conclusión de que la computadora no lo quiere. Muchos errores si son del programa, esos tarde o temprano se solucionan analizan do concienzudamente el programa y los resultados. Pero cuando un programa que no tarda mas de  $30$  segs. se apro pia del procesador por mas de 22 mins. y no hace nada mas que lograr que manden llamar al usuario y lo regañen por oue su programa hizo oue tronara la máquina. O cuando no funciona la computadora días enteros por "fallas del sis tema" o "falta de espacio en disco". o, para colmar el vaso, le remueven los archivos de un día para otro sin de cir "agua va".

Bueno, una vez resuelto esto el siguiente proble ma también fué el siguiente inciso; la optimización. El problema aquí es que aún no se resuelve porque como se re trasó la simulación no se ha podido echar a andar la optimización. Ahora se está trabajando en la construcción de la función objetivo y de las restricciones de las variables de optimización. Como subrutina de optimización ; se va a usar la desarrollada por Alejandro Ramírez en ba se al método de Fletcher.

 $N$ 

Un problema muy importante, el mas import&nte de todos, es uno del que no se dá uno cuenta hasta que ya es demasiado tarde. No me dí cuenta de la magnitud del problema y no trabajé duro desde el principio. Lo tomé muy a la ligera y solo me asusté cuando el lobo ya se comían a las ovejas. Y aunque no las he podido recuperar todas, de una cosa estoy seguro: no me vuelve a suceder esto en la vida.

 $(V)$ . - APENDICES:

(V.1) Programa simulador de Procesos:

Este programa es un conjunto de subrutinas modula. res para cálculo de equipos, de propiedades termodinámi cas, lectura y escritura de datos y resultados.

 $\bigcap$  $f \rightarrow$ 

<sup>J</sup>*<sup>j</sup>*

Una explicación breve de estas subrutinas se dá a continuación:

- a) BLOCK DATA: Este es un banco de datos en el que se al macenan las constantes físicas que se van a usar en el cálculo de propiedades termo dinámico. Tiene capacidad para 25 compues tos, de los cuales el 19 es N<sub>2</sub> y el 25 es  $0^{\circ}$
- b) RETIT: Esta subrutina lee títulos y fecha que se impri men en el encabezado de resultados.
- c) INDATA: Esta lee los componentes de los vectores de corrientes que se dan como datos iniciales.
- d) REPROP: Esta subrutina lee en Block Data las constantes físicas y establece las unidades para los cálculos internos.
- e) FLASH: Esta subrutina calcula flashes y propiedades termodinámicas con siete alternativas:  $(P, T)$ ,  $(P, R)$ ,  $(P, H)$ ,  $P, S$ ),  $(T, S)$ ,  $(T, H)$ ,  $\delta$   $(T, S)$  conocidos.
- $f$ ) EQST: Con esta subrutina se calculan las propiedades termodinámicas. Se tienen cuatro alternativas para el cálculo que son: ec. de estado de Barnes, ec. de edo. de Soave-Barnés, ec. de Soave original, y ec. de Soave con regla de mezclado modificada.
- $g$ ) PKNOWN: Esta calcula las propiedades termodinámicas para una sola fase conocida la presión y al -

guna de estas tres variables intensivas: T, H, o S.

- h) TITULO: Esta subrutina escribe los encabezados de los re sultados.
- i) CORRS: Esta imprime los resultados de cada una de las corrientes.
- $j$ ) COMPRE: Con esta subrutina se calcula una compresión isoentr6pica y se modifica por eficiencia.
- k) VALVU: Con esta se calcula una expansión isoentálpica de Joule-Thomson.
- 1) EXPAN: Calcula una expansión isoentrópica y modifica por eficiencia.

Este programa fué desarrollado por José Luis Flores. a quién debo agradecer el haberme permitido usarlo y **la valiosísima ayuda que me prestó para poder realizar mi trabajo.** 

## Í V .2) .- SUbrutinas Añadidas al Simulador:

Las subrutinas que fue necesario añadir al simulador para poder simular el proceso base son, en resumen las siguientes:

- a) Dl: Esta columna es solo de enriquecimiento. (fig. v.2.1).
- b) D2: Esta es una columna con tres secciones y tres alimentaciones. La alimentación en el último plato se considera, en su fracción líquida, como el reflujo y por tanto se puede considerar como si fuera una torre compuesta con condensador y solo dos alimentaciones. Las tres secciones son de: enriquecimiento, agotamiento e in  $termedia.$   $(fig.V.2.2).$
- c) RO: Con esta se calculan las densidades de gases y líquidos. (fig. V.2.3.)
- d) DIAM: Con esta subrutina se calculan los diáme tros de columnas por medio de la ecuación de Sou ders-Brown y un polinomio ajustado a la curva de Kv vs L/V(dens.liq./dens.vap.) $^{1/2}$  para un espacia -miento entre platos de 9 pulgadas que es el más común en las columnas de destilación de aire.  $(f.V.2.4)$ .
- e) UNDER: Esta calcula el número de platos para cual -quier tipo de sección de columna por medio de -las ecuaciones de Underwood para mezclas binarias  $(fig.V.2.5)$
- f) IGUAL: Esta iguala los vectores de dos corrientes  $(f.V.2.6)$ .

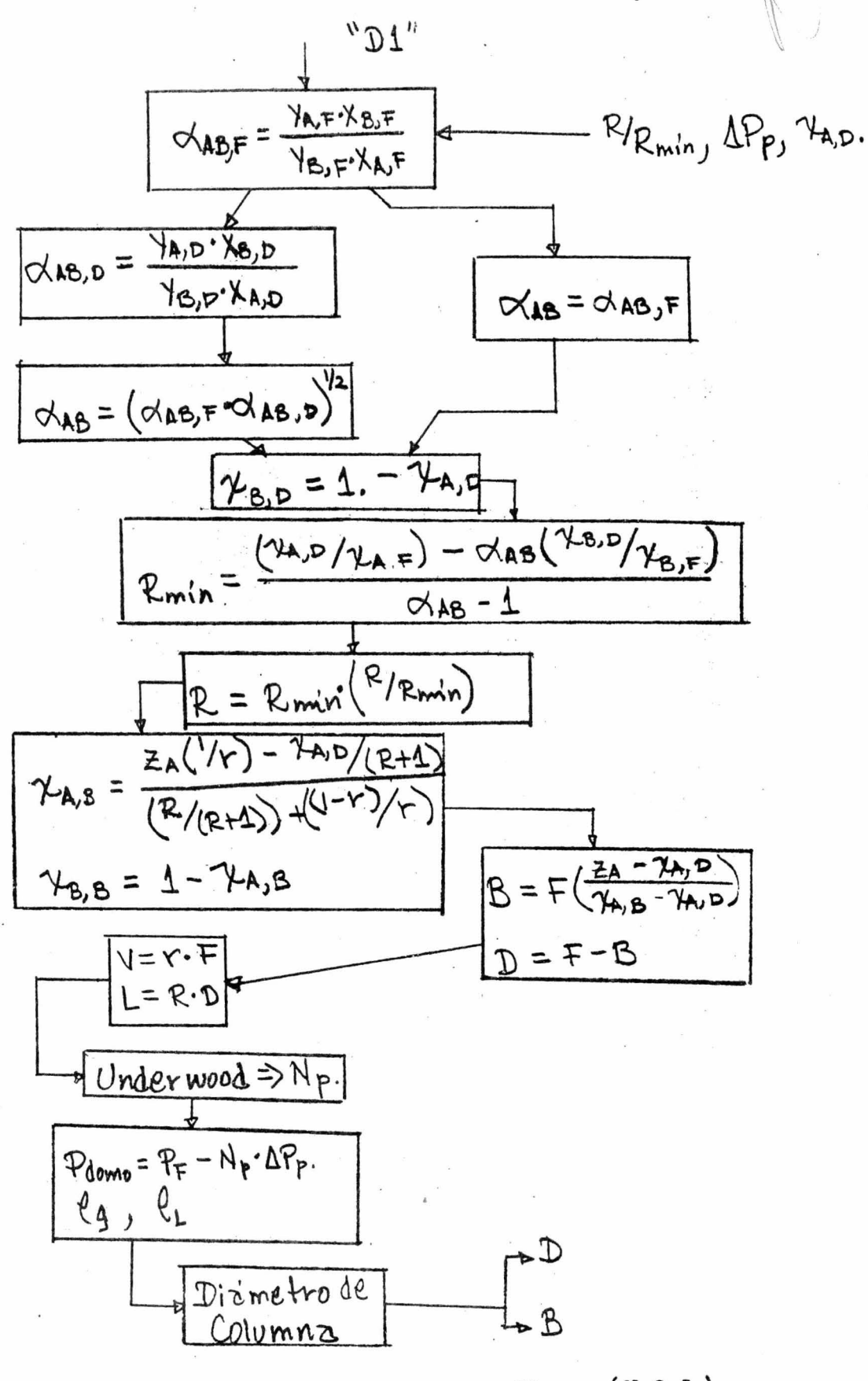

Figura(V.2.1)

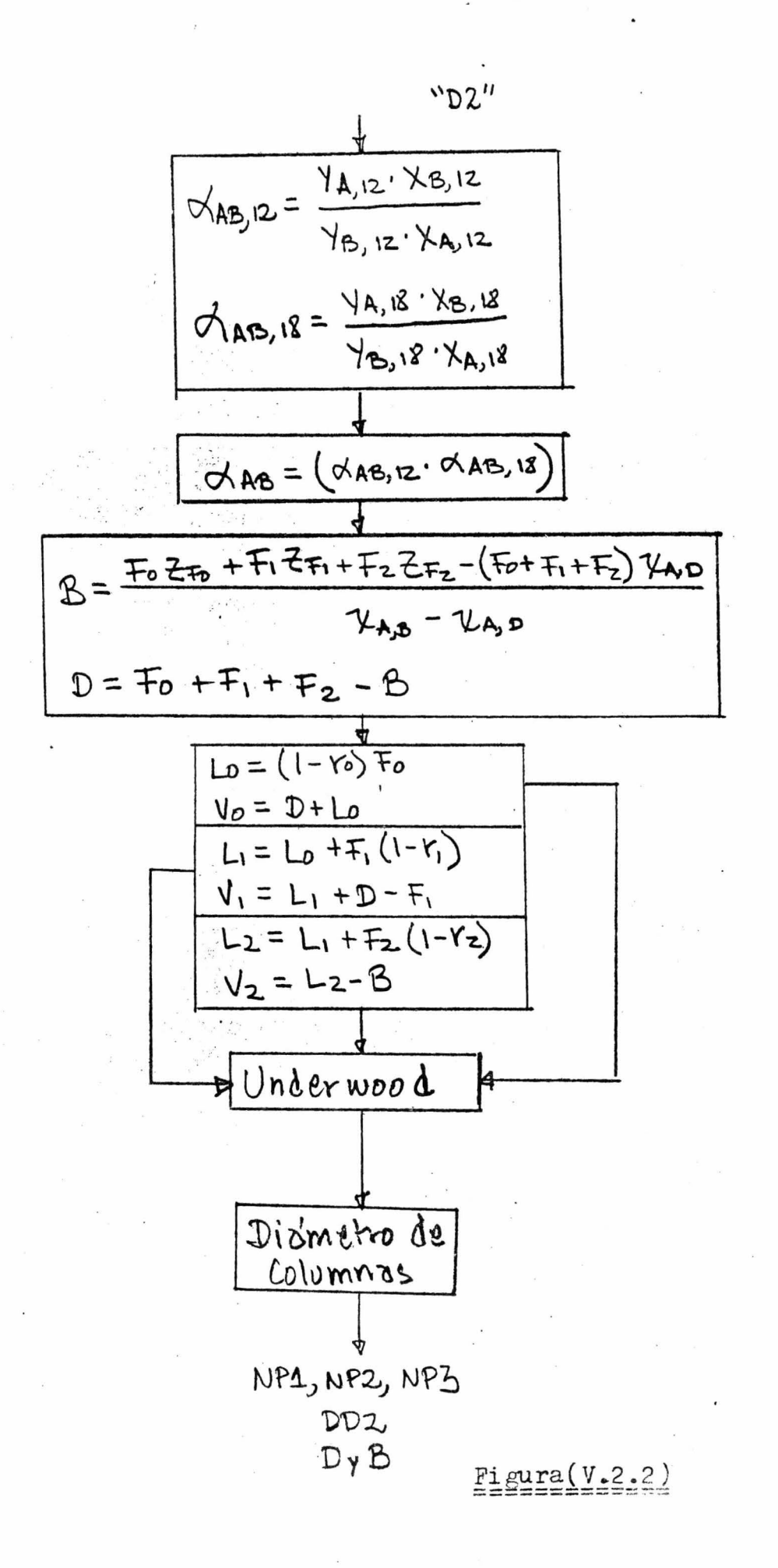

$$
x = \ln(\frac{L}{V}(\frac{\log V_{2})}{V})
$$
  
\n $x = \ln(\frac{L}{V}(\frac{\log V_{2})}{V})$   
\n $U = 0.8 (k_{V}((\ell_{L}-\ell_{S})/\ell_{S})^{1/2})$   
\n $V_{V} = \overline{M}(\frac{L}{\log*3600})$   
\n $\frac{L}{V} = 1.1 (V_{V})^{1/2}$   
\n $\frac{L}{V} = (4.0\pi/\gamma V)^{1/2}$   
\n $\frac{Eigura(V.2.4)}{V}$ 

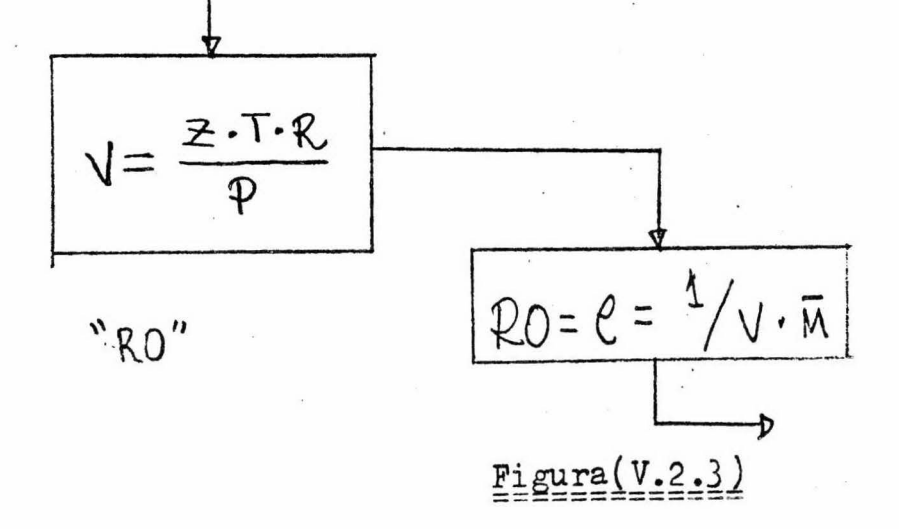

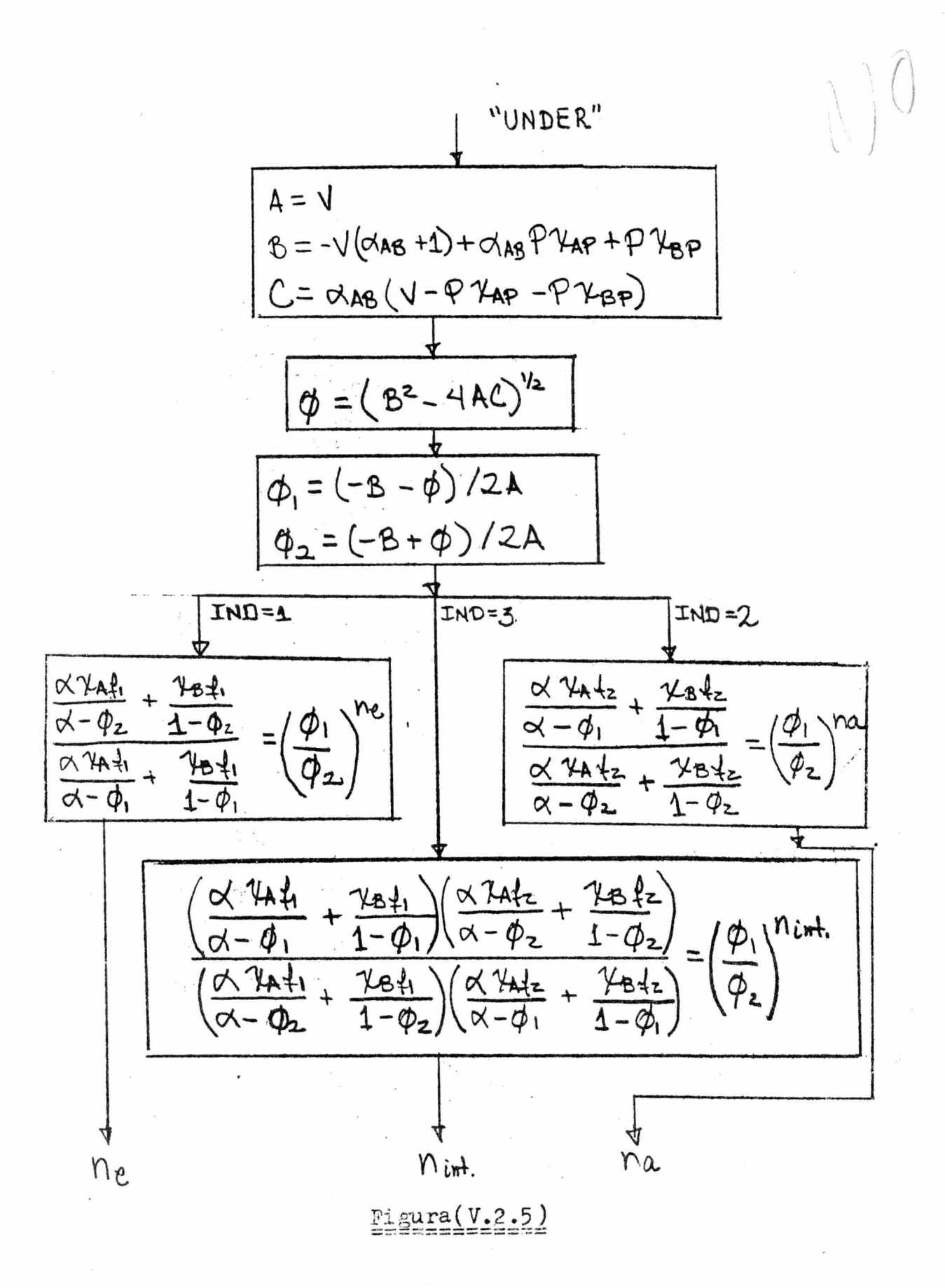

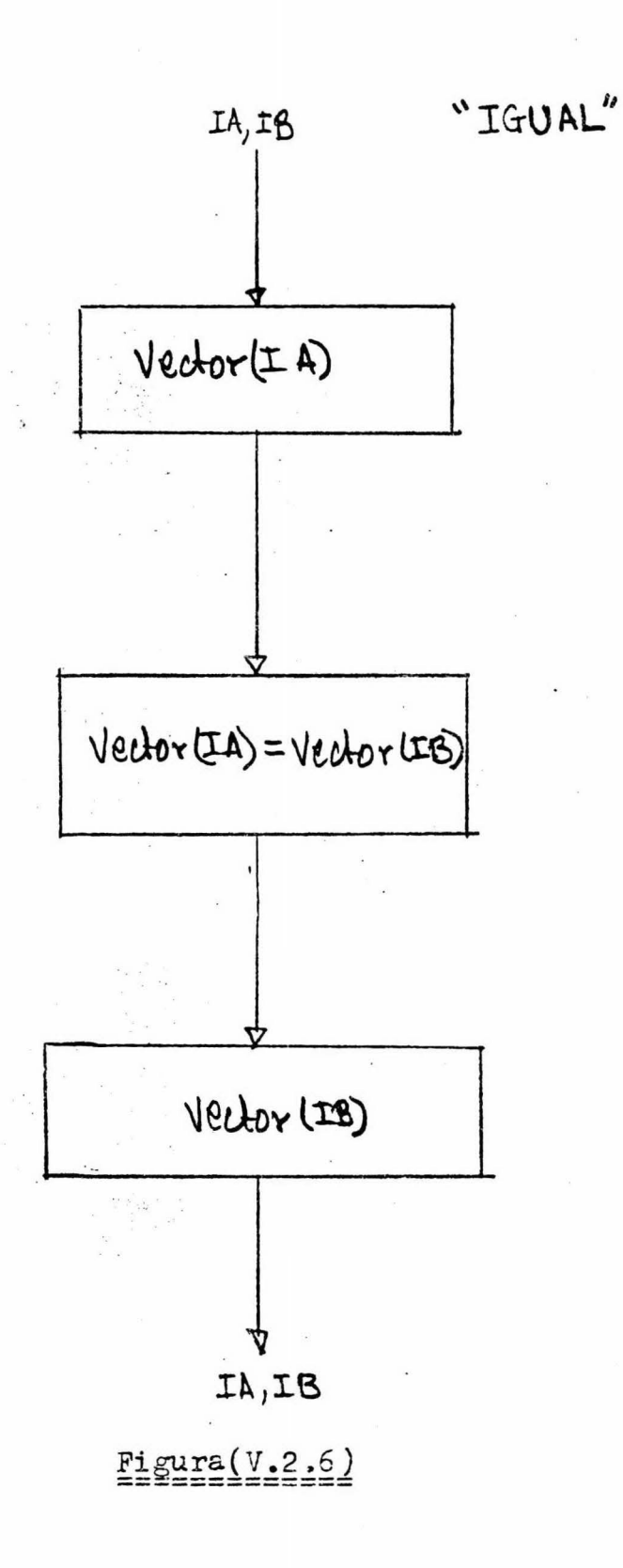

- 1).- Bauermeister, Kurt J., "Turbocompressors for Air and Oxygen Service", Hydrocarbon Processing, Junio, 1975, pp. 63-66.
- 2).- Bliss. Harding y Barnett F.Dodge. "Oxygen Manufacture". Chemical Engineering Progress, Vol.45, nums.1y2.1949.
- 3).- Calva Cruz, "Expansores de Gases", Tesis, Facultad de Química. 1971.
- 4).- Collins, S.C., "Reversing Exchangers", Chemical Engine ering Progress, Vol.53, núm. 6.
- 5).- Crane, Flow of Fluids, Technical Paper No. 410,1972.
- 6).- Flores José Luis, Programa Simulador de Procesos Crio génicos SIPROC.  $s/p$ .
- 7).- Gardner, J.B. y K.C.Smith, "Power Consumption and Ther modynamic Reversibility i Low Temperature Refrigeration and Separation Processes", Advanced Cryogenics,  $vol.$ (?), A-4, p.32, 196.
- 8).- Guccione, Eugene, "Liquefying Oxygen at Low Penssurety", Chemical Engineering, Feb.15,1965, pp. 144-146.
- 9).- Katell, Sidney y John H. Faber, "What Does Tonnage Oxygen Cost?", Chemical Engineering, Junio 29, 1959, pp.107  $-110.$
- 10).- King, C.J., 'Separation Processes, McGraw-Hill, 1971, USA.
- 11).- Hvizdos, L.J., "Optimizing Oxygen Recovery", Chemical Engineering Progress, Vol.60, num.11.
- 122,- Molecular Sieves Offer Low-Cost Oxygen Source, Chemi cal Engineering, Octubre 15,1970.
- 13).- New Oxygen Routes Vies for Onsite Honors, Chemical Engineering, Junio 16,1958.
- 14).- Luyben, Williams L., Process Modeling, Simulation and Control, McGraw-Hill Book Co., 1973, USA.
- 15).- Perry, John H., Manual del Ingeniero Químico, UTEHA, 1966. México.
- 16).- Rudd. Dale F. y Charles C. Watson. Strategy of Process Engineering, John Wiley and Sons, 1968, USA.
- 17).- Smith, B.D., Design of Equilibrium Stage Processes, McGraw-Hill, 1963, USA.
- 18).- Smith, D.E., "Comparison of Liquid Pumping and Gas Compression in Gas Producing Oxygen Plants", Advan ced Gryogenics, Vol.  $(?)$ , D-4, p.204.
- 19).- Updegraf, Norman C., "Gas Prepurification for Low Tem perature Processing", Chemical Engineering Progress,  $Vol.53, n\nu m.6.$
- 20).- Van Dyke, Bingham H. y W.J.Dougherty, "Cost of Low Temperature Processing", Chemical Engineering Progress,  $Vol.51$ ,  $nlm.4$ .
- 21).- Wenzel, Leonard A., "Low Temperature Distillation", Chemical Engineering Progress, Vol.53, num.6.